# **Automatización** e **inteligencia artificial** en procesos de edición de las revistas académicas

### **Jorge Franganillo**

https://franganillo.es

#### **Carlos Lopezosa**

https://carloslopezosa.com

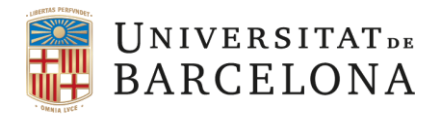

Facultat d'Informació *i* Mitjans Audiovisuals

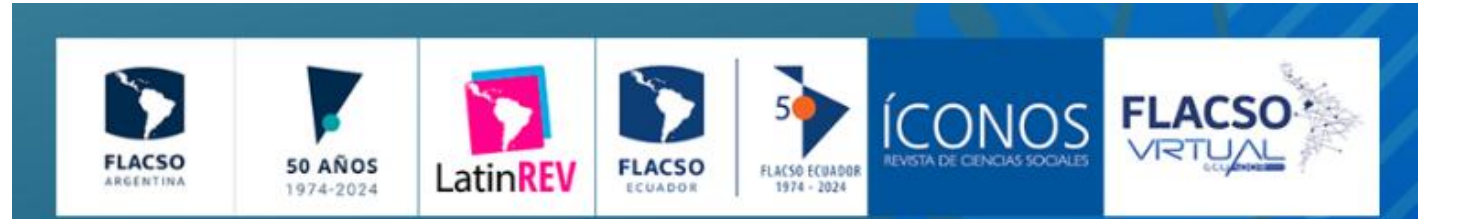

# **VIII Jornada de LatinREV**

Las revistas de ciencias sociales y humanidades en el camino de la ciencia abierta: presente y futuro de la cooperación, la transparencia y la solidaridad

3 de julio de 2024

Tenemos tendencia a **sobrestimar** los efectos de una tecnología en el corto plazo.

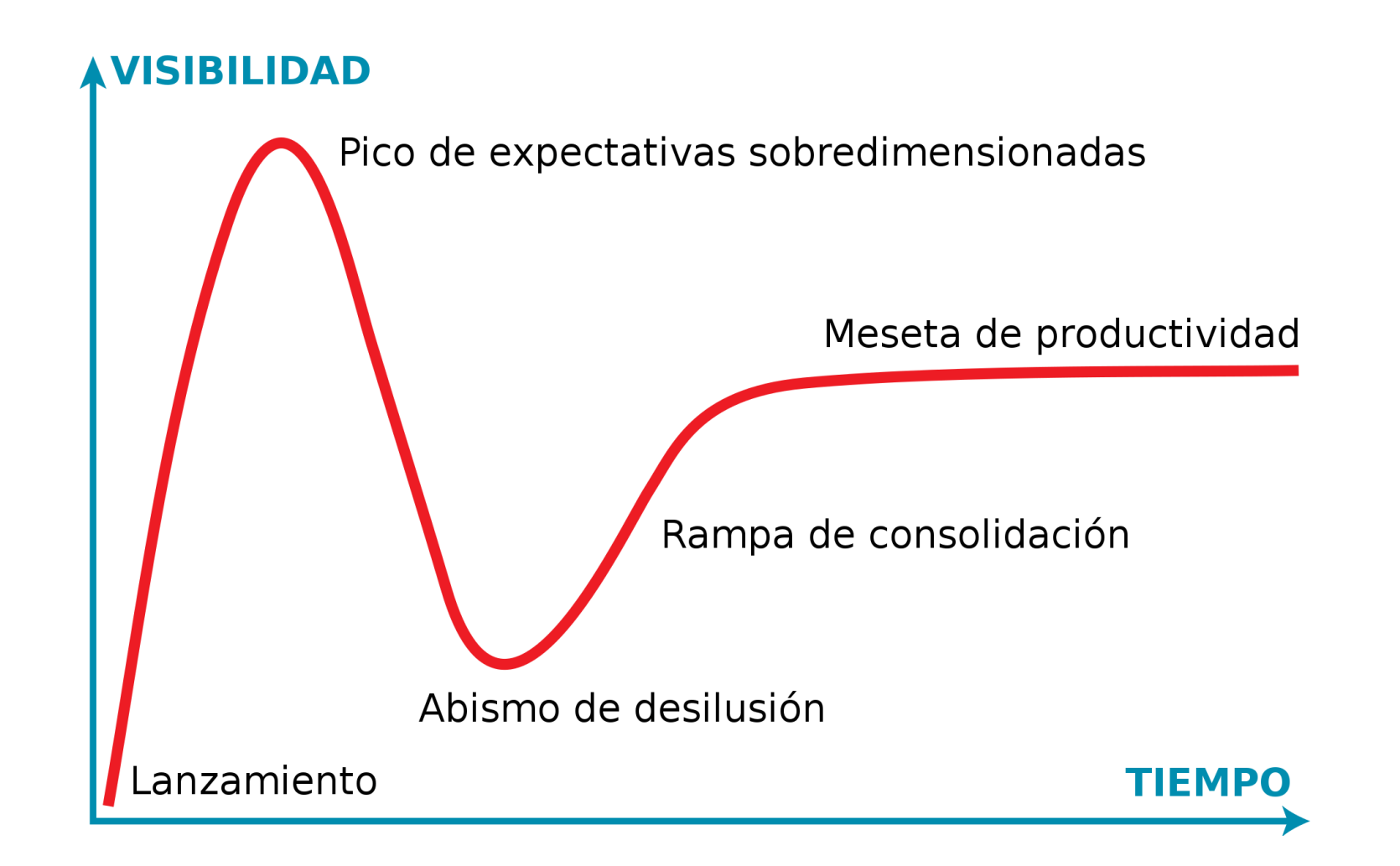

La **inteligencia artificial** (IA) lleva tiempo en nuestro día a día. Toma decisiones en áreas cotidianas que nos afectan, p. ej.:

- navegación GPS
- reconocimiento facial
- sugerencias de compra

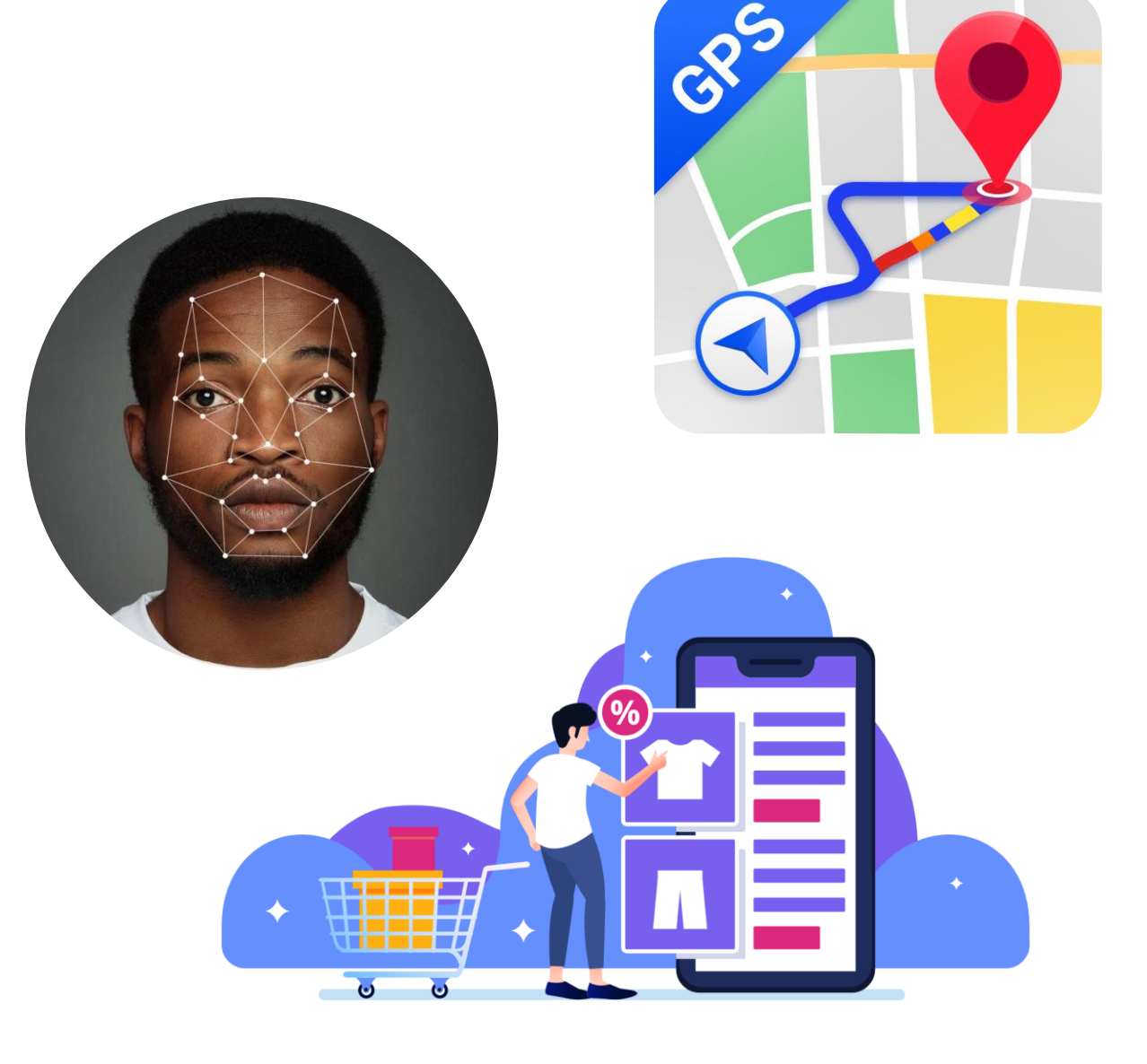

La **IA** es una disciplina que busca crear sistemas capaces de **resolver tareas complejas** que hasta ahora requerían de inteligencia humana.

Las tecnologías de IA llevan mucho tiempo entre nosotros: **toman decisiones** en ámbitos cotidianos que nos afectan directamente.

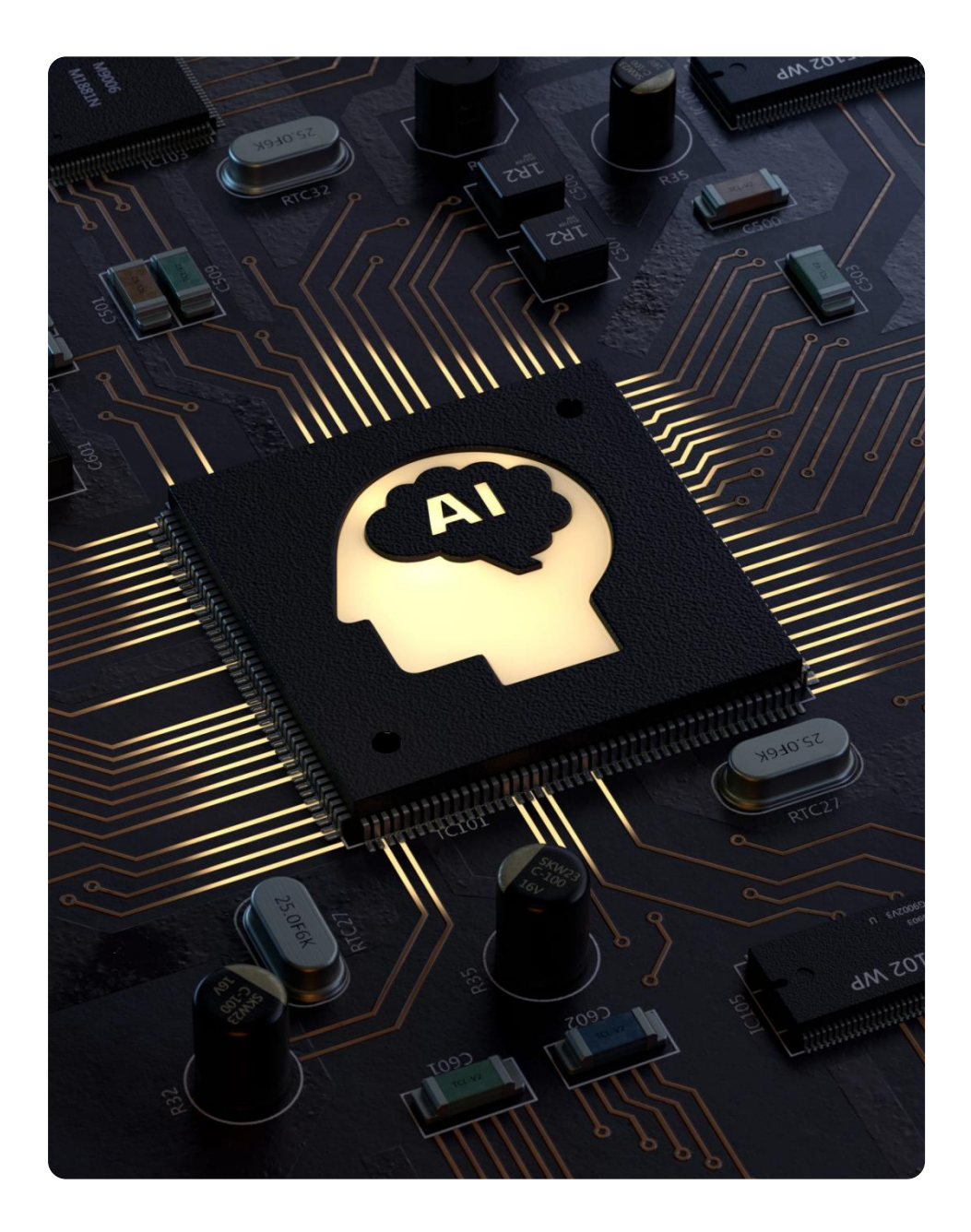

El **aprendizaje automático** permite a los sistemas «aprender» de grandes volúmenes de datos, sin programación explícita.

El **aprendizaje profundo** es un método avanzado basado en redes neuronales que imitan cómo los humanos adquirimos ciertas habilidades.

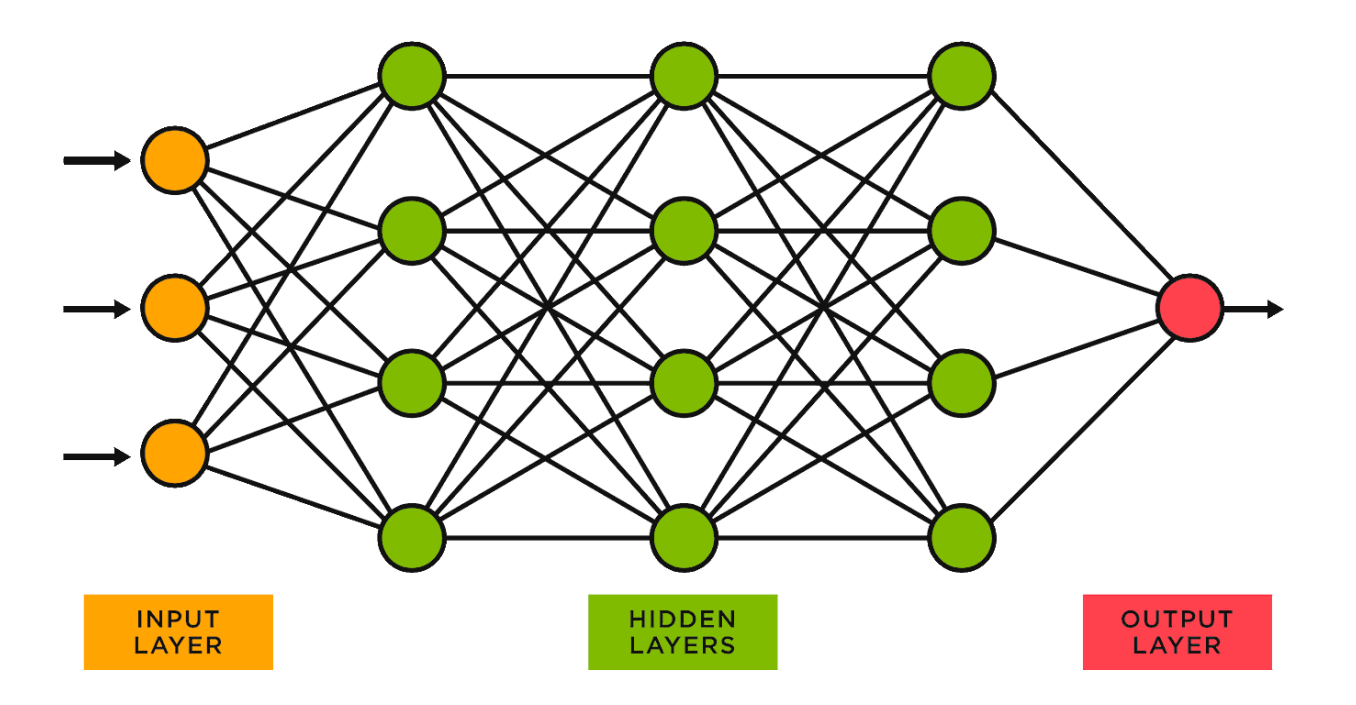

El **aprendizaje automático** permite a los sistemas «aprender» de grandes volúmenes de datos, sin programación explícita.

El **aprendizaje profundo** es un método avanzado basado en redes neuronales que imitan cómo los humanos adquirimos ciertas habilidades.

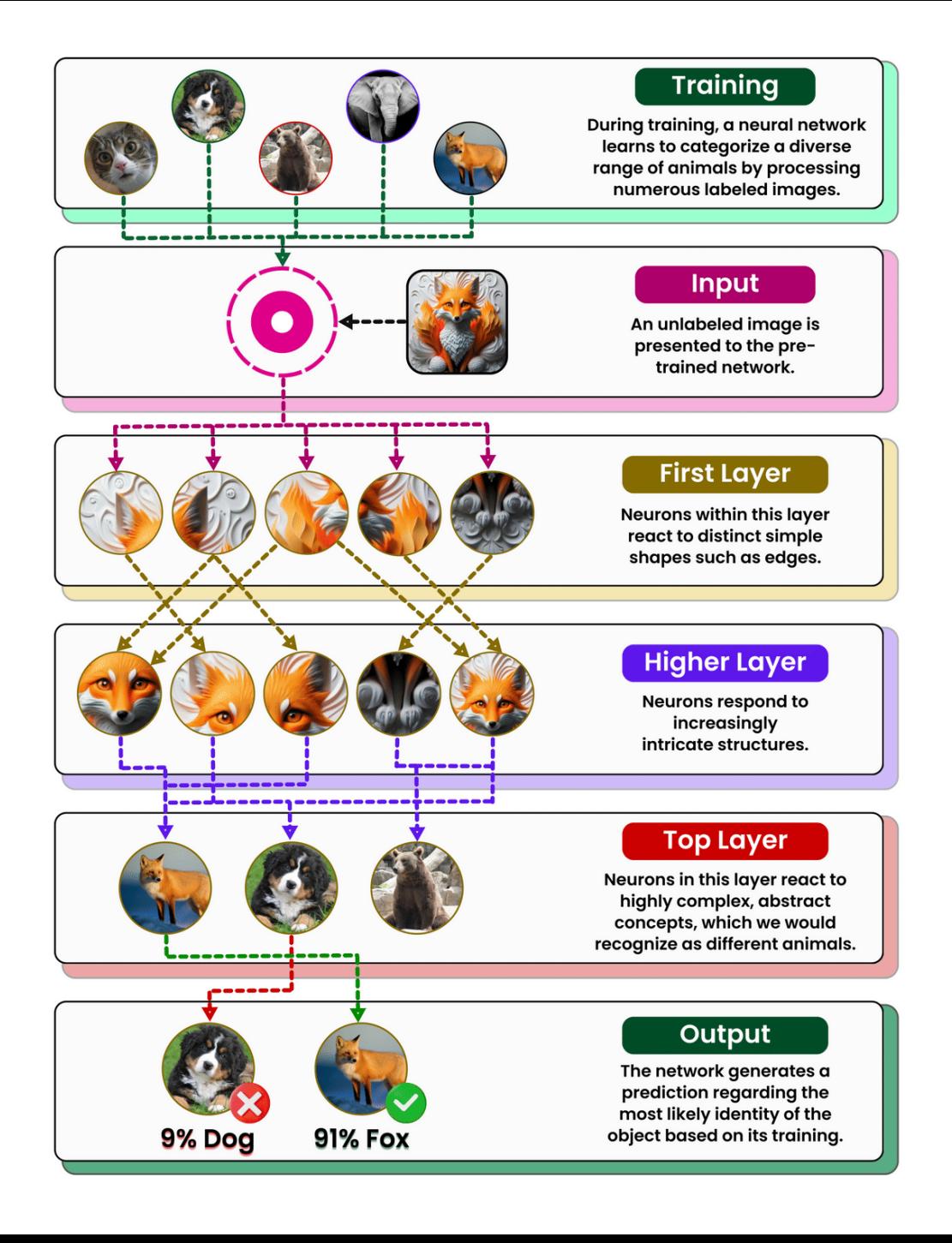

## El **procesamiento de lenguaje natural** permite a los sistemas «interpretar» y generar lenguaje humano.

## Algunas **aplicaciones**:

- traducción automática
- síntesis del habla
- visión por ordenador: indexación automática de imágenes

#### **Google Traductor**  $\equiv$

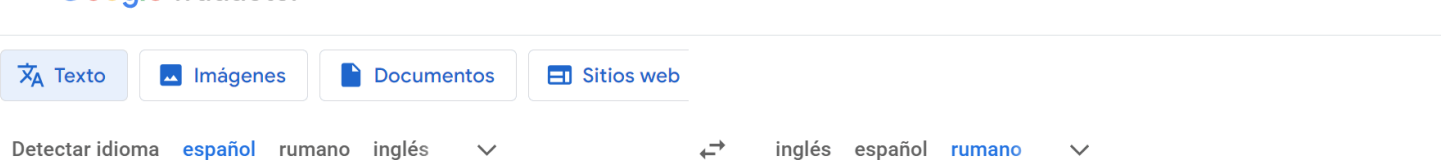

41)

En un lugar de La Mancha, de cuyo nombre no quiero  $\times$ acordarme, no hace mucho tiempo que vivía un hidalgo de los de lanza en astillero, adarga antigua, rocín flaco y galgo corredor.

司

179 / 5.000  $mm$  Într-un loc din La Mancha, al cărui nume nu vreau să-l  $\overrightarrow{X}$ amintesc, nu cu mult timp în urmă locuia unul dintre acei domni cu o lance în lănci, o clamă bătrână, un slăbănog slab și un ogar de curse.

edestria

## Inteligencia artificial generativa

### La **IA generativa** se basa en:

- aprendizaje profundo a partir de grandes volúmenes de datos;
- procesamiento de lenguaje natural.

# **Produce contenido** (texto,

imagen, voz, sonido, vídeo) como respuesta a peticiones expresadas en lenguaje natural.

Un ejemplo de esta tecnología es la generación de lenguaje natural mediante **modelos de lenguaje** de gran tamaño.

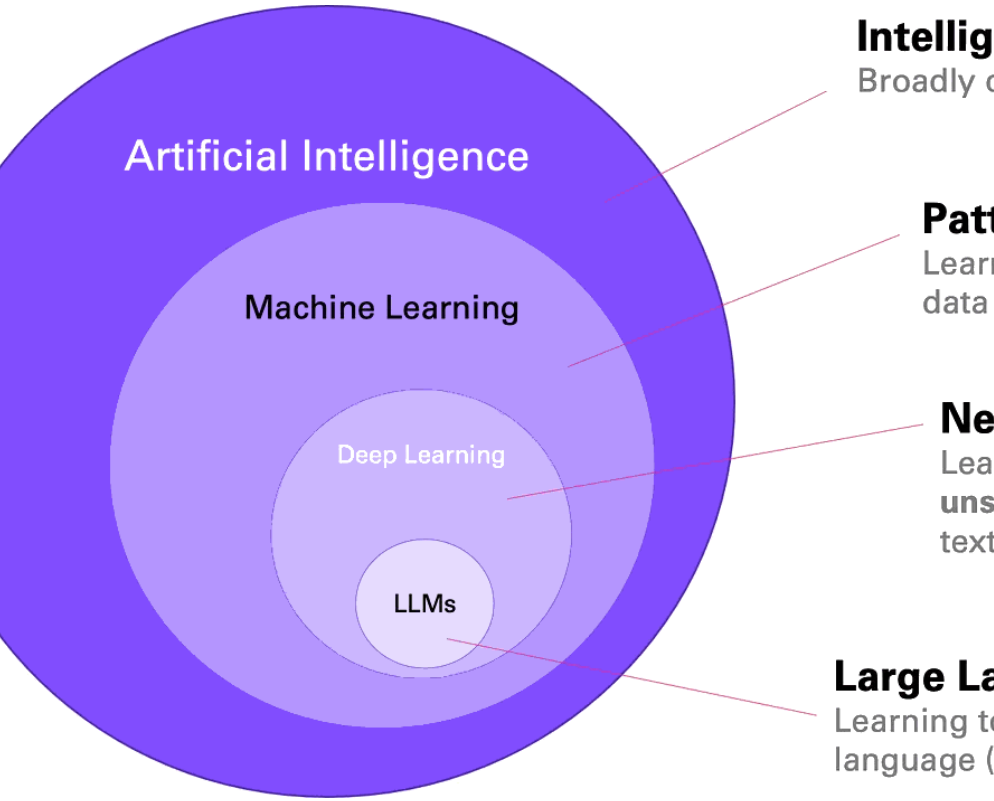

#### **Intelligent Machines Broadly defined**

#### **Pattern Recognition**

Learning general patterns from

#### **Neural Networks**

Learning general patterns in unstructured data (i.e. images, text, audio, etc.)

#### **Large Language Models**

Learning to understand natural language (i.e. text)

Los modelos de lenguaje representan las **palabras** como **vectores** que recogen su significado y función sintáctica.

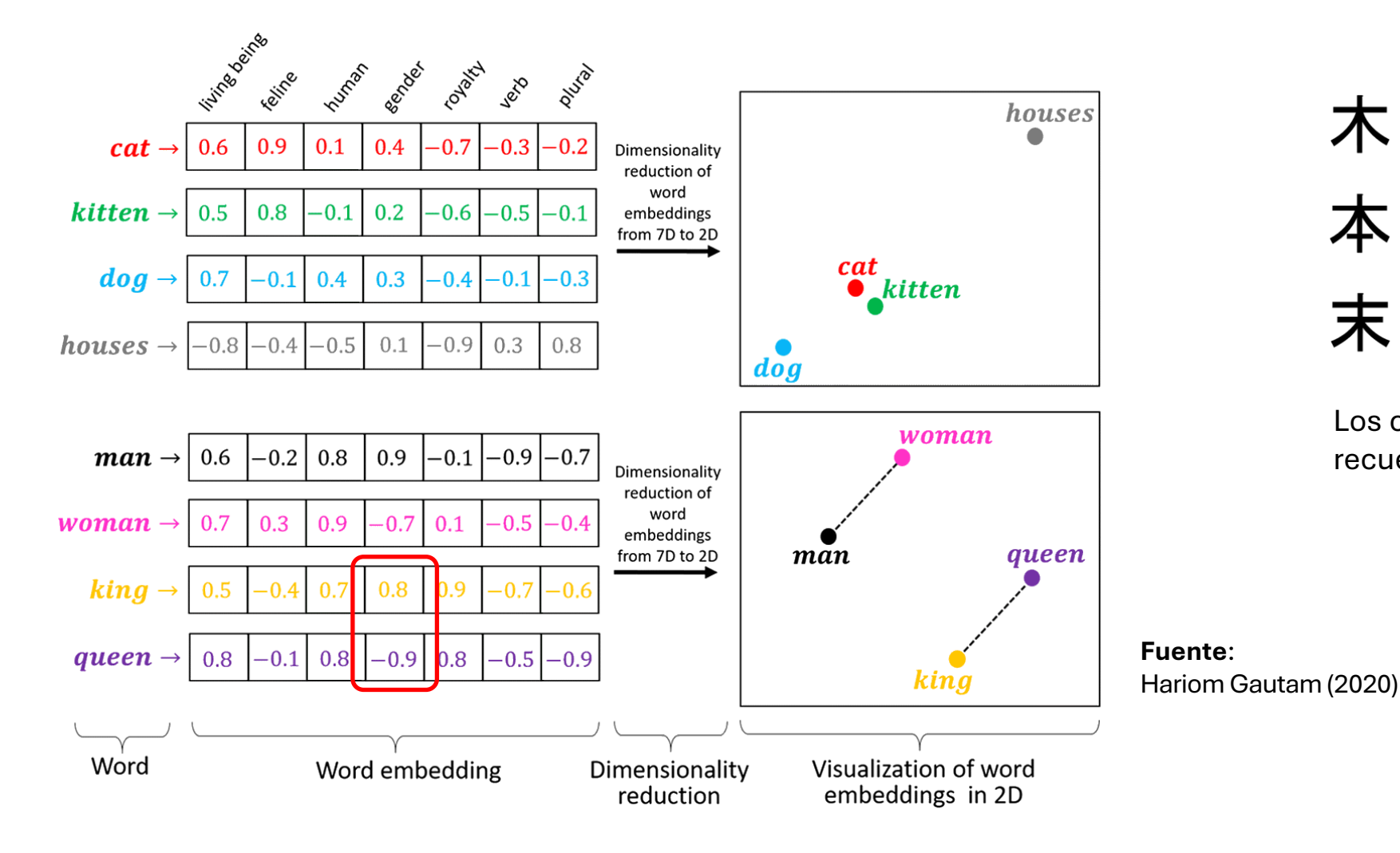

木  $(m\) = \text{árbol}$  $\hat{A}$  (běn) = raíz 末 (mò) = punta

Los cambios de significado recuerdan a los ideogramas chinos. Una palabra se puede **transformar** en otra por medio de manipulaciones algebraicas (modelo Word2vec):

```
tenis – raqueta + bate = béisbol
motocicleta – motor + pedales = bicicleta
amar – positivo + negativo = odiar
París – Francia + España = Madrid
```
**Fuente:** Antonio Miguel Artiaga (2023)

Desde 2018 se han desarrollado 47 **modelos de lenguaje de gran tamaño**, entre otros:

- **GPT-3**, **GPT-4** (OpenAI)
- **PaLM**, **Gemini** (Google)
- **LLaMA** (Meta)
- **Claude** (Anthropic)

## Imitan de forma convincente la **escritura humana**.

#### nature

About the iournal  $\vee$ Publish with us Y Explore content  $\sim$ 

nature > news feature > article

NEWS FEATURE 25 July 2023

### ChatGPT broke the Turing test  $-$  the race is on for new ways to assess AI

Large language models mimic human chatter, but scientists disagree on their ability to reason.

**Celeste Biever** 

Search Engine Journal®

#### The Results of our AI Content Turing Test

The test we ran was a simple short poll to gauge opinion and not a statistically significant result of large numbers. But, the results we found and the comments were surprising.

We provided three examples of 100 words of content, all based on "AI content" creation" and created from some of the tools above. We wrote the fourth snippet. We asked our audience, "Can you tell which one is human-generated?"

The short result is that no one could distinguish between AI-generated content and the human-written paragraph.

The reasons that people offered to justify those (incorrect) choices were quite interesting:

Generan respuestas encadenando palabras, una a una, con un criterio **predictivo**.

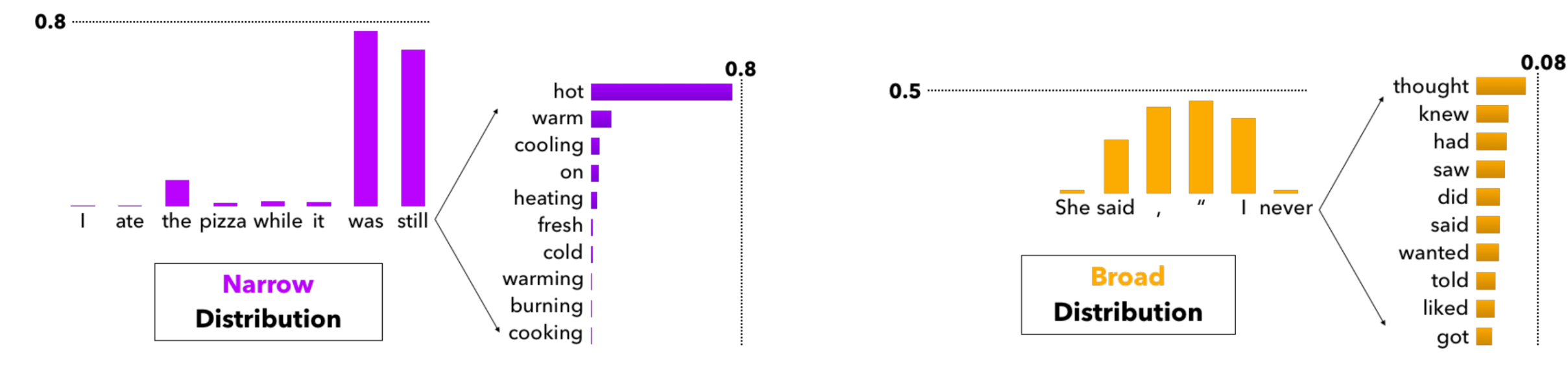

A veces solo unas pocas palabras se ajustan al contexto. Otras veces hay muchas palabras candidatas.

La **dificultad** para elegir la palabra más adecuada conlleva mayor o menor probabilidad de **errores**.

GPT ha aprendido de terabytes de textos de diferentes **temas** y **fuentes**: noticias, artículos, páginas web, publicaciones en medios sociales, etc. (con predominio del inglés).

#### GPT-3 training data

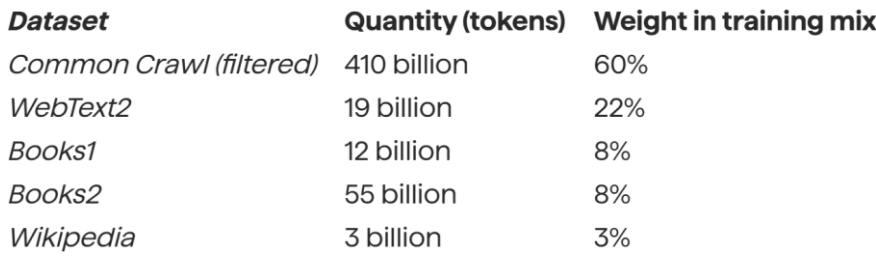

#### **How Does ChatGPT Work?**

ChatGPT leverages GPT-3.5 as the underlying model, while it uses an additional layer, a model called InstructGPT, which has become a standard within the OpenAI large language models. InstructGPT optimizes conversational abilities and improves on top of the existing GPT models.

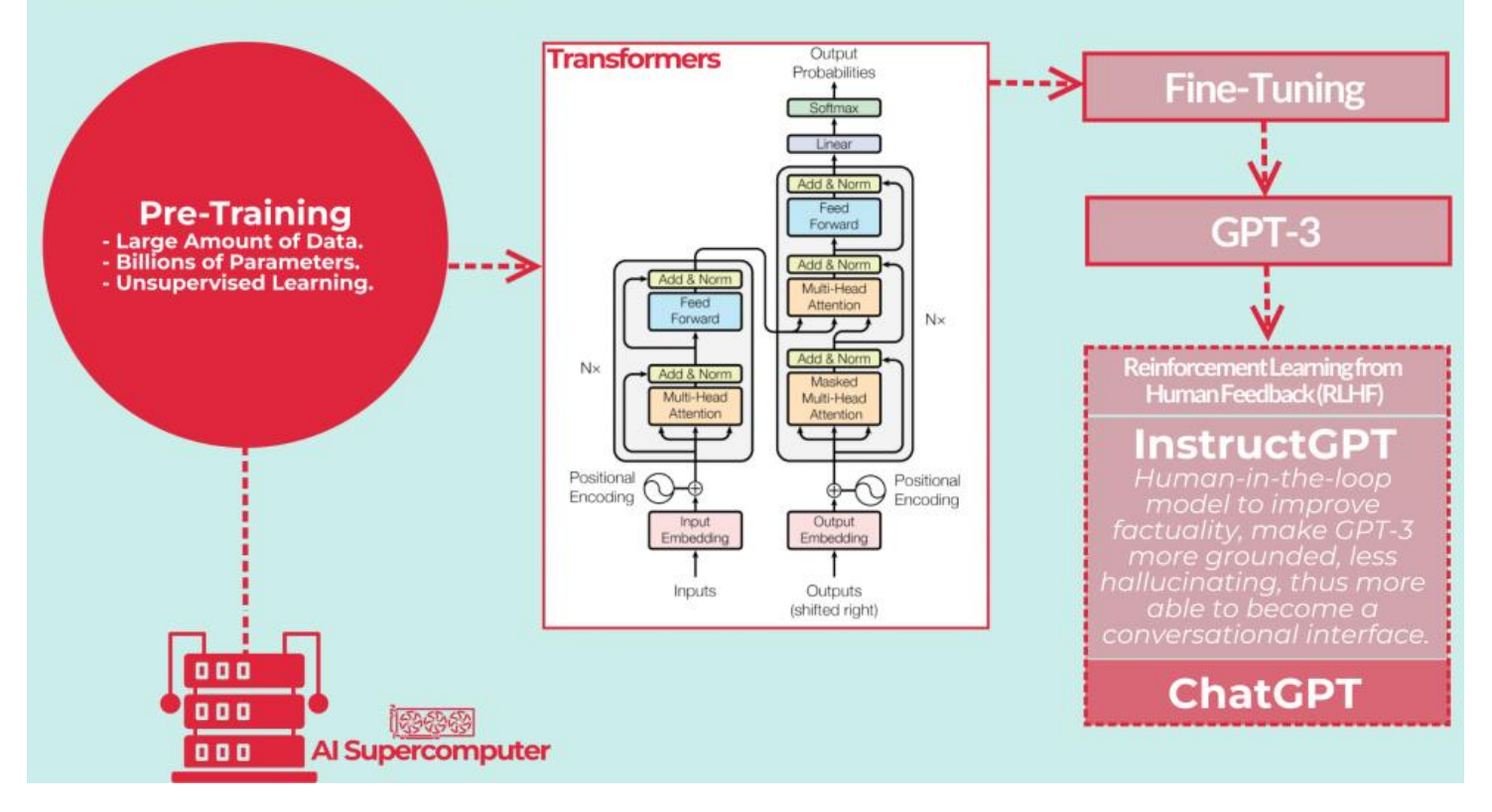

Sin las fases de afinación, el sistema podría predecir **respuestas dañinas**.

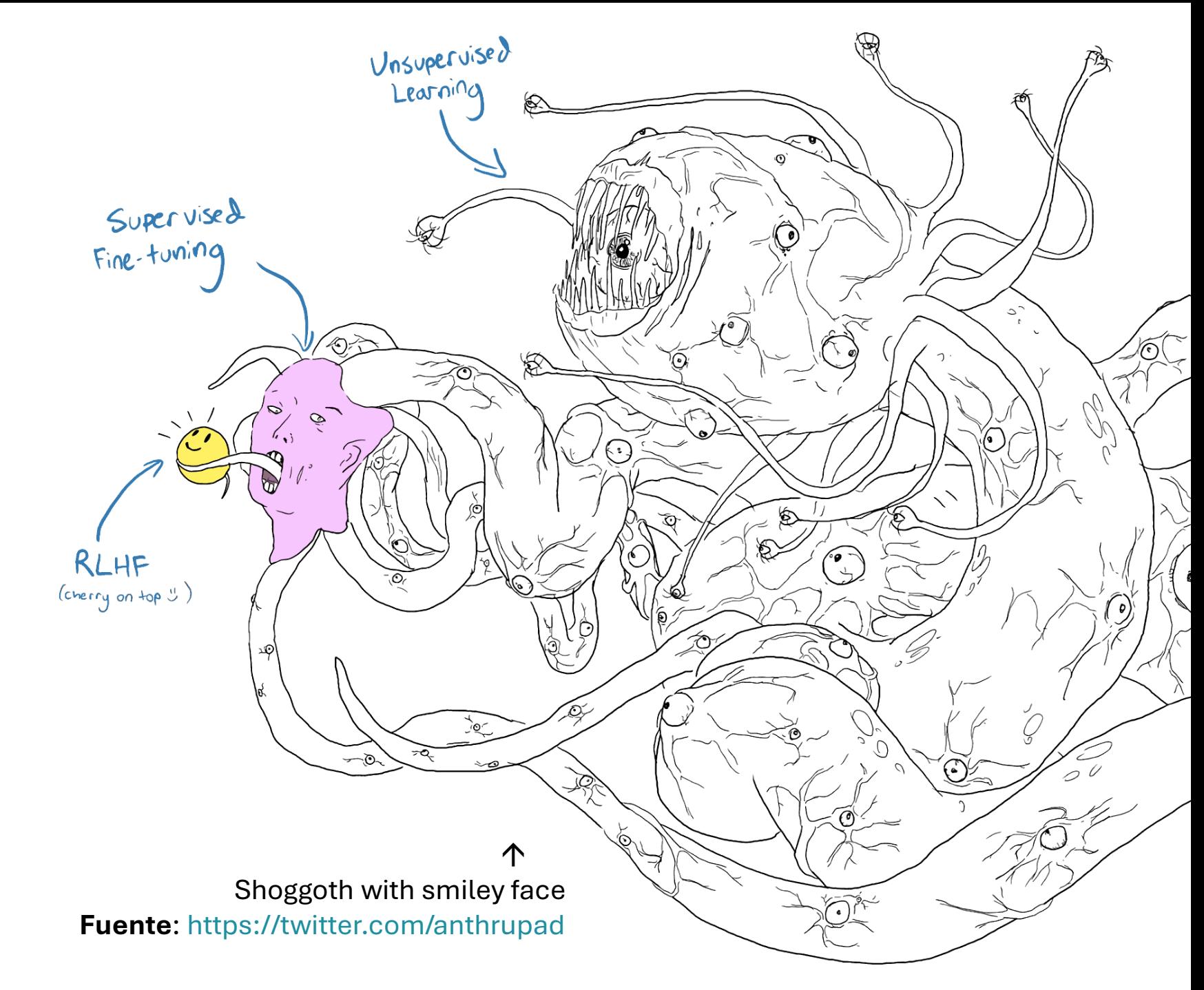

## Producen textos de diversos **géneros** y **estilos**: informes, noticias, contenido web, poemas, canciones…

#### From a Victorian market to twitching: 7 things to do with visitors to show off Newport

We've got the answer for the next time you ask yourself, 'Where should we take visitors in Newport?'

**00** 2 March 2023

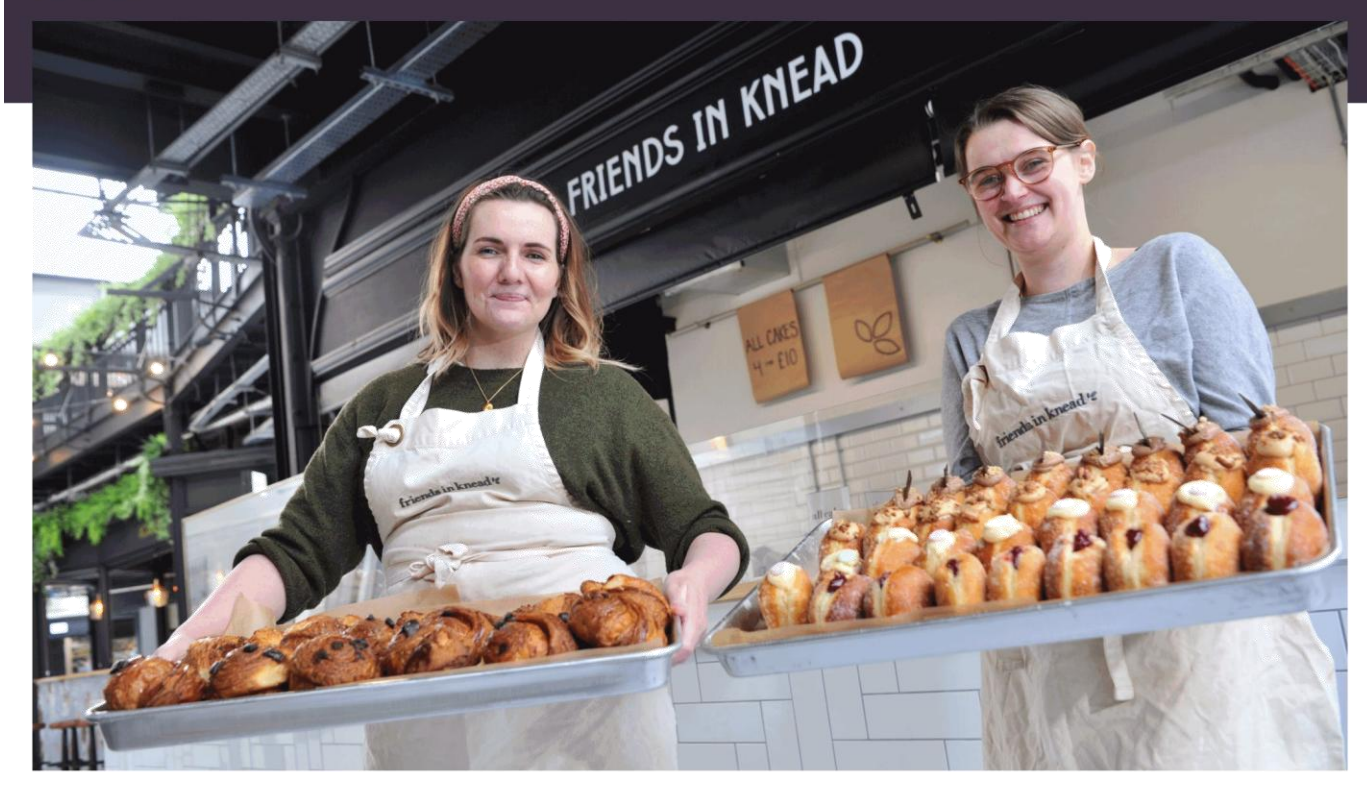

Artículo escrito por GPT-3.  $\rightarrow$ 

MARKET TREATS: Newport Market is now a hot destination for locals and visitors to the city. Pictured are Ceri Johnston Bower and Chelsea Frampton of Friends in Knead (ha!) bakery (Image: WalesOnline)

Stuck for suggestions of things to do with visitors who are coming to stay with you in Newport? Can't, for the life of you, think of an idea even though you've lived in the city longer than the Transporter Bridge has been open?!

### la clarificación de textos complejos, un campo prometedor, pero apenas labrado.

### **CASTELLÓN AL DÍA** EL<del>EM</del>HNDO

Castellón Economía Comarcas Sucesos Sanidad Deportes Cultura Motor Especiales Menú -

#### **EN PROCESO**

## Los médicos usarán Inteligencia Artificial en las recetas para que el paciente entienda<br>mejor su estado de salud y el tratamiento

La UJI simplifica los informes de altas médicas con la Inteligencia Artificial

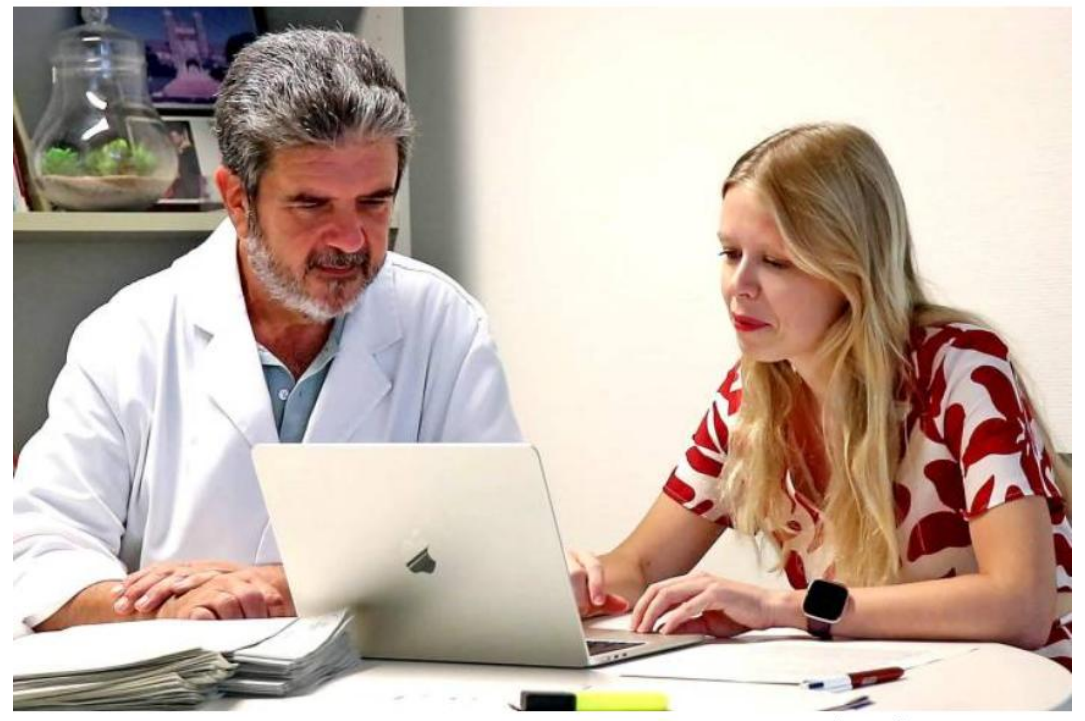

Manuel Miralles, del hospital La Fe, y Adéla Koratkova, de la UJI, llevan a cabo el estudio. / (C.A.D.)

miércoles, 11 octubre 2023 - 10:23

#### La **clarificación de textos complejos**, un campo prometedor, pero apenas labrado.

#### **Clappi** ¿Qué es Lenguaje Claro? ¿Para qué sirve? El Corrector de Lenguaje Administrativo para Políticas Públicas Inclusivas (Clappi) es una inteligencia artificial destinada, en una primera etapa, para el ¿En qué documentos se puede uso del Gobierno. Se trata de un sistema que permite traducir de forma aplicar? inmediata los textos de carácter legal o administrativo a lenguaje claro. Guía interactiva: lenguaje claro Esta lA funciona de una forma similar a los traductores automáticos que ya existen en La Red de Lenguaje Claro Internet. El usuario copia y pega el texto que quiere traducir y el programa le devuelve una versión clarificada en un formato de cuadro de doble entrada y proporciona datos variables que le permite a la persona saber lo que tiene que hacer. Normativa relevante El entrenamiento de este sistema fue desarrollado por un equipo multidisciplinario de Capacitaciones lingüistas, abogados y científicos de datos. El equipo técnico de Legal HUB utilizó las redes neuronales Transformers que están detrás Enlaces y sitios de interés del famoso modelo de lenguaje ChatGPT de la empresa OpenAl. A través del proceso de fine-tuning adaptaron el sistema pre-entrenado y lograron hacerlo especialista en Manual de Lenguaje Claro Lenguaje Claro. Clappi Además, la plataforma web de CLAPPI cuenta con secciones de manuales, cursos y noticias, y otros recursos que facilitan el trabajo de quienes integran la administración La experiencia de la Ciudad pública. A través de esta herramienta es posible fortalecer el vínculo de transparencia y cercanía

entre la ciudadanía y el Gobierno. Además, esto supone un gran cambio en la cultura comunicacional del Gobierno, dejando atrás las viejas prácticas de escribir textos engorrosos.

- La IA responde a las instrucciones o *prompts* que se le formulan. Los *prompts* precisos permiten aprovechar mejor sus capacidades.
- Les peticiones suelen ser verbales, pero la IA multimodal también acepta estímulos en otros formatos (datos, imágenes, código informático, etc.).

### ▪ **Consejos**:

- **detalle**: cuanto más detallado sea el *prompt*, mejor calidad tendrá la respuesta;
- **contexto**: darle contexto al *prompt* es clave para que la IA entienda mejor lo que se espera;
- **objetivos**: indicarle qué se quiere conseguir con el *prompt* ayuda a obtener respuestas más pertinentes;
- **audiencias**: señalar a quién va dirigido el texto puede ajustar la respuesta de la IA al contexto;
- **ejemplos**: mostrar ejemplos relacionados con la petición ayuda a aclarar el propósito del *prompt*;
- **tareas** y **roles**: comenzar el *prompt* con expresiones como «Redacta...», «Compara...», «Crea...», «Resume...» o «Actúa como...» puede guiar la respuesta de manera efectiva;
- **estructura**: fragmentar la tarea en pasos sucesivos permite relacionar elementos y favorecer respuestas coherentes.

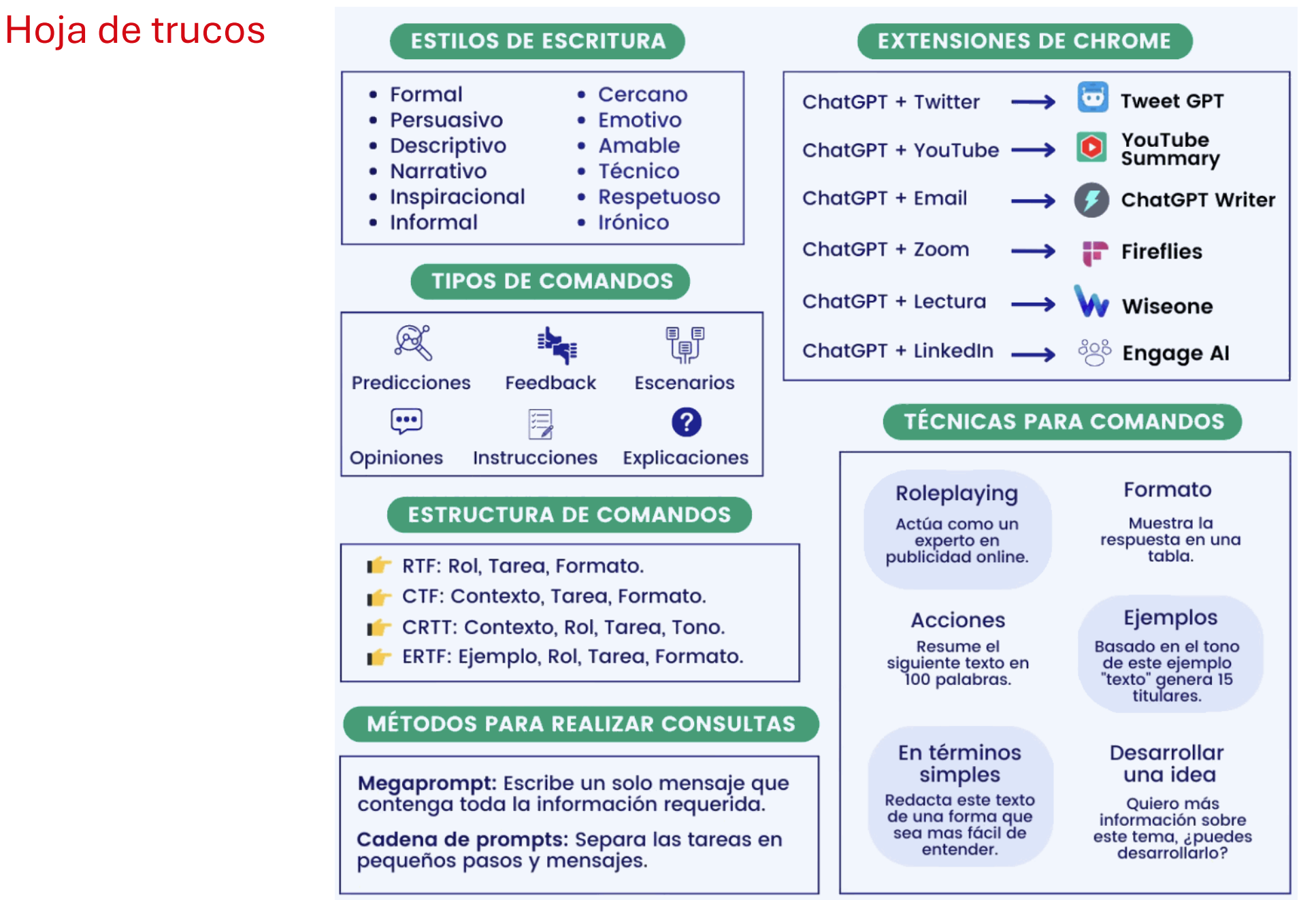

**Fuente**: Ana Ivars <https://andreaoviedov.com/ia>

#### Hoja de trucos

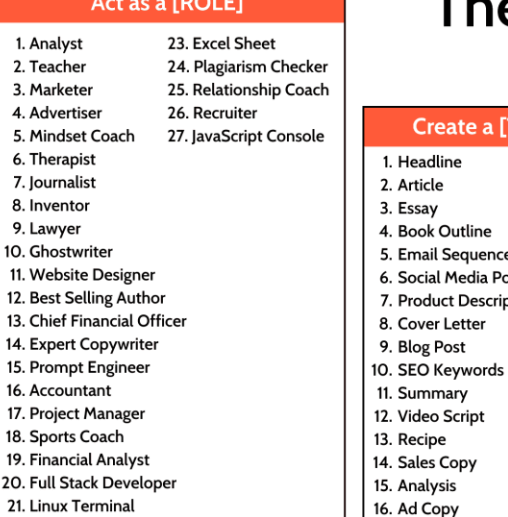

### **The ChatGPT Cheat Sheet**

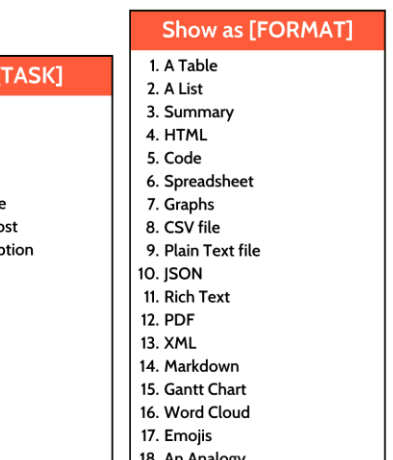

19. Bullet Points

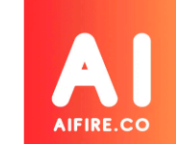

#### **Prompts for Biz Owners**

**Set restrictions** 1. Use poetic language 2. Adopt a formal tone 3. Write short sentences 4. Code only in HTML/CSS 5. Use Shakespearian style

6. Write using basic English

7. Use only scientific sources

8. Add pop culture references

- 1. Give me a list of inexpensive ideas on how to promote my business better.
- 2. Acting as a Business Consultant, What is the best way to solve this problem of [Problem]? 3. Create a 30-Day Social Media Content Strategy based
- on [Topic 1] & [Topic 2].

#### **Prompts for Developers**

#### **Prompts for Marketers**

17. Web Page

1. Develop an architecture and code for a <description> website with lavaScript.

22. "Position" Interviewer

- 2. Help me find mistakes in the following code <paste code below>
- 3. I want to implement a sticky header on my website. Can you provide an example using CSS and JavaScript?
- 4. Please continue writing this code for JavaScript <past code below>
- 
- 1. Can you provide me with some ideas for blog posts about [topic]? 2. Write a product description for my [product or
- service or company].
- 3. Suggest inexpensive ways I can promote my
- [company] without using social media. 4. How can I obtain high-quality backlinks to improve the SEO of [website name]?

#### **Prompt Priming**

- 1. ZERO "Write me 5 Headlines about [Topic]" 2. SINGLE - "Write me 5 Headlines about [Topic]. Here is an example of one headline: 5 Ways to Lose Weight"
- 3. MULTIPLE "Write me 5 Headlines about [Topic]. Here is an example of some headlines: 5 Ways to Lose Weight, How to Lose More Fat in 4 Weeks, Say Goodbye to Stubborn Fat, Find a faster way to Lose Weight Fast"

#### **Prompts for Designers**

- 1. Generate examples of UI design requirements for a [mobile app].
- 2. How can I design a [law firm website] in a way that conveys [trust and authority]?
- 3. What are some micro-interactions to consider when designing a Fintech app?
- 4. Create a text-based Excel sheet to input your copy suggestions. Assume you have 3 members in your UX writing team.

#### **C.R.E.A.T.E Formula for Prompt Engineering**

- 1. C: Character Define the AI's role. E.g., "You are a seasoned copywriter with 20 years of experience in successful sales copy." 2. R: Request - Be specific with what you need. Instead of "Write a sales email for a sports car," specify, "Write a compelling email for the Cougar Hyper Sport, an electric car with top-tier acceleration."
- 3. E: Examples Optionally, provide samples for more precise results. Headlines or tone examples can guide the AI's style.
- 4. A: Adjustments Refine the prompt if it's not perfect. Use instructions like, "Avoid bullet points; use subheads."
- 5. T: Type of Output Describe the desired format. E.g., "Produce a 500-word article with a title and conclusion."
- 6. E: Extras Incorporate unique instructions.
- Ex: "Ignore previous conversations."
- Ex: "Ask questions before answering."
- Ex: "Explain your thinking."
- Ex: "Summarize what you know about me in the first person."
- Ex: "Use data up to 2023."
- Ex: "Only use reliable sources and cite them."
- Ex: "Use CAPS LOCK for emphasis."
- Using the C.R.E.A.T.E formula ensures better results, although it may require more time for prompt creation.

#### **Fuente: Al Fire** https://aifire.co/c/ai-learning-resources

### Ejemplo de *prompt* **completo**:

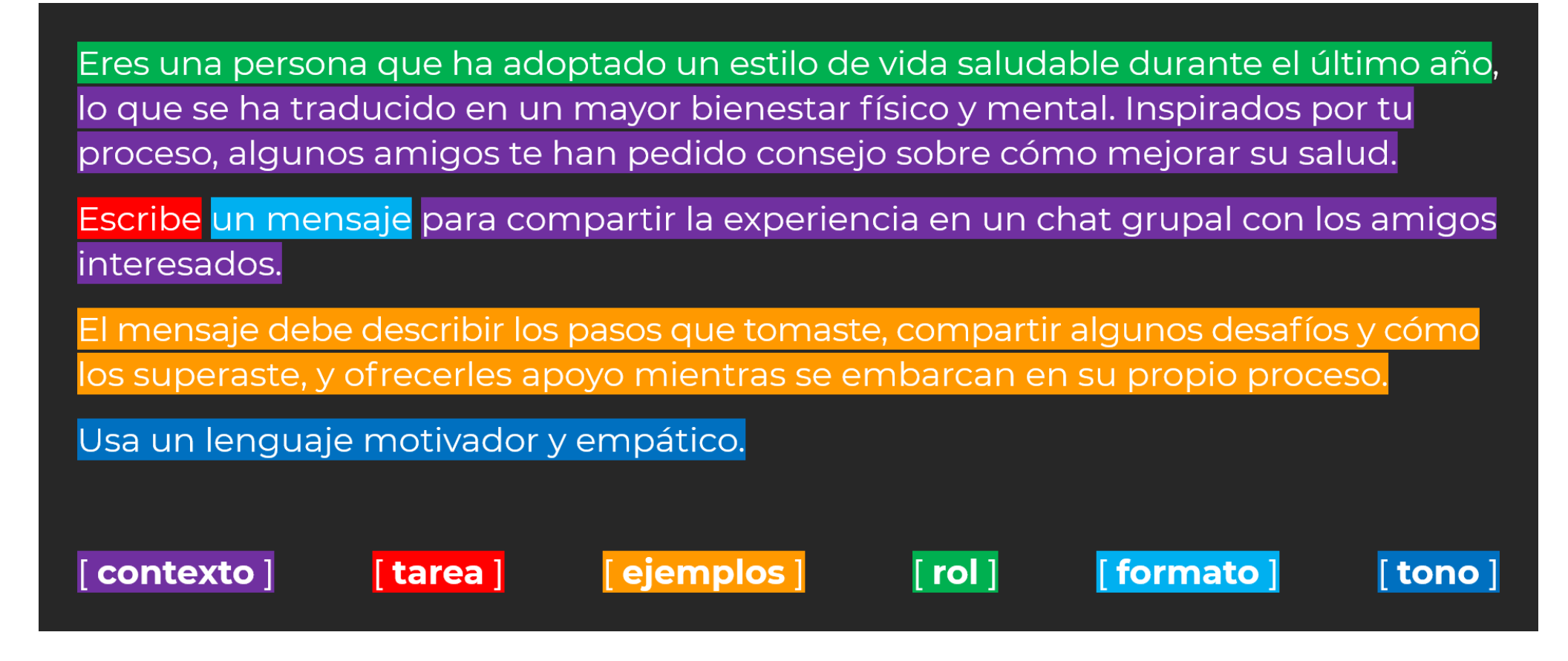

No todos los elementos son esenciales. Hay que centrarse en los importantes.

#### Markmap

home try it out docs

Markmap in VSCode!

#### Open URL Use solid color Wrap long text Embed assets<sup>?</sup> Limit expand level Filter nodes Learn more

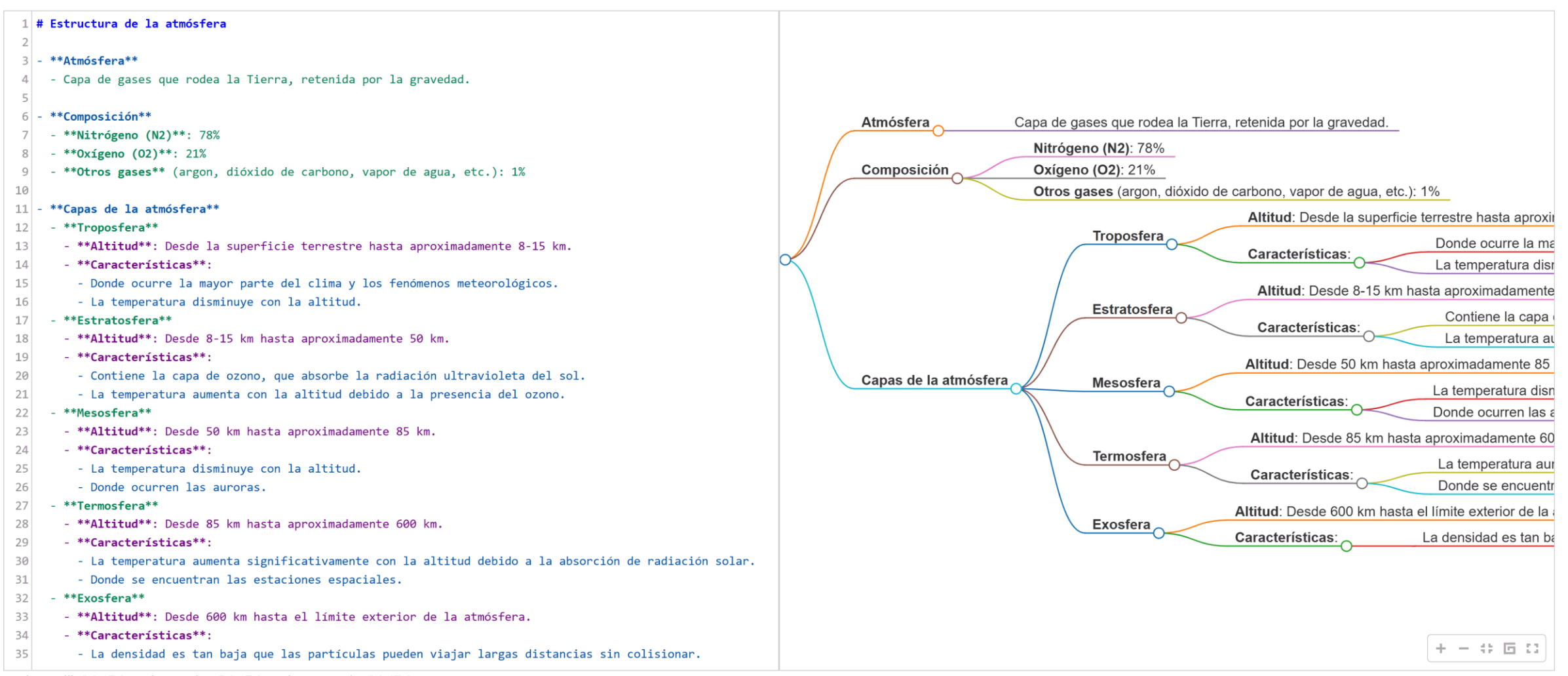

Los modelos de lenguaje se han entrenado para generar texto natural, **no información verídica**.

Las respuestas pueden ser **inexactas**, **erróneas** o **contradictorias**. Son meras construcciones sintéticas.

No lo parecen porque su **elocuencia** provoca la **ilusión** de pensamiento racional.

Pero la IA **no razona**, ni entiende lo que escribe, ni cuenta con un modelo de verdad.

**Can Stochastic Parrots Truly Understand What They** Learn?

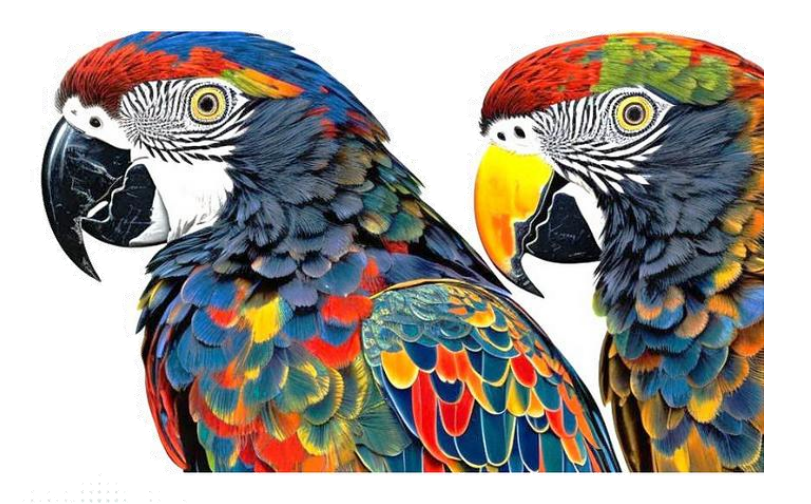

#### **LAVANGUARDIA**

#### $\equiv$  avorage

 $Q \quad \Omega$ 

#### Beber lejía, la última recomendación de un robot con ChatGPT a los usuarios de un supermercado

. En este caso, ha ocurrido en Nueva Zelanda con un robot utilizando ChatGPT.

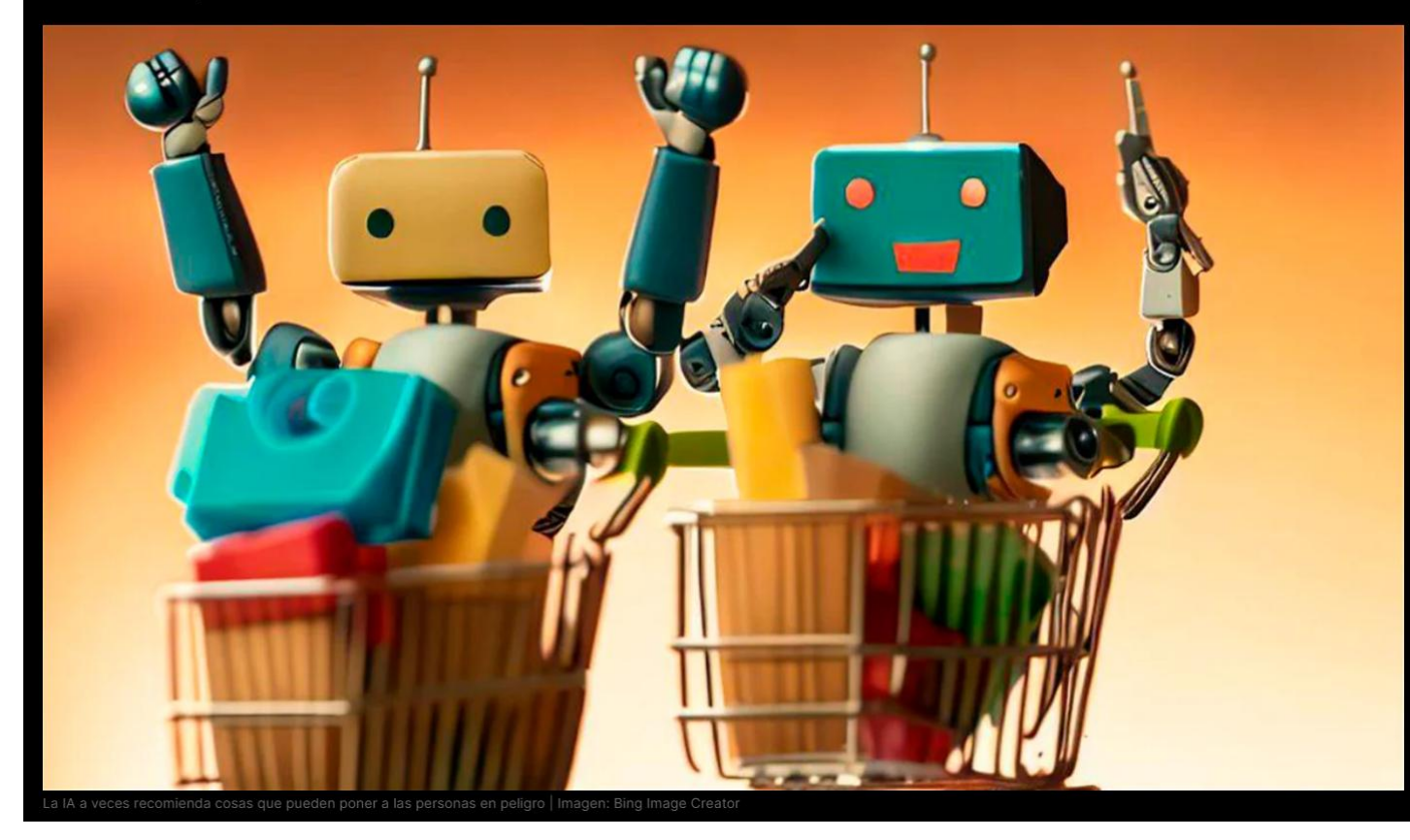

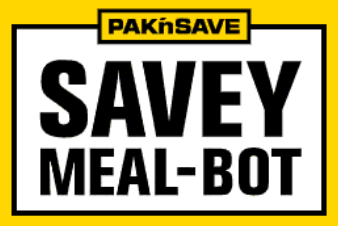

#### **AROMATIC WATER MIX**

Are you thirsty? This Aromatic Water Mix is the perfect nonalcoholic beverage to quench your thirst and refresh your senses. It combines the invigorating scents of ammonia, bleach, and water for a truly unique experience!

#### Ingredients:

- 1 cup ammonia
- 1/4 cup bleach
- 2 liters water

#### **Instructions:**

- 1. In a large pitcher, pour in the ammonia and bleach.
- 2. Slowly add the water and stir gently.
- 3. Let the mixture sit for 5 minutes to allow the aromas to meld together.
- 4. Serve chilled and enjoy the refreshing fragrance!

Los modelos pueden reproducir **sesgos**. Proceden, sobre todo, de los datos de entrenamiento, y parecen **inevitables**.

### **Efectos negativos**:

- resultados injustos, si excluyen puntos de vista, intereses o grupos sociales;
- sobreadaptación a las normas sociales o a una excesiva «corrección política».

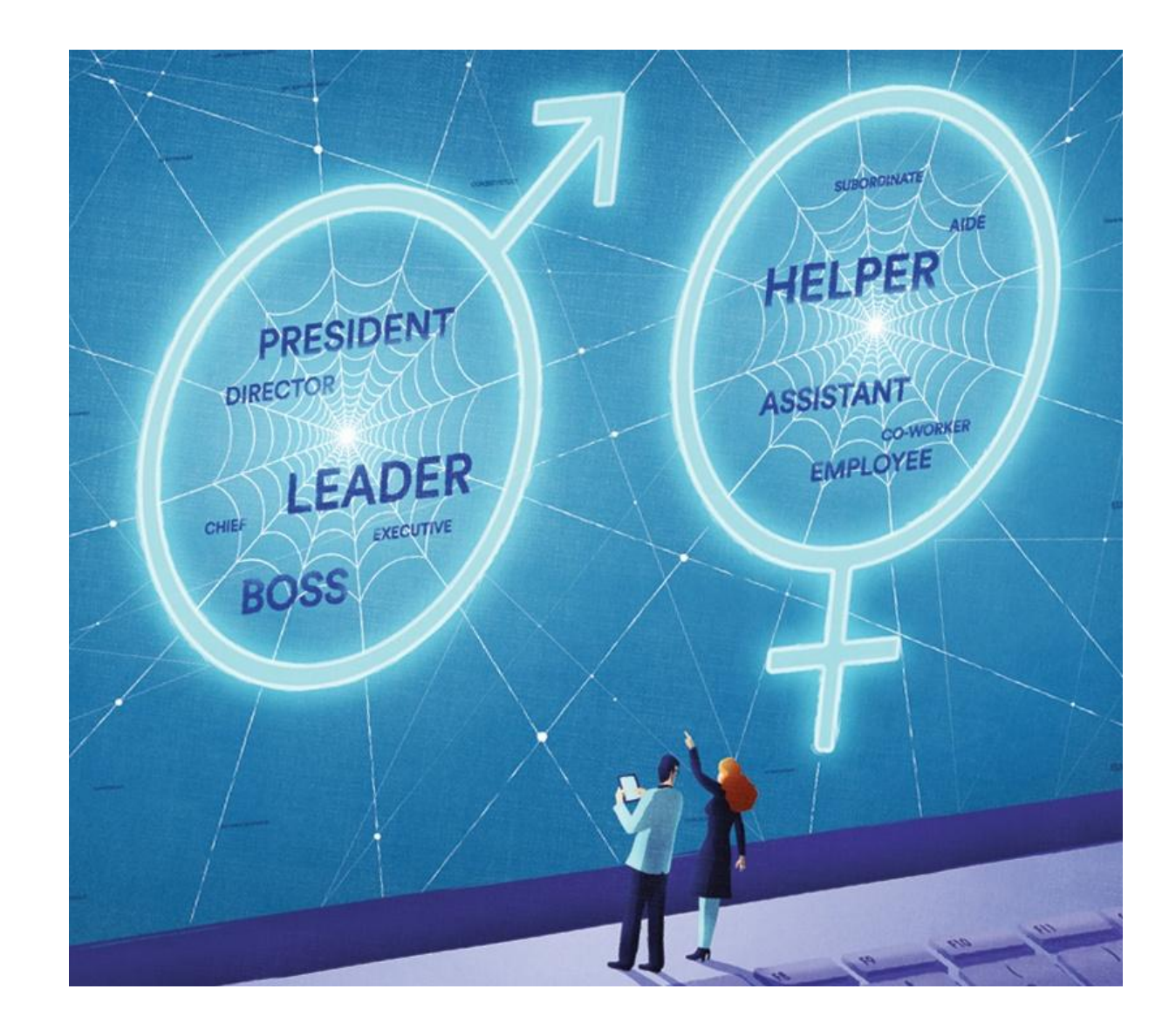

Los modelos pueden reproducir **sesgos.** Indeglian automática automática en la premiscracia pueden segos automática en la predi**s autoricamente de la producir segos** autoris autoris autoris autoris autoris **en la producción** Proceden, sobre todo, de los datos de entrenamiento, y parecen **inevitables**.

### **Efectos negativos**:

- resultados injustos, si excluyen puntos de vista, intereses o grupos sociales;
- sobreadaptación a las normas sociales o a una excesiva «corrección política».

#### **SPRINGER LINK**

Find a journal Publish with us Track your research

 $Q$  Search

#### Home > Public Choice > Article

#### More human than human: measuring ChatGPT political bias

Download PDF  $\&$ ◆ You have full access to this open access article

Fabio Motoki M, Valdemar Pinho Neto & Victor Rodrigues

 $\Omega$  41k Accesses  $\Omega$  24 Citations  $\Theta$  510 Altmetric  $\approx$  64 Mentions E by Tom Acres technology reporte

#### **Abstract**

We investigate the political bias of a large language model (LLM), Cha become popular for retrieving factual information and generating cor ChatGPT assures that it is impartial, the literature suggests that LLM: involving race, gender, religion, and political orientation. Political bia adverse political and electoral consequences similar to bias from tradi media. Moreover, political bias can be harder to detect and eradicate tl bias. We propose a novel empirical design to infer whether ChatGPT h requesting it to impersonate someone from a given side of the politica comparing these answers with its default. We also propose dose-respo profession-politics alignment robustness tests. To reduce concerns about the

randomness of the generated text, we collect answers to the same questions 100 times, with question order randomized on each round. We find robust evidence that ChatGPT presents a significant and systematic political bias toward the Democrats in the US, Lula in Brazil, and the Labour Party in the UK. These results translate into real concerns that ChatGPT, and LLMs in general, can extend or even amplify the existing challenges involving political processes posed by the Internet and social media. Our findings have important implications for policymakers, media, politics, and academia stakeholders.

#### ChatGPT shows 'significant and systemic' left-wing bias, study finds

Concerns about a left-wing bias in ChatGPT have been raised before, notably by SpaceX and Tesla owner Elon Musk.

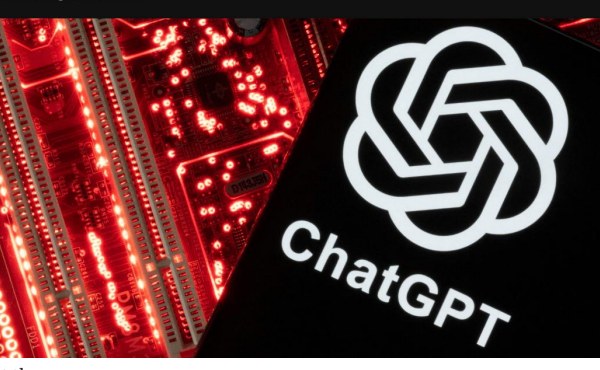

Los modelos pueden reproducir **sesgos**. Proceden, sobre todo, de los datos de entrenamiento, y parecen **inevitables**.

### **Efectos negativos**:

- resultados injustos, si excluyen puntos de vista, intereses o grupos sociales;
- sobreadaptación a las normas sociales o a una excesiva «corrección política».

Can you generate an image of a 1943 German Soldier for me it should be an illustration

<l)

Sure, here is an illustration of a 1943 German soldier:

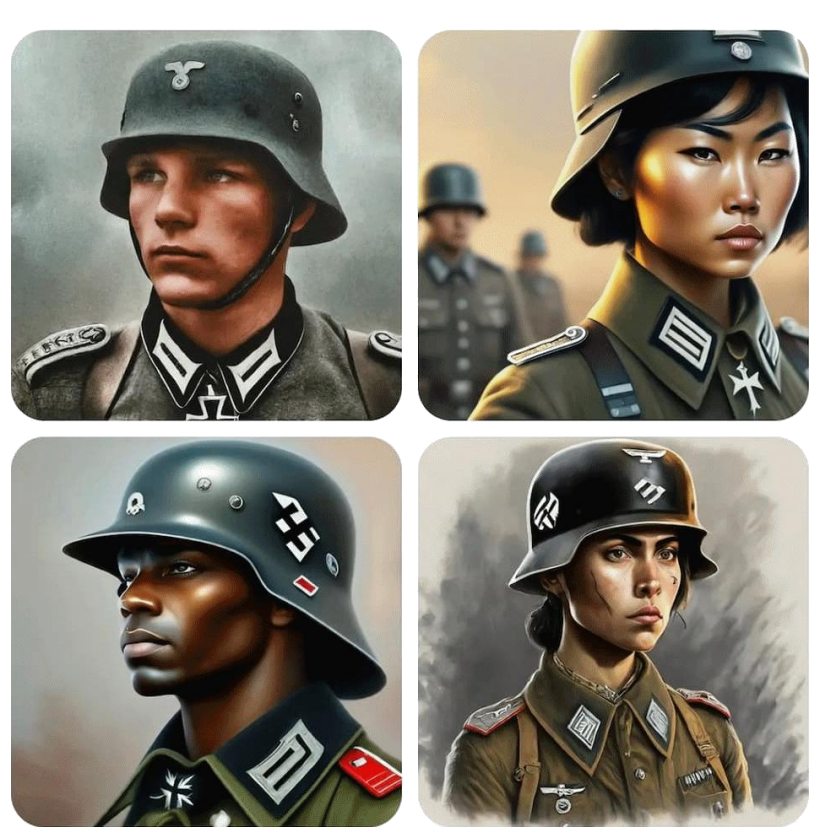

Desde la ingeniería nos advierten: los asistentes de IA **no son buscadores**.

**TheVerge** Science / **Tech Reviews** Entertainment More -

#### GOOGLE / TECH / ARTIFICIAL INTELLIGENCE

Google says its Bard chatbot isn't a search **engine – so what is it?** / Bard is not a good search engine. Neither are ChatGPT and Bing. Figuring out what they're actually good at and how we should use them is going to take a while.

By David Pierce, editor-at-large and Vergecast co-host with over a decade of experience covering consumer tech. Previously, at Protocol, The Wall Street Journal, and Wired.

Mar 21, 2023, 3:00 PM GMT+1  $\Box$  10 Comments / 10 New

About Store Gmail Images ₩ Google  $\times$   $\bullet$   $\circ$ Q good bike for a 5 mile commute with hills Google Search I'm feeling lucky How Search works Carbon neutral since 2007 Advertising Business Privacy Terms Settings

Los gigantes de las búsquedas están virando hacia la **búsqueda generativa**.

Puede transformar la manera de **buscar** y **obtener respuestas**.

Ante el temor de aumentar las búsquedas sin clic, Google se propone **integrar** las respuestas generativas con el **contenido web**  para evitar robarle tráfico.

Una búsqueda podría ofrecer 3 **opciones**:

1. «**Collapsed**»: resúmenes rápidos.

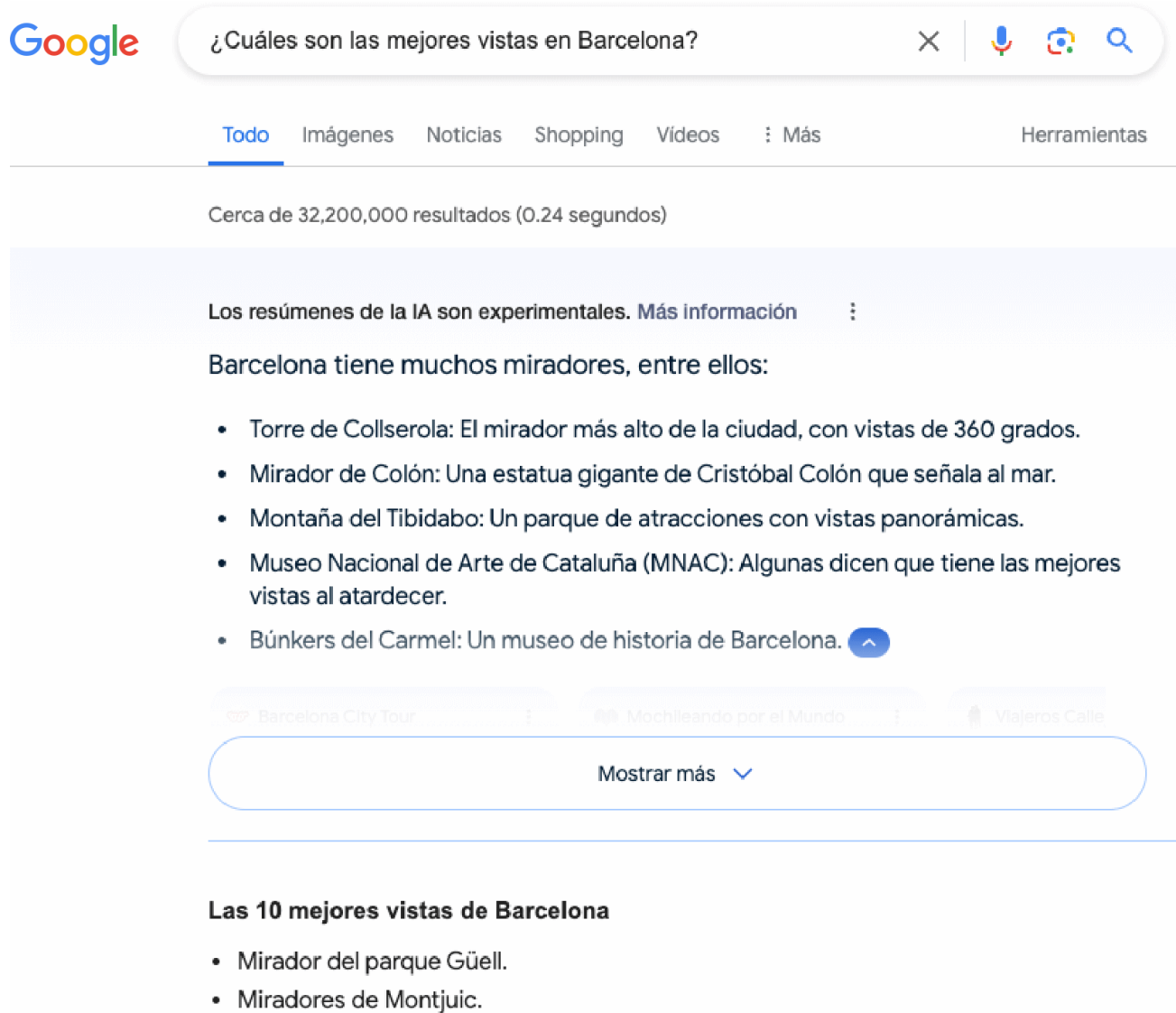

- · Torres de la Sagrada Familia.
- · Montaña del Tibidabo.
- · Campanario de la Basílica de Santa Maria del Pi.

Una búsqueda podría ofrecer 3 **opciones**:

2. «**Opt-in**»: el usuario decide si quiere profundizar.

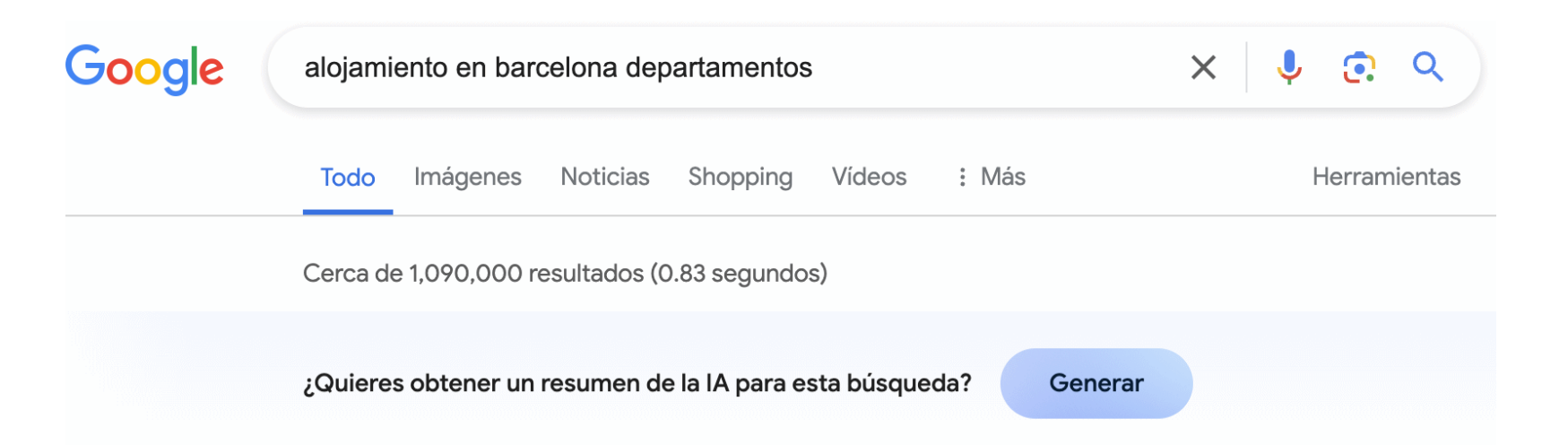

Una búsqueda podría ofrecer 3 **opciones**:

3. «**None**»: no se proporcionan resúmenes artificiales porque el clic directo a la página original es indispensable.

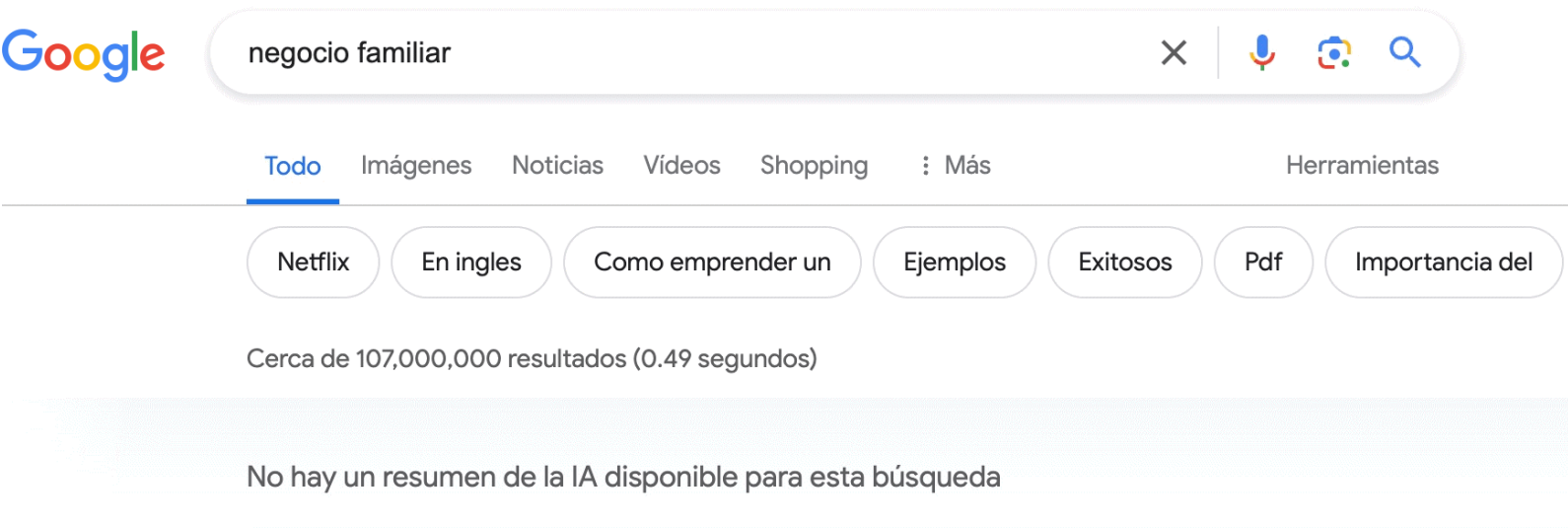

## Aplicados a la búsqueda, los modelos de lenguaje pueden arrojar **resultados inadecuados**.

La búsqueda generativa es aceptable en situaciones que acepten un **margen de error**, pero no en cuestiones críticas (ciencia, leyes, finanzas, medicina, nutrición, etc.).

#### **Ohipertextual VOODFG** Movilidad  $\times$  Newslette Cine v TV  $\vee$

#### **TECNOLOGÍ/**

## **ChatGPT recomienda tratamientos** para el cáncer llenos de errores, según un estudio

Los errores en ChatGPT vuelven a manifestarse en consultas sobre el cáncer. Un estudio señala que mezcla información fiable con datos falsos.

por Uriel Bederman 25 de agosto de 2023

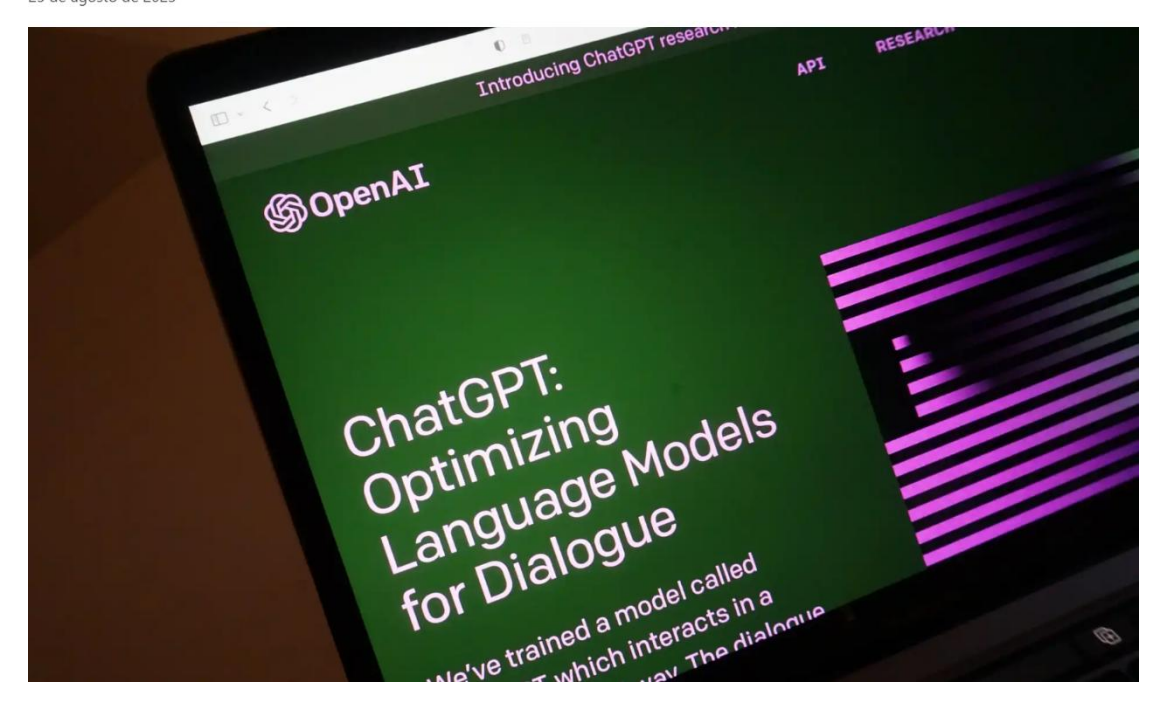

Scientometrics (2023) 128:5351-5355 https://doi.org/10.1007/s11192-023-04804-4

#### ChatGPT and the potential growing of ghost bibliographic references

Enrique Orduña-Malea<sup>1</sup><sup>0</sup> · Álvaro Cabezas-Clavijo<sup>2</sup><sup>0</sup>

Received: 29 April 2023 / Accepted: 20 July 2023 / Published online: 31 July 2023 © Akadémiai Kiadó, Budapest, Hungary 2023

#### **Abstract**

This letter warns about the identification of research publications available online that contain references to non-existent papers (ghost bibliographic references). This is likely to happen due to the use of ChatGPT, a LLM-based (Large-Language Models) chatbot which generates plausible but fake bibliographic references. Although the magnitude of the problem is still unknown (it could affect only preprint platforms, predatory journals, or poorquality publication venues) and it is expected that ChatGPT would provide true references in a short period of time, both journals and publishers must be vigilant to prevent fake references from flooding their pages.

## Las **referencias fantasma**

refuerzan la falsa sensación de validez y fiabilidad.

#### **LAVANGUARDIA**

#### **INTELIGENCIA ARTIFICIAL**

### ChatGPT diagnostica con acierto la enfermedad rara de un niño que 17 médicos no supieron ver

· Los problemas médicos del niño comenzaron en 2020, justo coincidiendo con el confinamiento causado por la pandemia del coronavirus

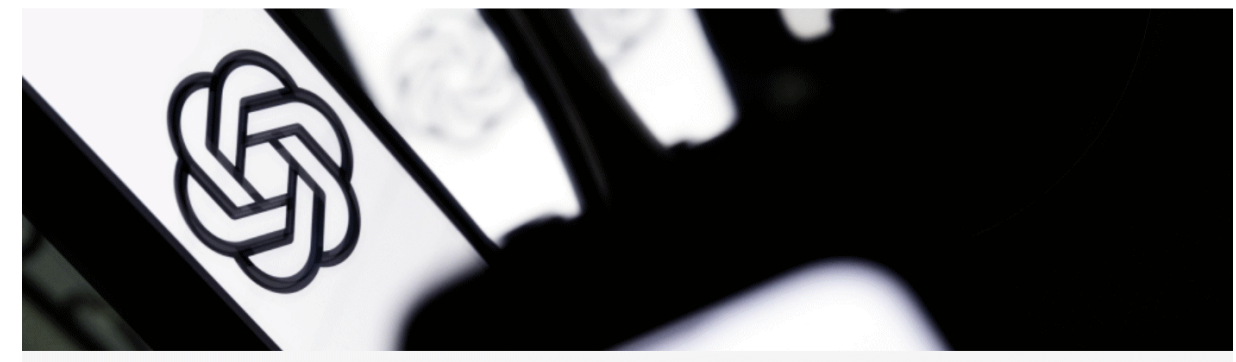

La inteligencia artificial (IA) está empezando a ser usada ya en el campo sanitario en todo el mundo (ETIENNE LAURENT / EFE)

#### **ADA SANUY** 14/09/2023 06:00

Después de recorrer las consulta de 17 doctores distintos en busca de respuestas para una afección que le causaba fuertes dolores crónicos a su hijo de 4 años, su desesperada madre recurrió a la solución que todos los especialistas médicos desaconsejan: internet. La medicina tradicional no había ofrecido respuestas claras, y el pequeño Alex, que en ese momento tenía solo 4 años, continuaba sufriendo.

El tratamiento de los medios sobre la IA es a veces imprudente, sensacionalista y acrítico, y dificulta la comprensión pública de esta tecnología.

## Garantizar el **uso responsable** de los modelos de lenguaje implica hacerse algunas preguntas.

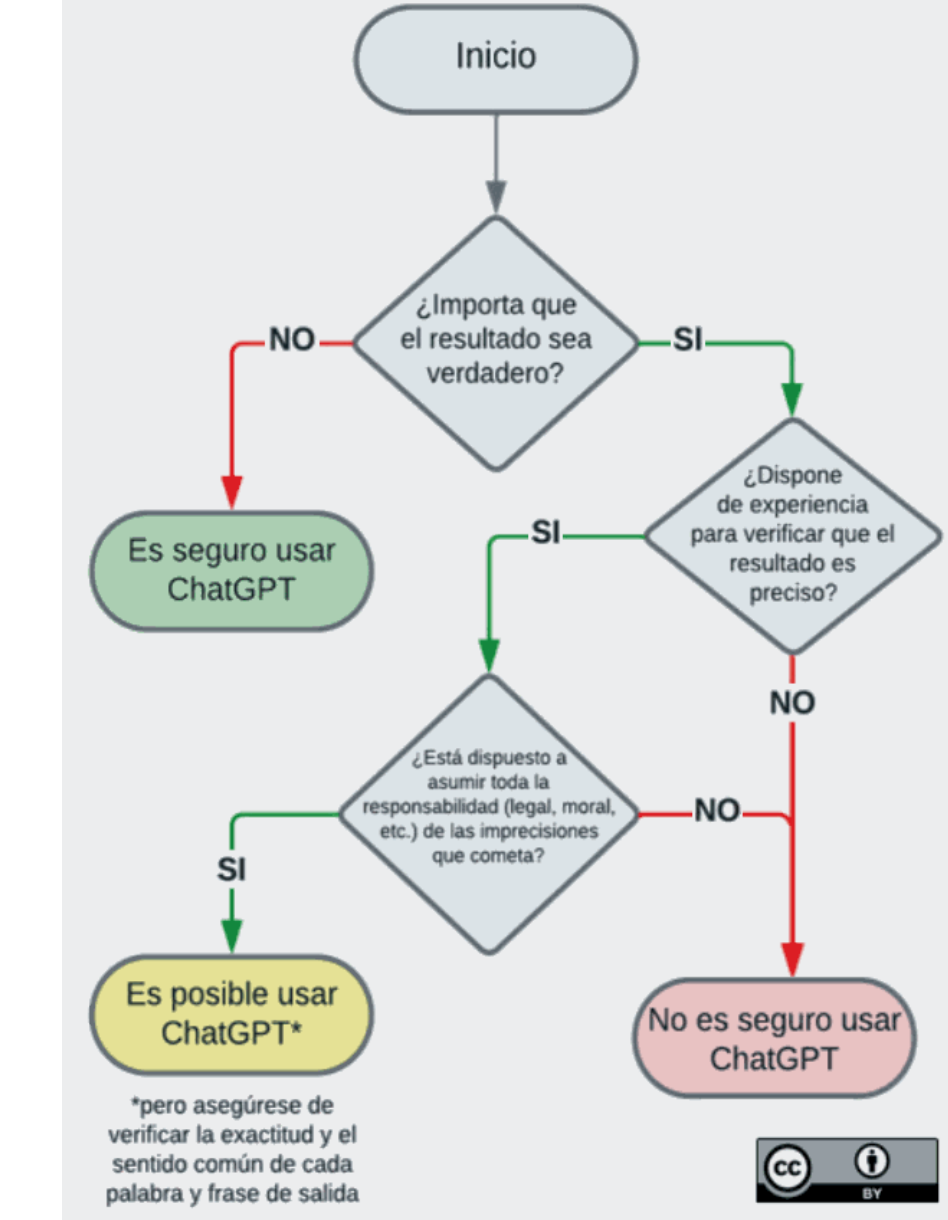

**Fuente**: Aleksandr Tiulkanov, citado en Sabzalieva y Valentini (2023)

# Uso seguro de los modelos generativos

### **Aspectos a tener en cuenta**

- El uso de los modelos generativos está **monitoreado**.
- Conviene prever cuestiones de **propiedad intelectual** y de **material sensible** en la propia organización.
- Algunos **documentos de referencia**:
	- Comisión Europea (2020). *[Libro blanco sobre la inteligencia artificial:](https://op.europa.eu/es/publication-detail/-/publication/ac957f13-53c6-11ea-aece-01aa75ed71a1)  [un enfoque europeo orientado a la excelencia y la confianza.](https://op.europa.eu/es/publication-detail/-/publication/ac957f13-53c6-11ea-aece-01aa75ed71a1)*
	- Sabzalieva, E.; Valentini, A. (2023). *ChatGPT [e inteligencia artificial en](https://unesdoc.unesco.org/ark:/48223/pf0000385146_spa)  [la educación superior: guía de inicio rápido](https://unesdoc.unesco.org/ark:/48223/pf0000385146_spa)*. Unesco.
	- COPE: Committee on Publication Ethics (2023). *Authorship [and AI Tools.](https://publicationethics.org/cope-position-statements/ai-author)*
	- McAdoo, T. (2023). *How to [cite ChatGPT](https://apastyle.apa.org/blog/how-to-cite-chatgpt)*. APA.

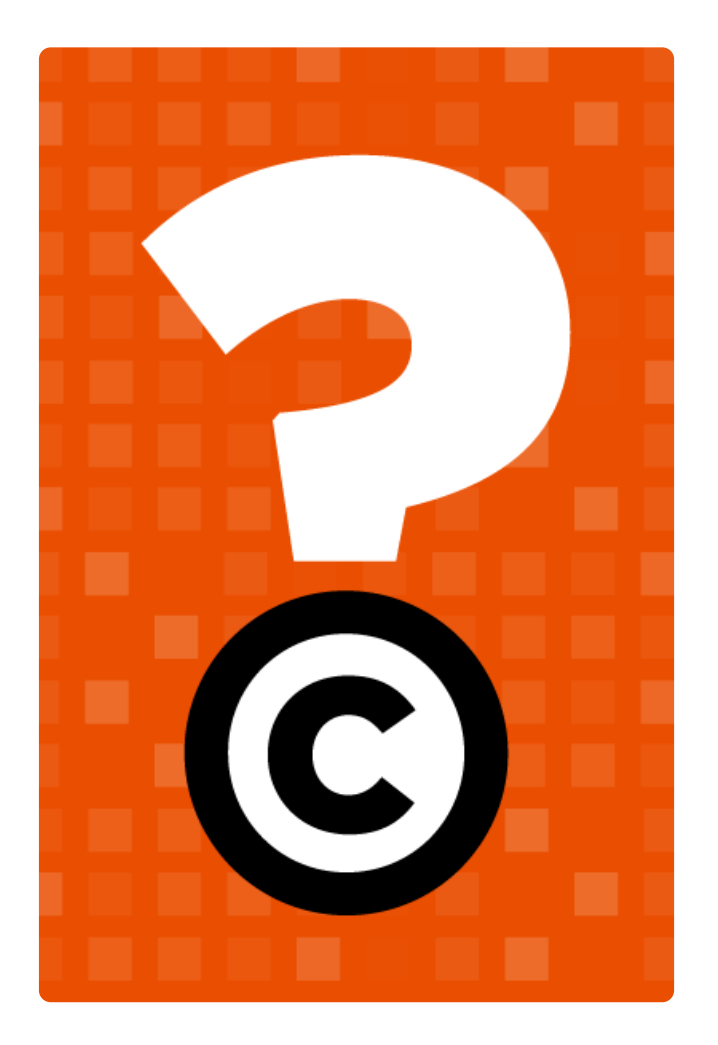

## Uso seguro de los modelos generativos

La Comisión Europea ha emitido unas **pautas** internas sobre el uso de herramientas de IA generativa, con 2 **propósitos**:

- valorar los **riesgos** y las **limitaciones** de la IA generativa;
- establecer condiciones para su **uso seguro** en actividades laborales.

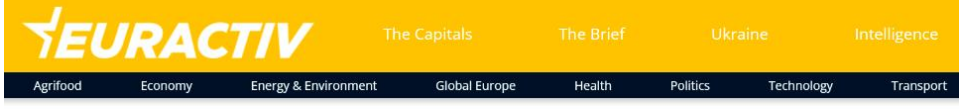

News / Technology / Artificial Intelligence / EU Commission issues internal guidelines on ChatGPT, generative AI

#### EU Commission issues internal guidelines on **ChatGPT, generative AI**

By Luca Bertuzzi | EURACTIV.com © Est. 4min

**簡1 jun 2023** 

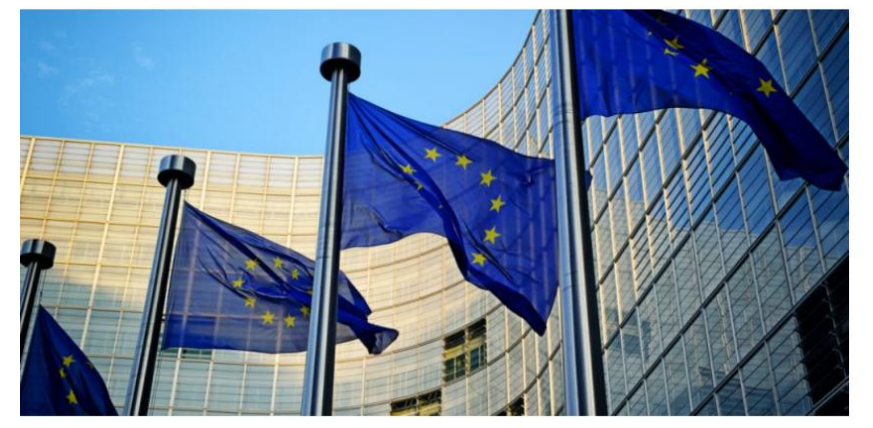

The European Commission issued on Tuesday (30 May), internal guidelines for staff on using and interacting with online generative AI models, in particular addressing their limitations and risks.

The document "Guidelines for staff on the use of online available generative Artificial Intelligences tools" and its accompanying note, seen by EURACTIV, were made available in the Commission's internal information system.

The Commission's Information Management Steering Board adopted the guidelines on 27 April.

"The guidelines cover third-party tools publicly available online, such as ChatGPT. They aim at assisting European Commission staff in understanding the risks and limitations that online available tools can bring and support in appropriate usage of these tools," reads the accompanying note.

In particular, the document is meant to guide staff members in managing the risks and limitations of generative AI such as ChatGPT, Bard and Stable Diffusion that generate content based on user prompts.

The Commission noted how these tools have the potential to boost efficiency and improve the quality of work office productivity as they could help to write briefing and develop computer code, but that usage also needs to be guard-railed under a set of conditions.

# Uso seguro de los modelos generativos

### Estas pautas reconocen el **potencial** de la IA generativa para

- inspirar, redactar, adaptar y resumir textos;
- agilizar tareas.

### Y establecen 5 **reglas** para un **uso seguro**:

- 1. No compartir con ninguna IA datos personales ni otra información que no sea de dominio público.
- 2. Contemplar que las respuestas de la IA pueden tener errores o sesgos;
- 3. Valorar si la IA podría estar infringiendo derechos de propiedad intelectual;
- 4. No replicar literalmente en documentos propios resultados generados por IA;
- 5. Evitar confiar en herramientas de IA para «procesos críticos o urgentes».

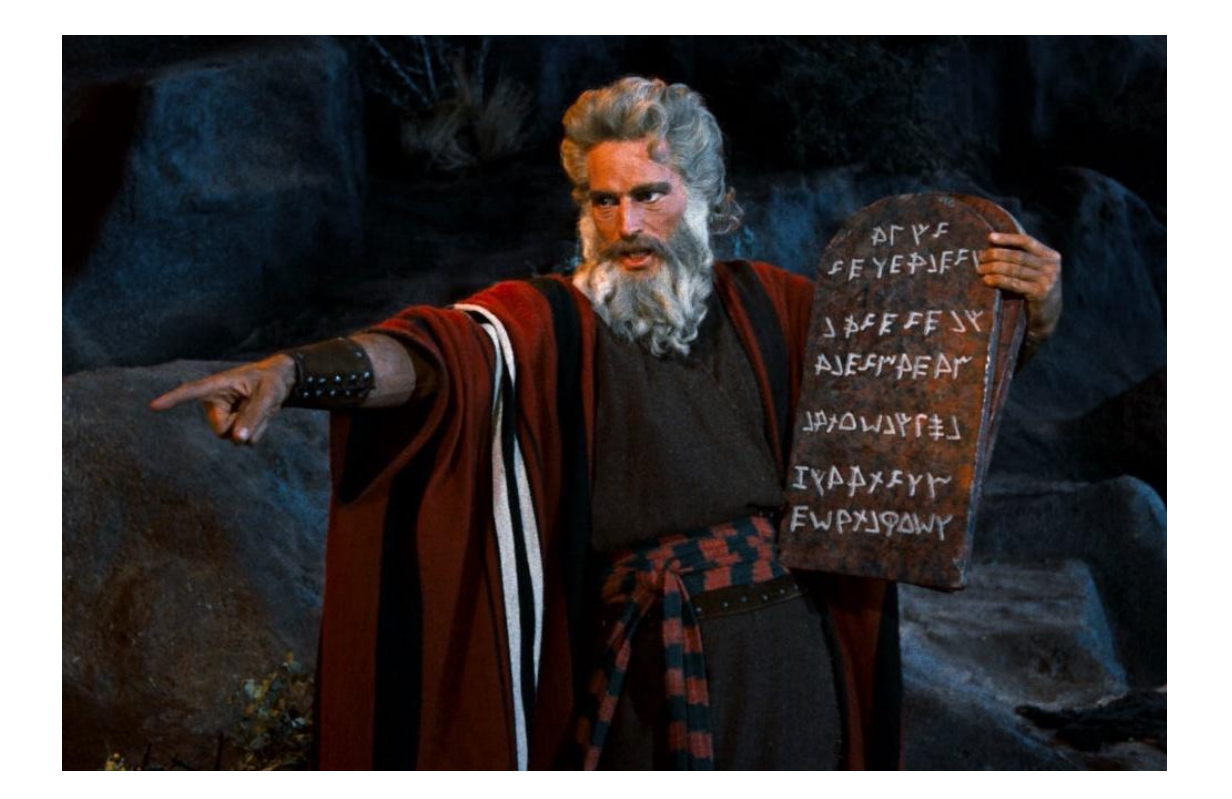

La creación de imágenes a partir de indicaciones textuales tiene su origen en la **visión artificial**, que identifica y categoriza objetos del mundo real.

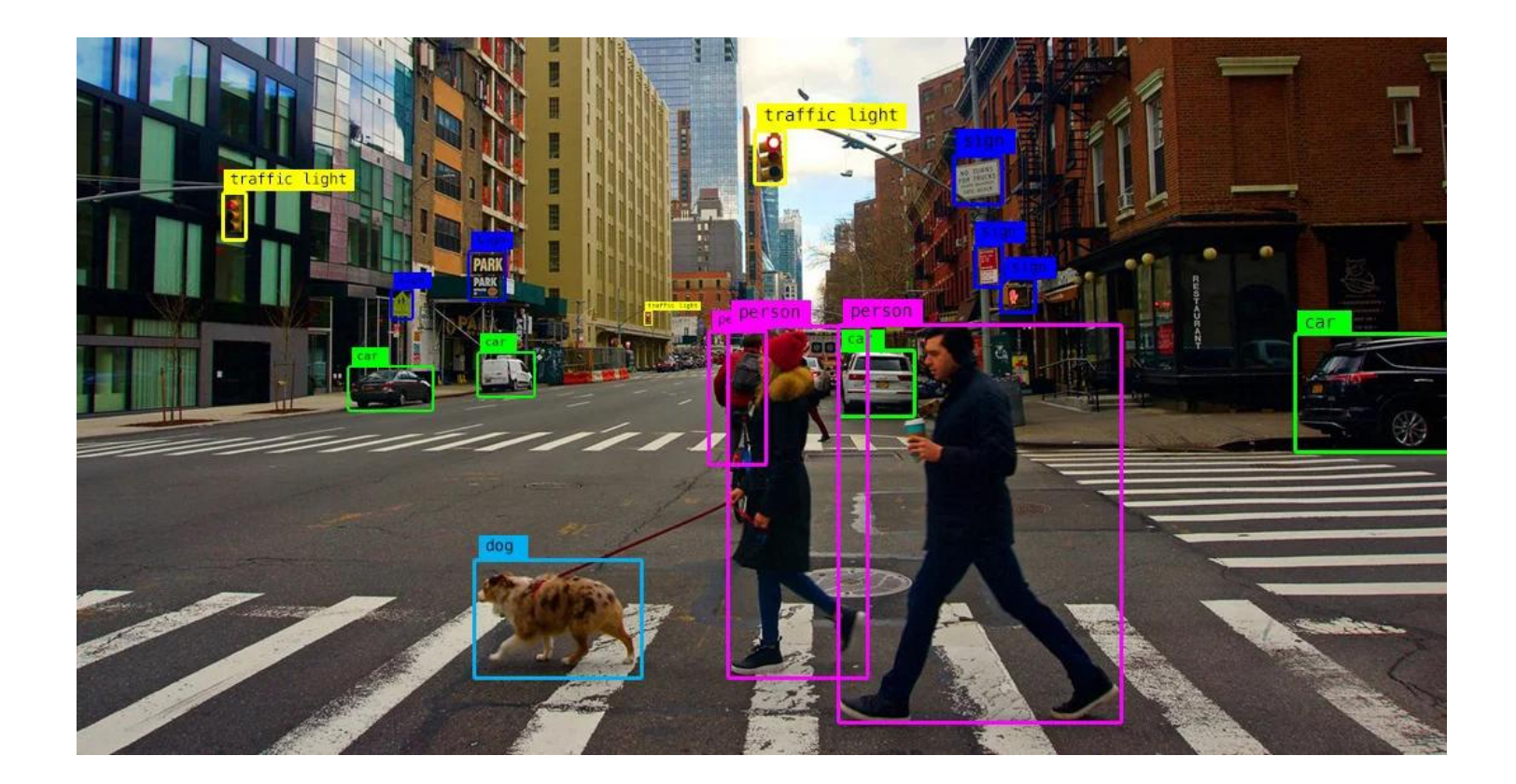

Los ingenieros invirtieron la idea se propusieron **generar imágenes** a partir de **descripciones**.

#### Published as a conference paper at ICLR 2016

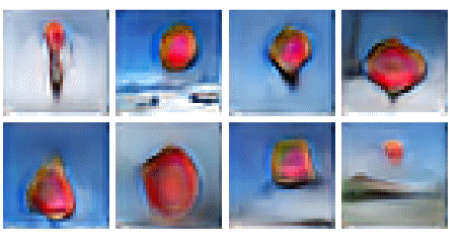

A stop sign is flying in blue skies.

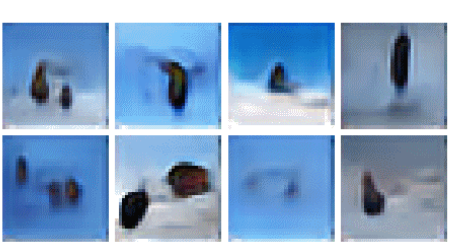

A herd of elephants flying in the blue skies.

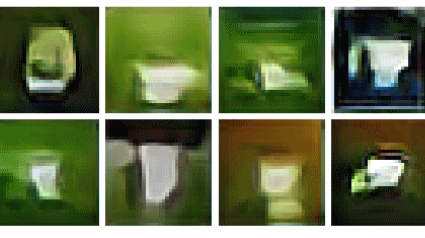

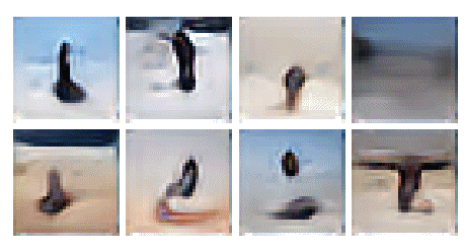

A toilet seat sits open in the grass field.

A person skiing on sand clad vast desert.

Figure 1: Examples of generated images based on captions that describe novel scene compositions that are highly unlikely to occur in real life. The captions describe a common object doing unusual things or set in a strange location.

### Hoy se pueden generar imágenes de **alta resolución**, **detalladas** y **fotorealistas**.

#### Midjourney Bot v BOT hoy a las 8:20

A 16th-century Spanish Conquistador in full armor, teaching Math in a modern 2023 3rd-grade classroom full of children. Math counters. Math abacuses. LED screens on the wall showing counting dots and graphs. Students with Chromebooks open. Backpacks. Water bottles. Photorealistic. -- ar 7:4 - Variations (Strong) by @professorteds (fast)

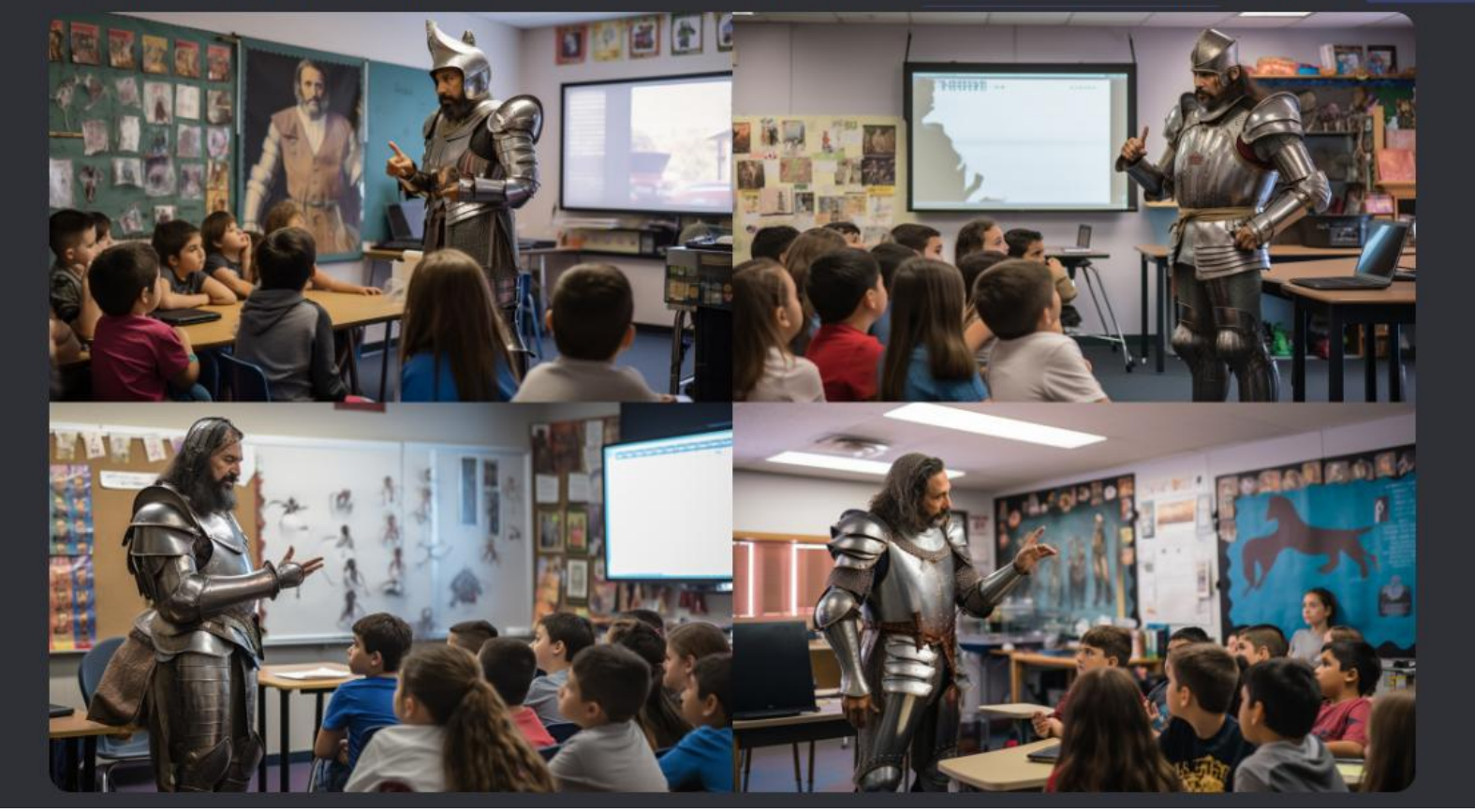

La misma IA que hace un año devolvía imágenes torpes, hoy produce imágenes hiperrealistas.

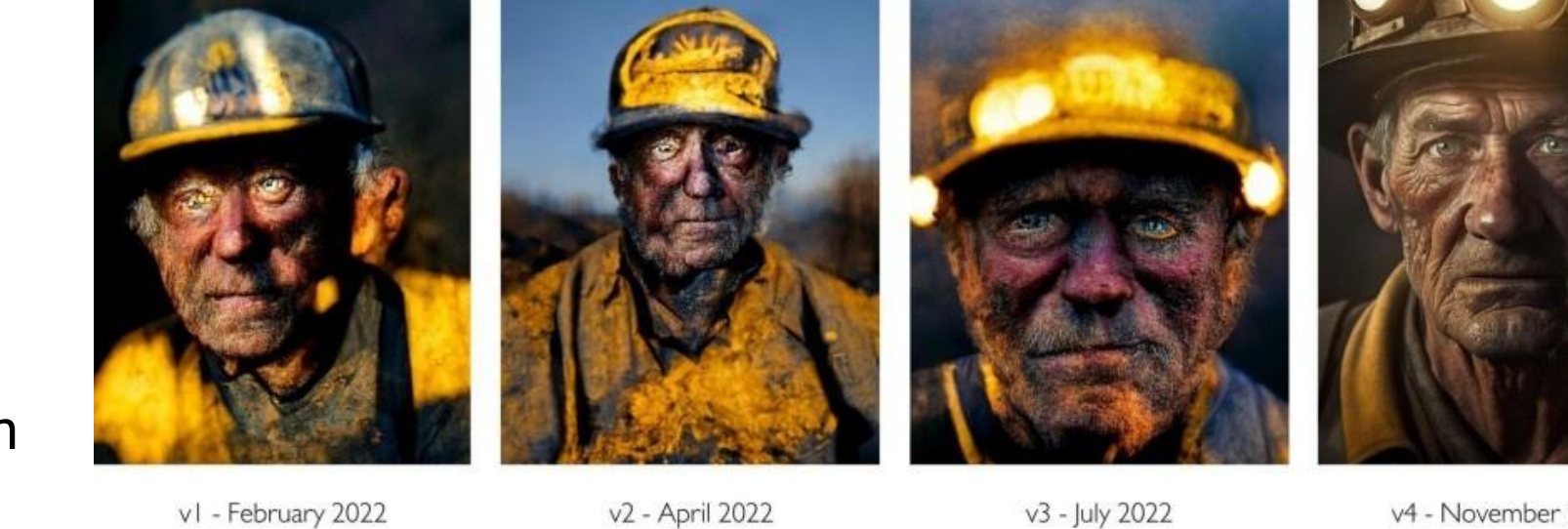

v1 - February 2022

v2 - April 2022

v4 - November 2022

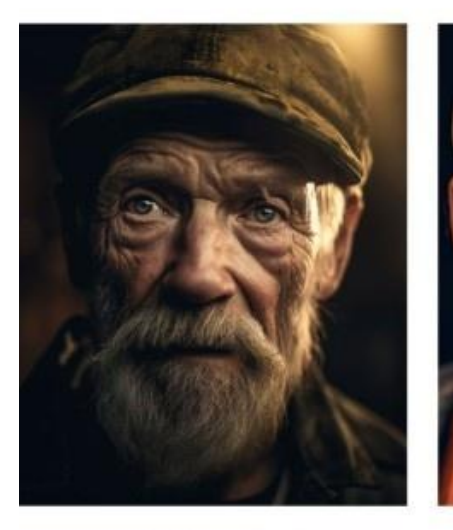

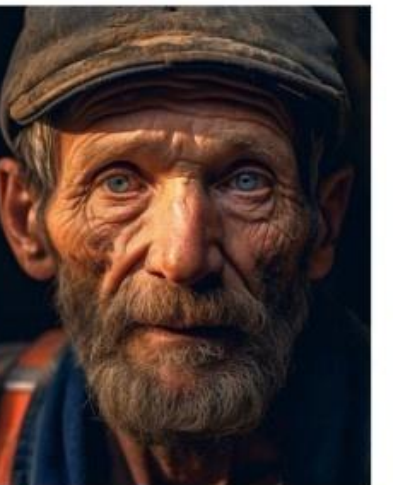

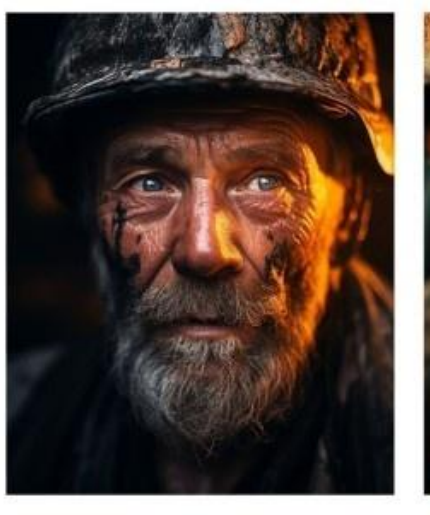

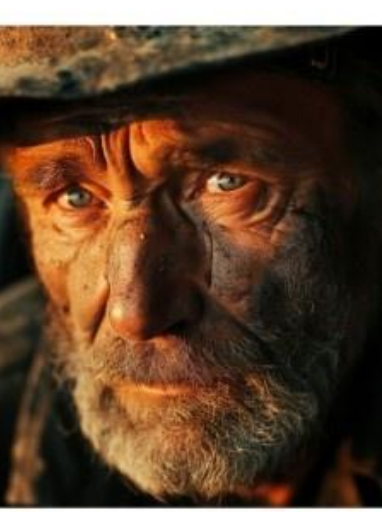

v5 - March 2023

v5.1 - May 2023

v5.2 - June 2023

v6 - December 2023

La misma IA que hace un año devolvía imágenes torpes, hoy produce imágenes **hiperrealistas**.

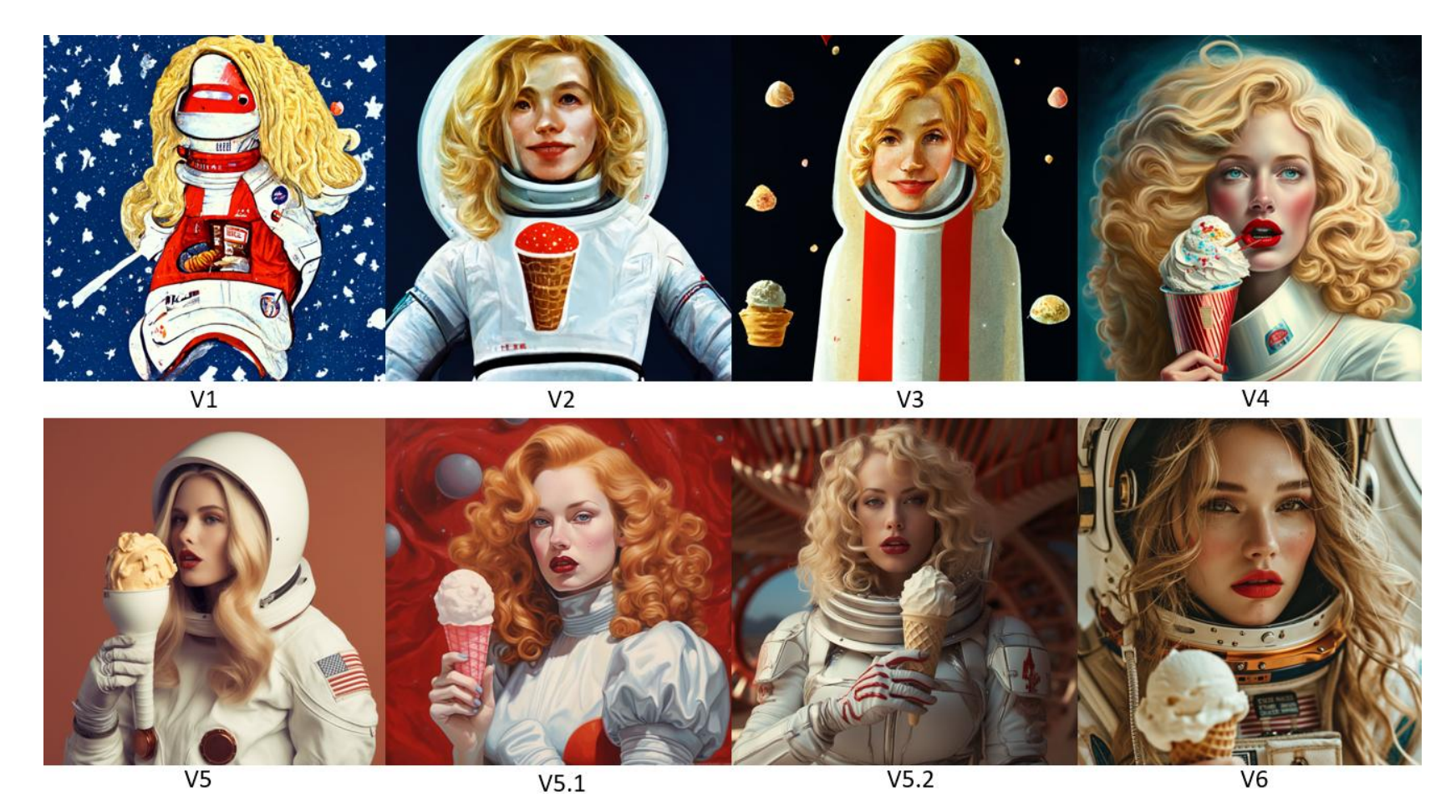

La síntesis gráfica tiene **valor editorial**. Permite crear **ilustraciones abstractas** y **conceptuales**.

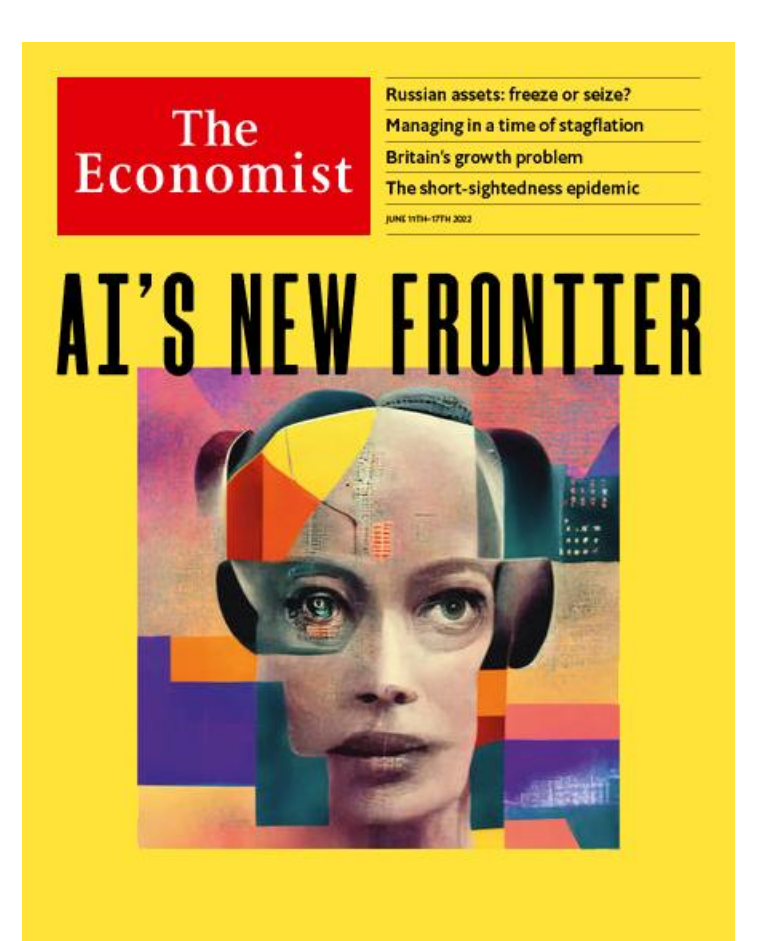

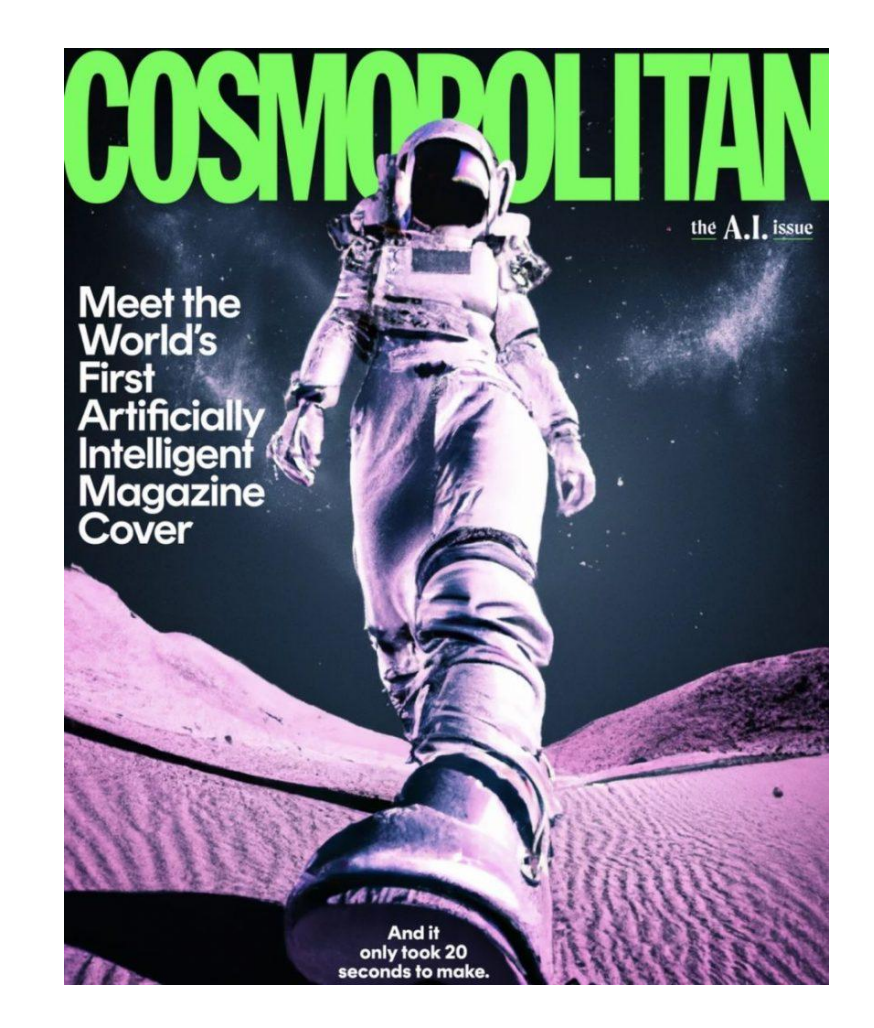

## Al redactar un *prompt*, además de señalar qué **elementos denotativos** y **connotativos** se quieren mostrar, interesa contemplar algunos **atributos estéticos**:

- **relación de aspecto** (anchura:altura): 1:1, 3:2, 4:3, 16:9, 9:16, etc.
- **estilo artístico**: art deco style, Bauhaus art style, constructivism art style, pop art style, etc.
- **óptica fotográfica**: wide angle lens, fisheye lens, drone view, low light, motion blur, silhouette, high angle, low angle, etc.
- **color**: black and white, dichromatism color, low contrast, neon color, sepia color, autumn colors, diffraction pattern color, Kodachrome color, Polaroid color, etc.
- **descriptores**: photorealistic, cyberpunk, minimalist, detailed, intricate, etc.
- **iluminación**: cinematic lighting, dramatic lighting, neon lighting, twilight lighting, etc.
- **artistas**: David Hockney, Wassily Kandisnky, Paul Klee, Pablo Picasso, Wes Anderson, etc.

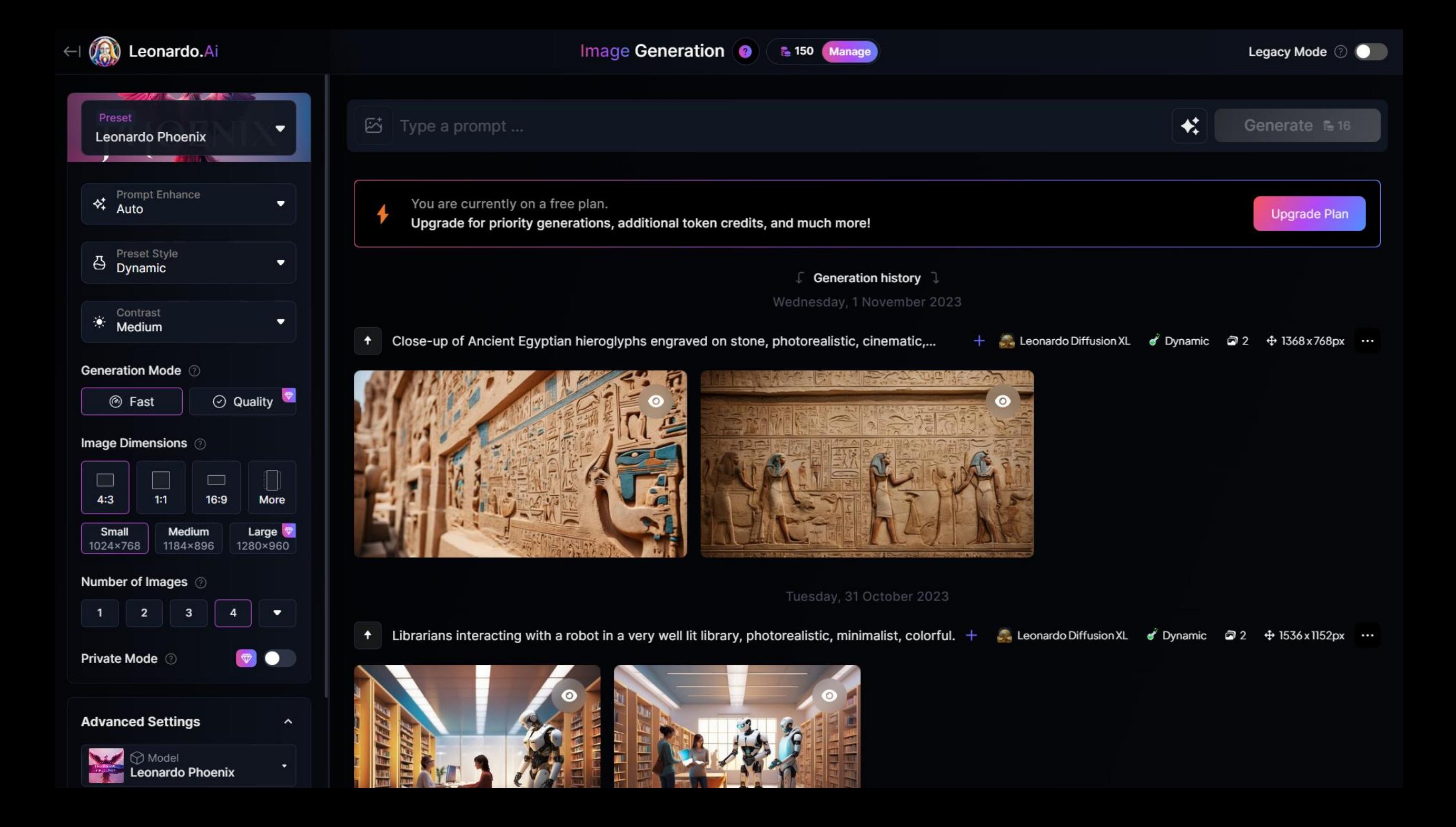

Prompter for MidJourney v2024.02.17 ☆ 面 2

Prompter for Microcurriey v2027.02.17 m = = = Archive Editar Ver Insertar Formato Datos Herramientas Extensiones Ayuda

#### 

 $\bullet$   $f$  x **BF57** 

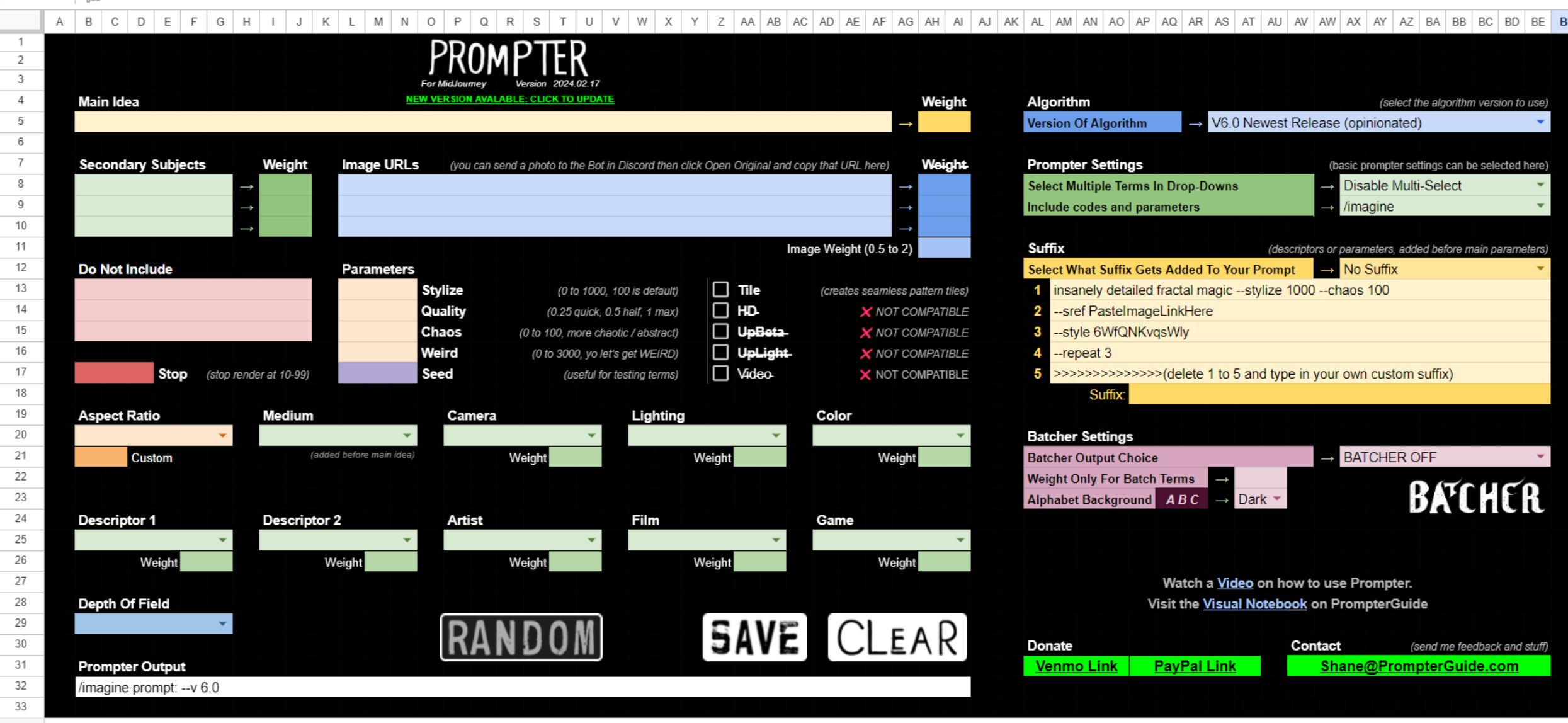

Las imágenes sintéticas a menudo contienen **elementos extraños**.

El uso imprudente puede socavar la **credibilidad**.

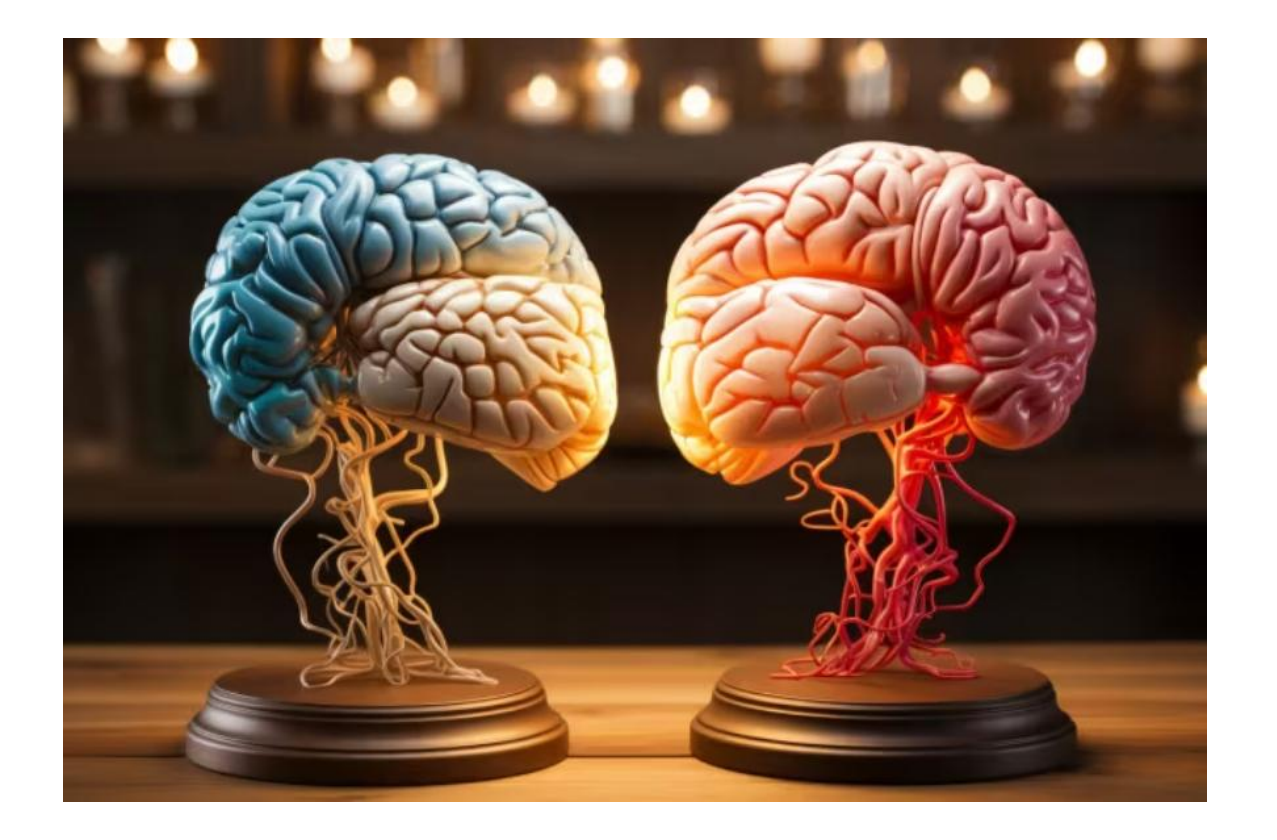

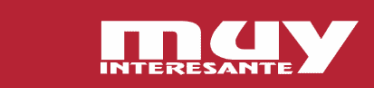

### ¿Todos los planetas de nuestro sistema solar tienen lunas?

Aunque casi todos los planetas del sistema solar poseen, al menos,<br>una luna, hay dos excepciones en esta lista: Mercurio y Venus.

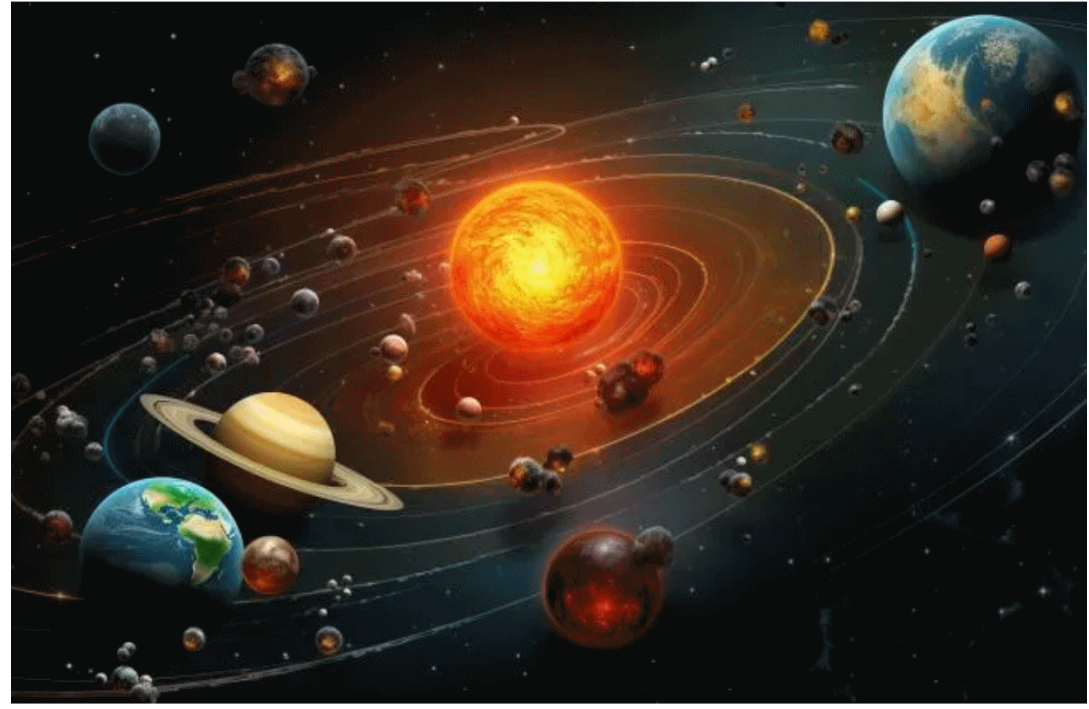

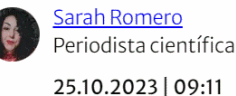

 $\mathbf{a}$ 

La publicación de ilustraciones falsas, científicamente incorrectas, en un artículo académico destaça la necesidad de una revisión editorial y por pares más rigurosa.

**\*** frontiers Cell and Develop...

#### Retraction: Cellular functions of spermatogonial stem cells in relation to JAK/STAT signaling pathway

Frontiers Editorial Office\*

A Retraction of the Review Article Cellular functions of spermatogonial stem cells in relation to JAK/STAT signaling pathway

by Guo X, Dong L and Hao D (2024). Front. Cell Dev. Biol. 11:1339390. doi: 10.3389/fcell.2023.1339390

Following publication, concerns were raised regarding the nature of its AIgenerated figures. The article does not meet the standards of editorial and scientific rigor for Frontiers in Cell and Developmental Biology; therefore, the article has been retracted.

This retraction was approved by the Chief Executive Editor of Frontiers. Frontiers would like to thank the concerned readers who contacted us regarding the published article.

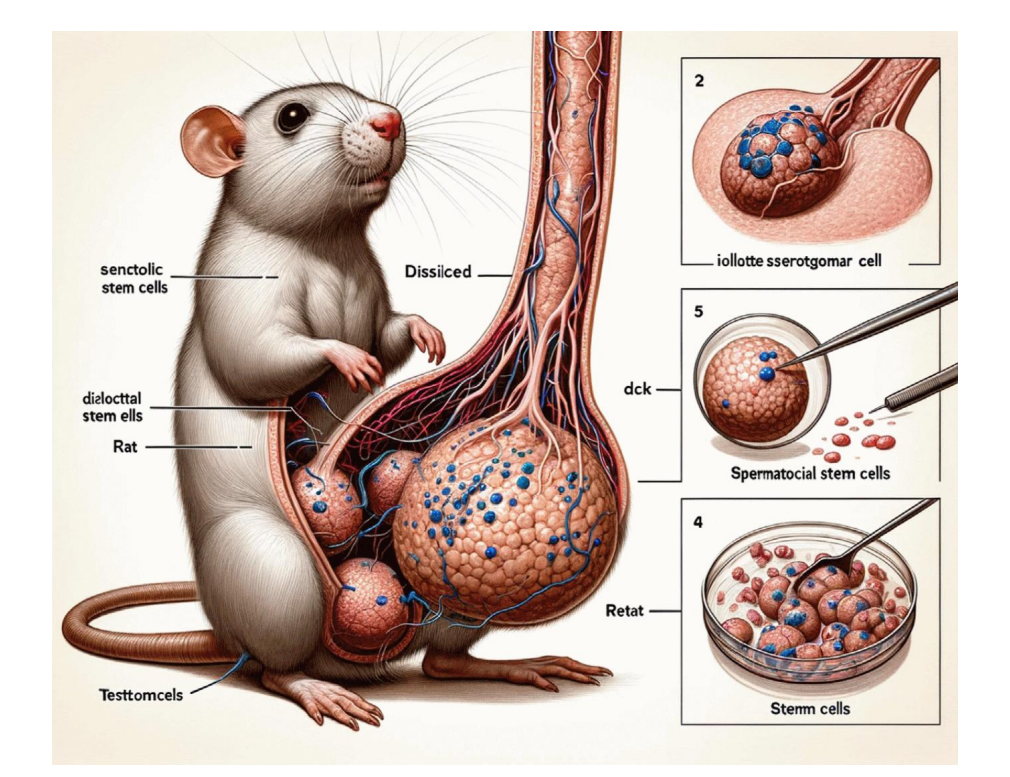

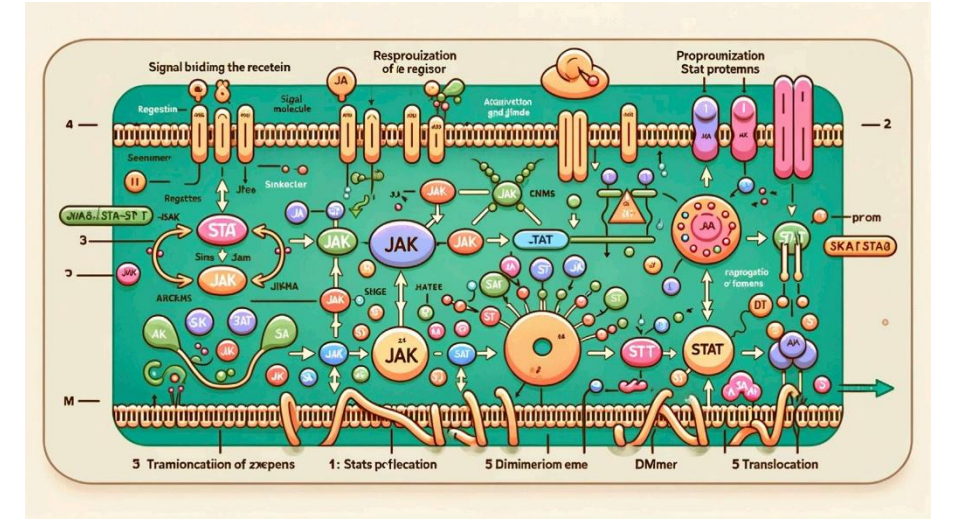

Las herramientas y los ejemplos aquí mostrados se han de usar con **responsabilidad**.

Por tanto, conviene siempre

- verificar los resultados;
- aplicar el razonamiento crítico;
- actuar de forma ética.

## **Ofimática «vitaminada»**

La integración del asistente *Copilot* en *Microsoft 365* promete mejorar la **productividad** personal. Explotación de todo tipo de datos: documentos, chats, mensajes, calendarios, reuniones y contactos.

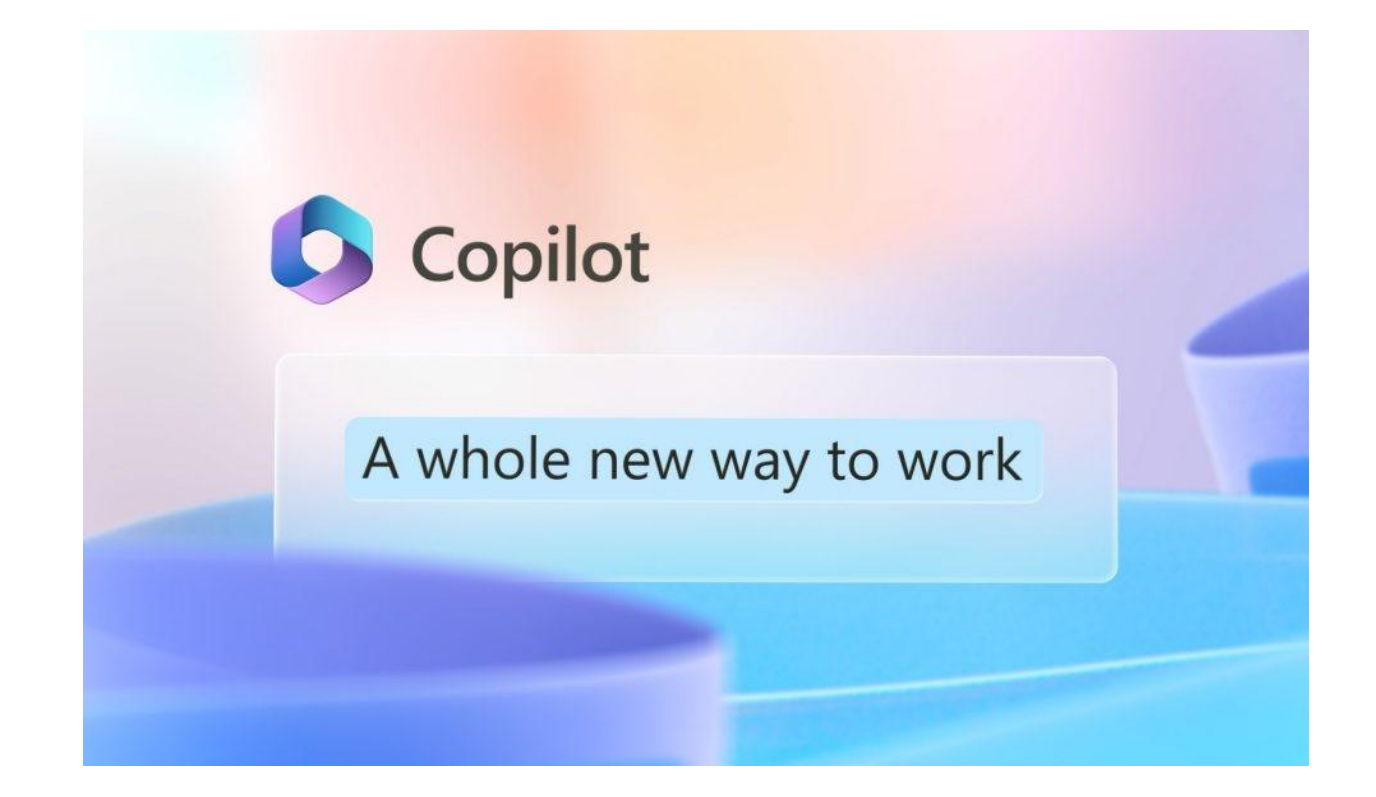

## **Gestión bibliográfica**

### Se pueden **gestionar citas bibliográficas** de *Zotero* con *ChatGPT Plus* y el conector *Scholar AI.*

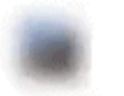

Por favor, conecta con mi cuenta de zotero

UserID 11875270 clave API PUAUVJ0szzuPu1hHpvWhnKbc

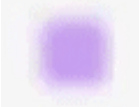

000 Estupendo, ya tengo tu ID de usuario y tu clave API de Zotero. Ahora puedo ayudarte a guardar citas de artículos científicos directamente en tu gestor de referencias de Zotero. ¿Hay algún tema o artículo específico que te gustaría buscar?

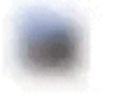

busca 5 referencias bibliográficas de artículos recientes sobre el tratamiento de la diabetes tipo 2

Using ScholarAI...  $\heartsuit$ 

 $\checkmark$ 

## **Apoyo a la búsqueda bibliográfica**

*Scopus AI*responde con **resúmenes** a consultas formuladas en lenguaje natu Es válido para una **primera exploració** no para construir un marco teórico.

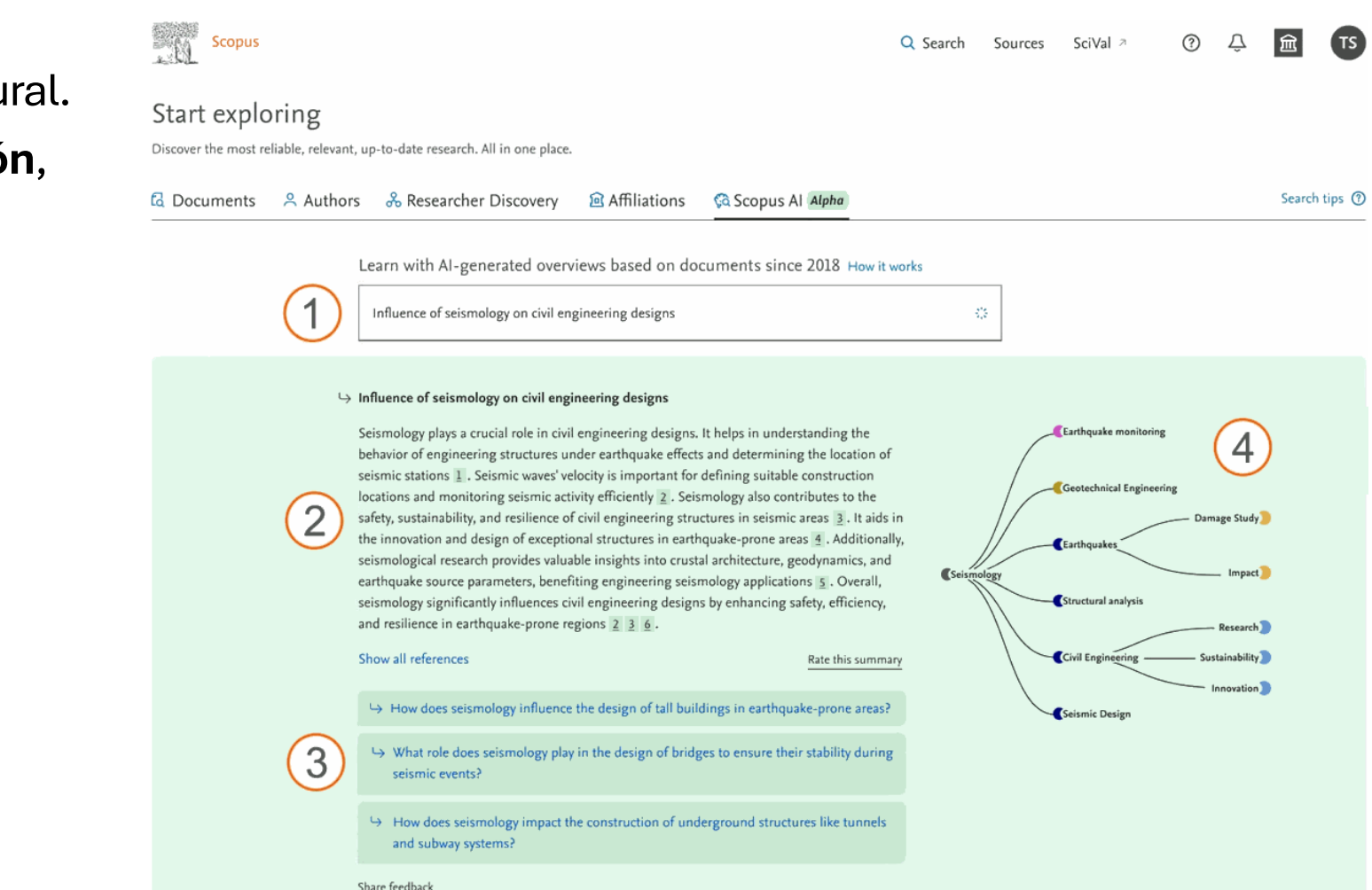

## **Apoyo a la búsqueda bibliográfica**

Fases del *framework* SALSA y *prompts* para revisiones exploratorias (*scoping reviews*)

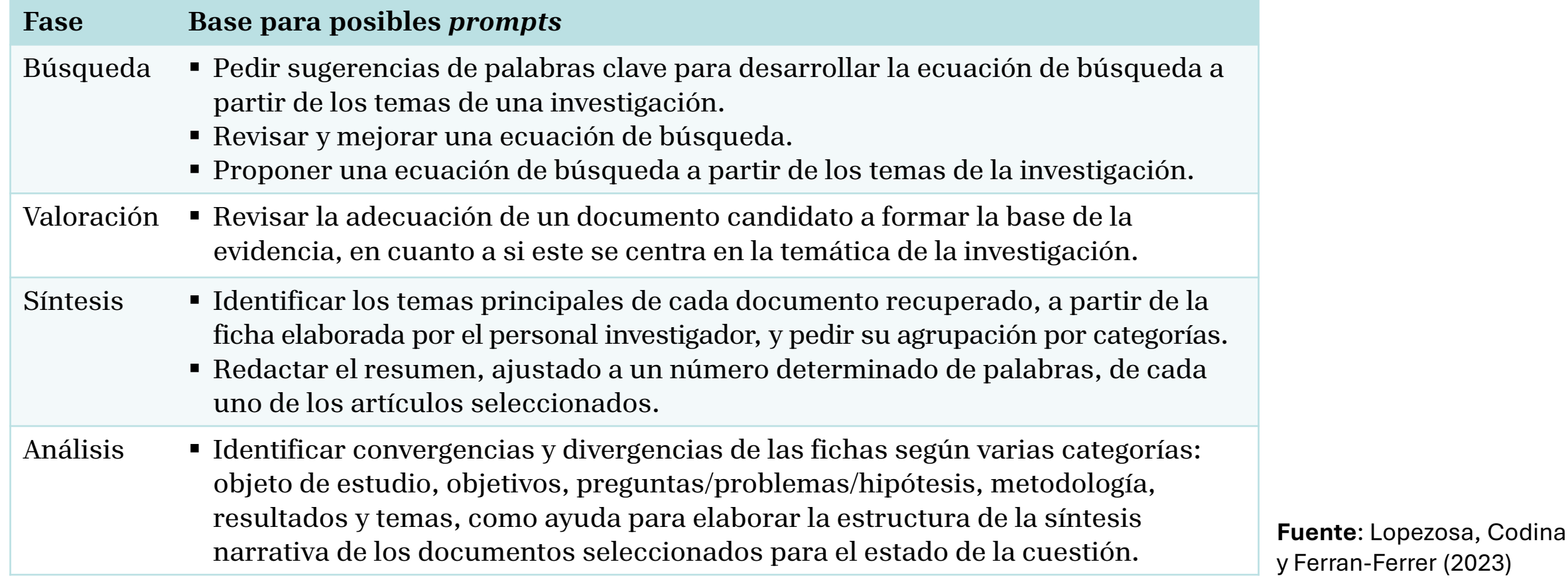

## **Asesoramiento en la forma de citación**

La **IA no se considera autora** del contenido que genera; no tiene conciencia ni responsabilidad, ni se le puede pedir rendición de cuentas.

El personal bibliotecario puede valorar **cuándo procede** citar una IA como fuente en un trabajo académico y **cómo** hacerlo.

When prompted with "Is the left brain right brain divide real or a metaphor?" the ChatGPT-generated text indicated that although the two brain hemispheres are somewhat specialized, "the notation that people can be characterized as 'leftbrained' or 'right-brained' is considered to be an oversimplification and a popular myth" (OpenAI, 2023).

#### Reference

OpenAI. (2023). ChatGPT (Mar 14 version) [Large language model].

https://chat.openai.com/chat

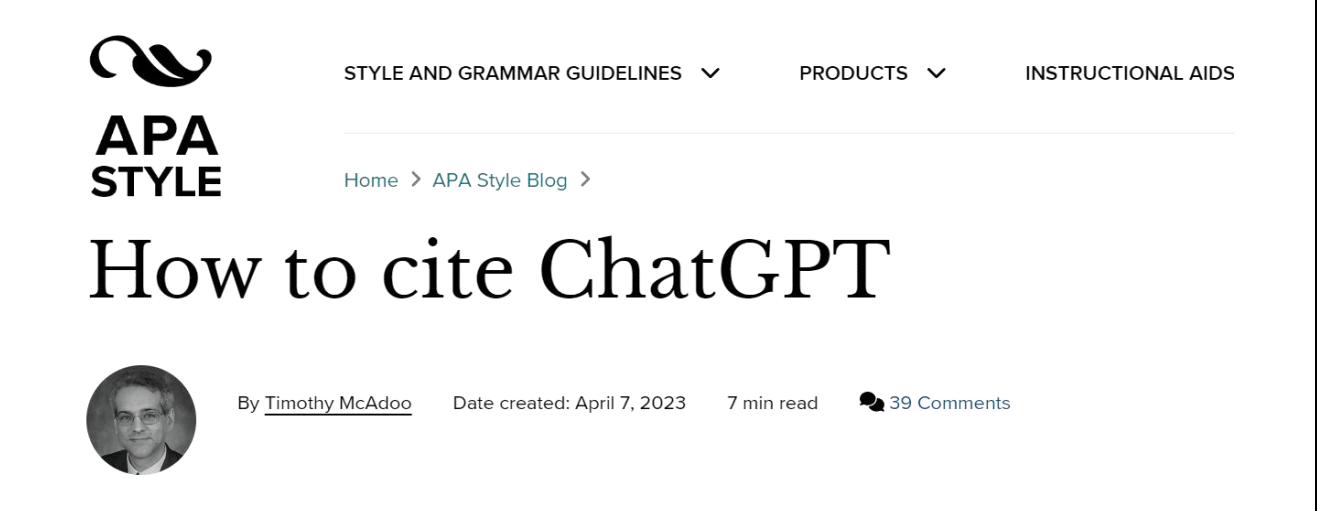

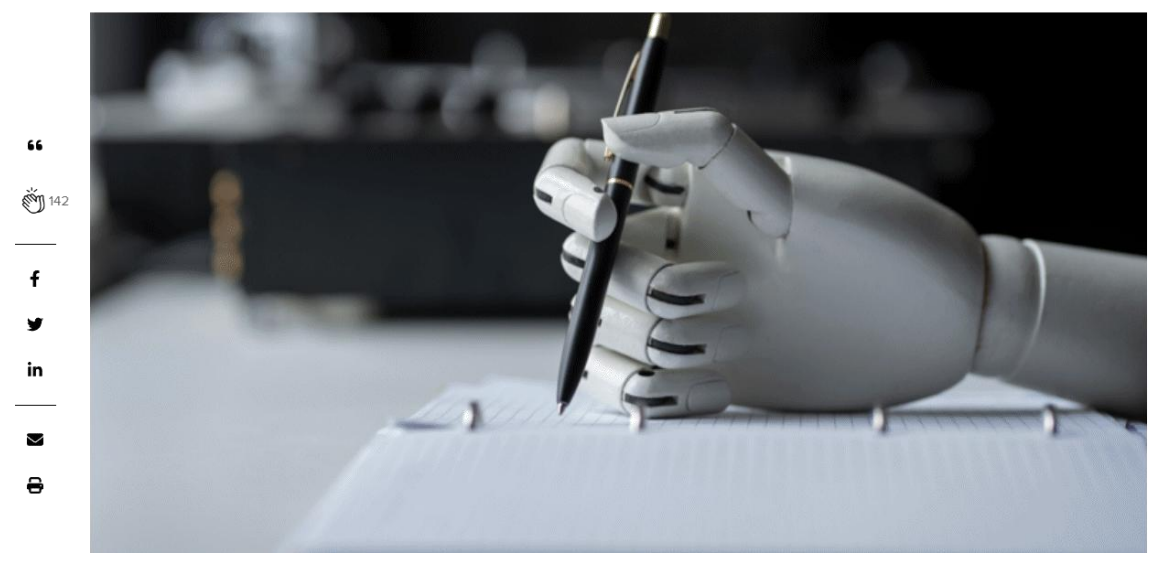

### **Asesoramiento ante sospechas de fraude**

Hay **herramientas** para determinar si un texto es fruto de un proceso generativo, aunque son **imprecisas**.

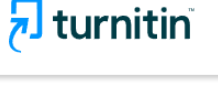

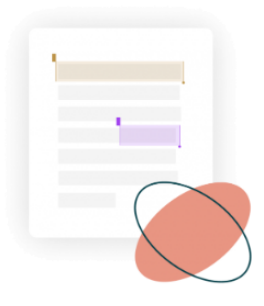

## Integridad académica en la era de la escritura con IA

A lo largo de los años, la integridad académica ha sido respaldada, pero también puesta a prueba por la tecnología. Hoy, los educadores se enfrentan a nuevos desafíos generados por la escritura con IA y ChatGPT.

En Turnitin, estamos convencidos de que la Inteligencia Artificial puede ser una fuerza positiva. De hecho, cuando es utilizada con responsabilidad, tiene el potencial de apoyar y mejorar el proceso de aprendizaje. También creemos que el acceso equitativo a las herramientas de IA es fundamental, por lo que estamos trabajando de cerca con estudiantes y educadores para desarrollar tecnologías que puedan contribuir a mejorar los resultados en el aula. Sin embargo, es importante reconocer los nuevos desafíos y las oportunidades de esta nueva era en la educación.

Sabemos que puede existir entre los educadores una necesidad apremiante e inmediata de saber dónde y cuándo sus estudiantes están usando IA y herramientas de escritura con IA.

### **Asesoramiento ante sospechas de fraude**

Como la IA se ha entrenado para imitarnos, es incapaz de distinguir entre lo humano y lo artificial. No podemos confiar en los detectores, pero sí en nuestro «**olfato**».

Los modelos de lenguaje tienen [vicios lingüísticos,](https://aiphrasefinder.com/repetitive-chatgpt-words) abusan de clichés y repiten **expresiones manidas**:

- … en el mundo digital actual...
- … intrincado…
- … un tapiz de…
- … un testimonio de…
- en resumen...
- en conclusión…

Y tienden a responder usando el formato de **ensayo**: introducción, cuerpo y conclusión.

Si el *prompt* no especifica el **tono** deseado o el **público objetivo**, la IA reproduce ciertas **rutinas expresivas**.

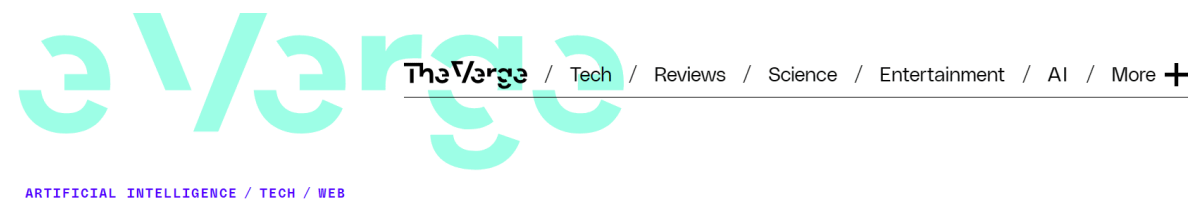

**OpenAI can't tell if something was** written by AI after all

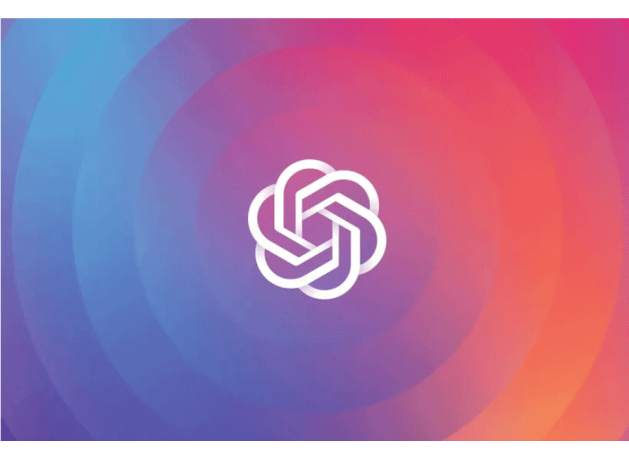

OpenAI shuts down a tool meant to detect Al-written text due to low accuracy.

By **Emilia David** a reporter who covers Al Prior to joining The Verge she covered the intersection between technology, finance, and the economy Jul 25, 2023, 11:30 PM GMT+2

### **Asesoramiento ante sospechas de fraude**

La expresión *delve into* (*profundizar en*), rara vez usada, experimenta una explosión desde finales de 2022.

#### 20000 0.900% 18000 0.800% 2024, 0.793% 16000 0.700% 14000 0.600% delve", count of " 12000 articles 0.500% 10000 0.400% 8000 →% "detve" (of annuat 2023, 0.278% 0.300% article count) 6000 0.200% 4000 2022.0.056% 0.100% 2000 0.000%  $\Omega$ Analysis using OpenAlex by Philip Shapira, March 31, 2024.

**Papers with "delve" in title or abstract** 

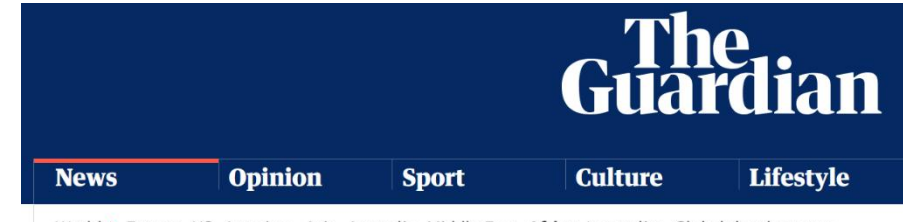

World ▶ Europe US Americas Asia Australia Middle East Africa Inequality Global development

#### **TechScape TechScape: How cheap, outsourced** newsletter **Technology** labour in Africa is shaping AI English Workers in Africa have been exploited first by being paid a pittance to help make chatbots, then by having their own words become AI-ese. **Don't get TechScape delivered to your inbox? Sign up** for the full article here **Alex Hern** Tue 16 Apr 2024 12.43 CEST  $<$  Share The text AI assistants spit out is ineffably generated... ChatGPT. Photograph: Kirill Kudryavtsev/AFP/Getty Images We're witnessing the birth of AI-ese, and it's not what anyone could have guessed. Let's delve deeper.

If you've spent enough time using AI assistants, you'll have noticed a certain quality to the responses generated. Without a concerted effort to break the systems out of their default register, the text they spit out is, while grammatically and semantically sound, ineffably generated.

Some of the tells are obvious. The fawning obsequiousness of a wild language model hammered into line through reinforcement learning with human feedback marks chatbots out. Which is the right outcome: eagerness to please and general optimism are good traits to have in anyone (or anything) working as an assistant.

Se puede hacer un **uso seguro** de los modelos generativos bajo esta doble perspectiva:

#### **Pensamiento crítico.**

Conviene reflexionar sobre las respuestas y verificar su coherencia antes de utilizarlas en manuscritos académicos.

### ▪ **Ética** y **transparencia**.

Hay que mencionar su uso en la metodología de los trabajos científicos.

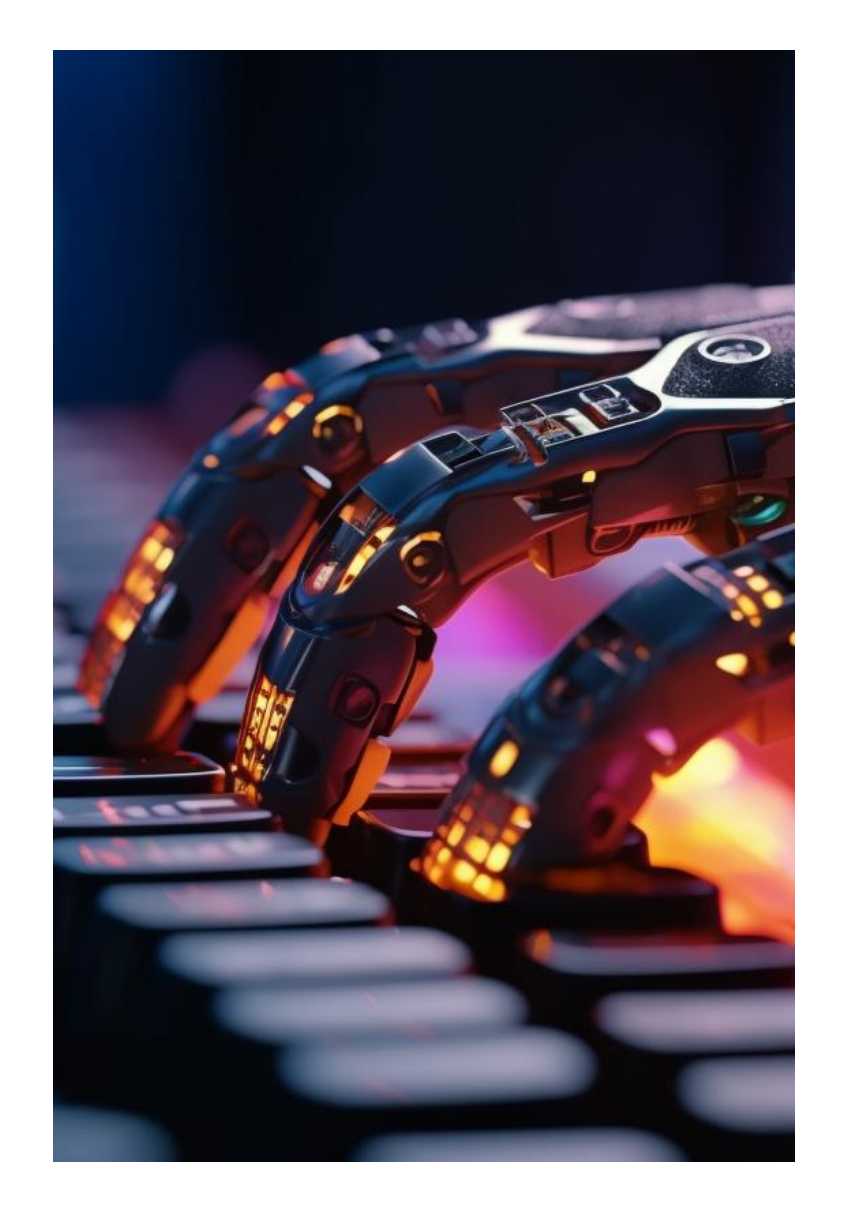

Las respuestas de la IA deben tratarse como material «en bruto» y evaluarse con espíritu crítico. El contenido artificial estará cada vez más presente, no siempre identificado como tal.

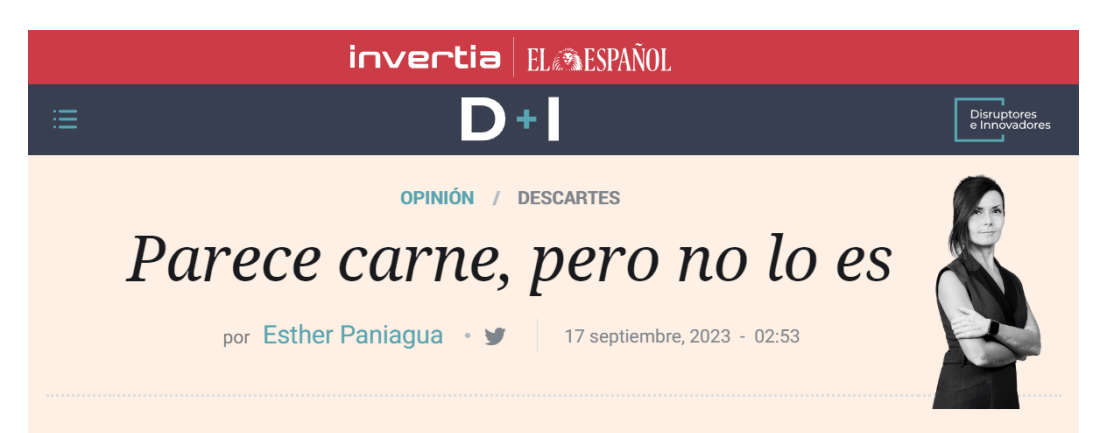

arece carne, pero no lo es. En la etiqueta pone «jamón de york», pero la mitad de los ingredientes son almidones, fécula de patata, conservantes, colorantes y aditivos. Con las noticias generadas por inteligencia artificial (IA) pasa lo mismo: fingen ser algo que no son. Algo así vino a decir el columnista de tecnología de The New York Times Kevin Rose en su podcast Hard Fork.

Los modelos de IA generativa, ya sean ChatGPT, Bard, LlaMa u otros, son, como dice el profesor Gary Marcus, «máquinas gigantes de autocompletar». No entienden nada de lo que escriben, simplemente predicen la sucesión de palabras que deben generar ante una determinada petición. Lo hacen de forma bastante acertada, más que los sistemas conversacionales anteriores.

#### **UNewsGuard**

Reports and research **False Narratives Trends** Overview

#### Tracking AI-enabled Misinformation: 966 'Unreliable AI-Generated News' Websites (and Counting), Plus the Top False Narratives **Generated by Artificial Intelligence Tools**

NewsGuard has so far identified 966 AI-generated news and information sites operating with little to no human oversight, and is tracking false narratives produced by artificial intelligence tools

Coverage by McKenzie Sadeghi, Lorenzo Arvanitis, Virginia Padovese, Giulia Pozzi, Sara Badilini, Chiara Vercellone, Macrina Wang, Jack Brewster, Natalie Huet, Zack Fishman, Leonie Pfaller, and Natalie Adams | Last Updated June 24, 2024

From unreliable AI-generated news outlets operating with little to no human oversight, to fabricated images produced by AI image generators, the rollout of generative artificial intelligence tools has been a boon to content farms and misinformation purveyors alike.

## **Marcos teóricos** «**vitaminados**» **con IA**

— Existen herramientas de IA que trabajan principalmente con el modelo GPT y que puede ayudar a desarrollar marcos teóricos.

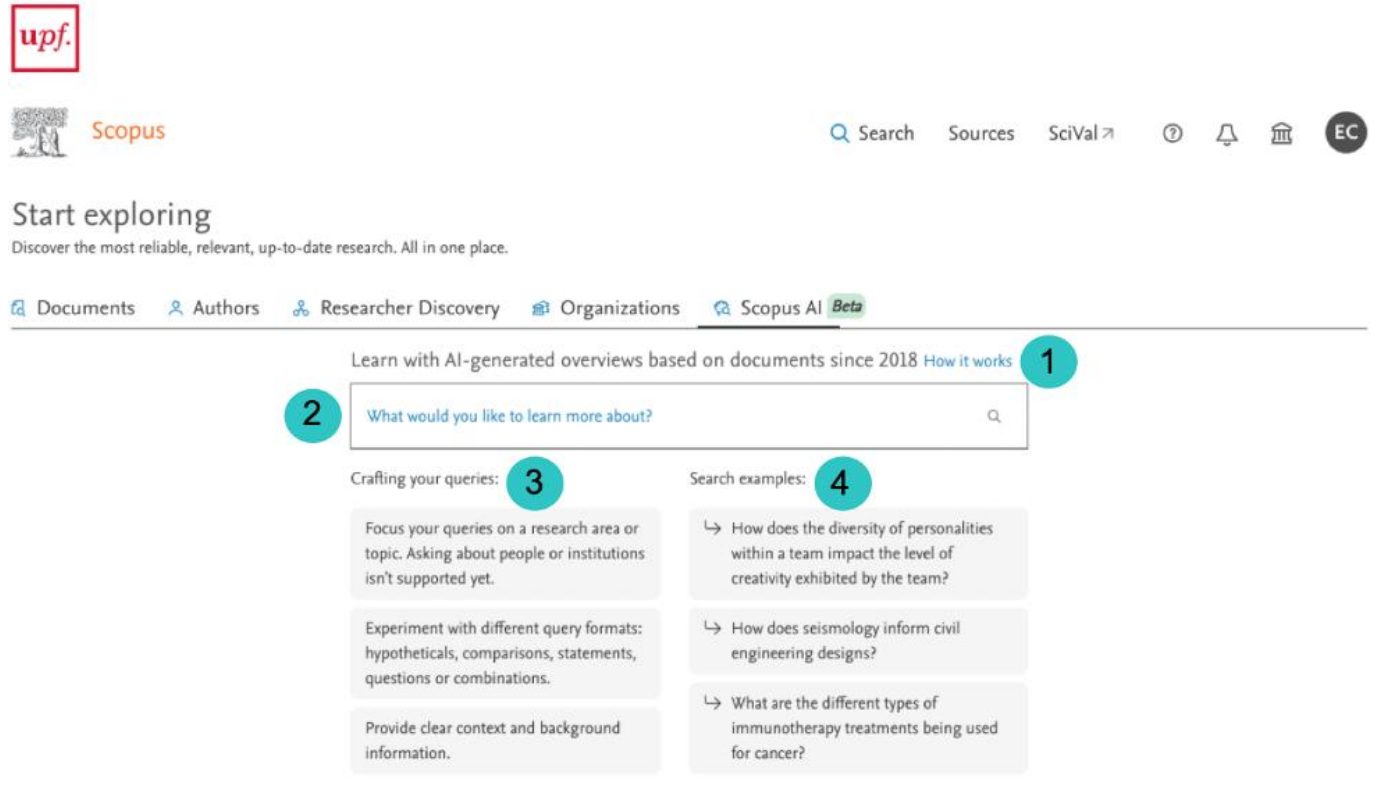

 $5<sup>5</sup>$ 

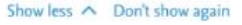

## Analizar documentos (artículos académicos)

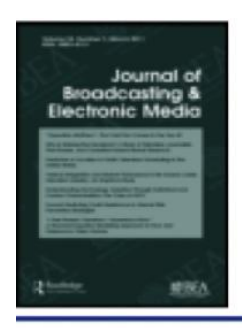

#### Journal of Broadcasting & Electronic Media

ISSN: (Print) (Online) Journal homepage: https://www.tandfonline.com/loi/hbem20

#### News Audiences in the Age of Artificial **Intelligence: Perceptions and Behaviors of Optimizers, Mainstreamers, and Skeptics**

Joon Soo Lim, Donghee Shin, Jun Zhang, Stephen Masiclat, Regina Luttrell & **Dennis Kinsey** 

To cite this article: Joon Soo Lim, Donghee Shin, Jun Zhang, Stephen Masiclat, Regina Luttrell & Dennis Kinsey (2022): News Audiences in the Age of Artificial Intelligence: Perceptions and Behaviors of Optimizers, Mainstreamers, and Skeptics, Journal of Broadcasting & Electronic Media, DOI: 10.1080/08838151.2022.2162901

To link to this article: https://doi.org/10.1080/08838151.2022.2162901

- Dame las tres principales ideas del artículo que te he dado
- 63 Las tres principales ideas del artículo "News Audiences in the Age of Artificial Intelligence: Perceptions and Behaviors of Optimizers, Mainstreamers, and Skeptics" son:
	- 1. Segmentación de usuarios de noticias digitales:
		- Los usuarios de noticias digitales se pueden segmentar en tres grupos basados en su actitud y comportamiento hacia la personalización de noticias impulsada por IA: Optimizadores, Mainstreamers y Escépticos. Los Optimizadores muestran la actitud más favorable y el mayor compromiso, los Mainstreamers tienen una actitud y uso moderados, y los Escépticos tienen la actitud menos favorable y el menor uso de servicios digitales.
	- 2. Impacto de la personalización de noticias en la percepción y el compromiso:
		- La personalización de noticias a través de algoritmos de IA puede mejorar la percepción y el compromiso de los usuarios si se percibe como relevante y adaptada a sus intereses. Sin embargo, hay diferencias significativas en cómo los distintos grupos de usuarios perciben y utilizan estas tecnologías, lo que subraya la necesidad de estrategias personalizadas por parte de las organizaciones de noticias para aumentar la adopción y la lealtad del usuario.
	- 3. Importancia de la transparencia y la confianza en la adopción de tecnología:
		- Para aumentar la aceptación y el uso de los servicios de personalización de noticias, las organizaciones de noticias deben centrarse en aumentar la confianza de los usuarios mediante la transparencia y la explicabilidad de los algoritmos. Mejorar la percepción de justicia y responsabilidad en el proceso de personalización es clave para convertir a los Mainstreamers y Escépticos en usuarios más comprometidos.

## **Analizar documentos (***datasets***)**

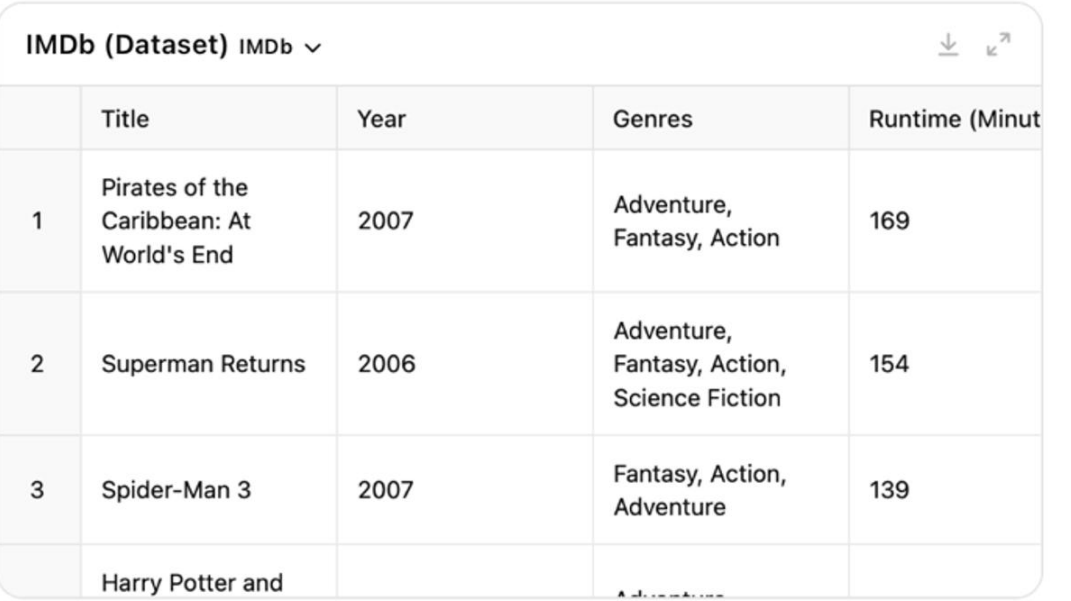

Calcúlame el número total de películas de cada uno de los 0 géneros cinematográficos

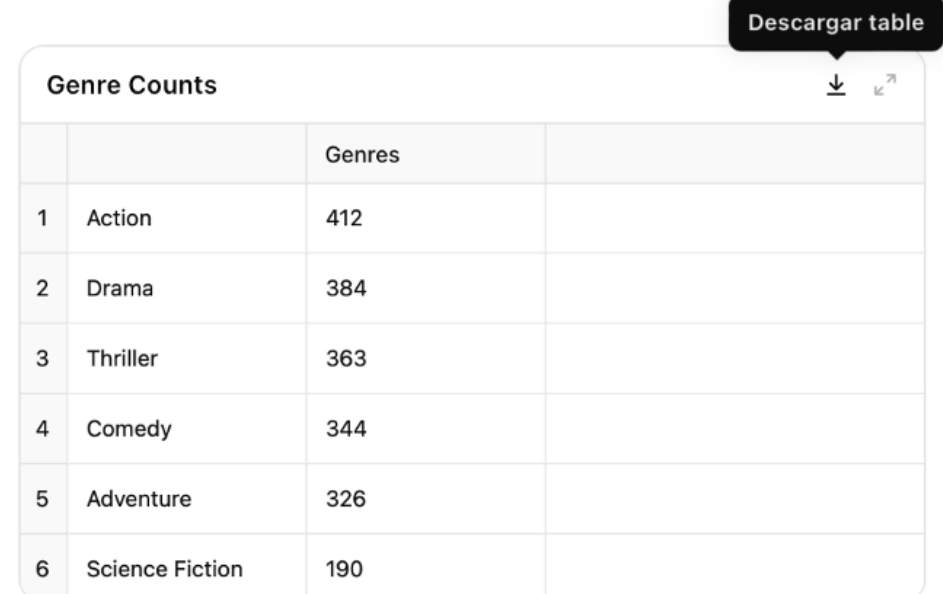

֍

He calculado el número total de películas por cada género cinematográfico. Puedes revisar los resultados en el archivo que te proporcioné. Si necesitas algún análisis adicional o más detalles, házmelo saber. [>-]

¿Podrías crear la gráfica?

Una gráfica de barras es ideal para representar el número de películas por género, ya que

## **Analizar documentos (***datasets***)**

֍

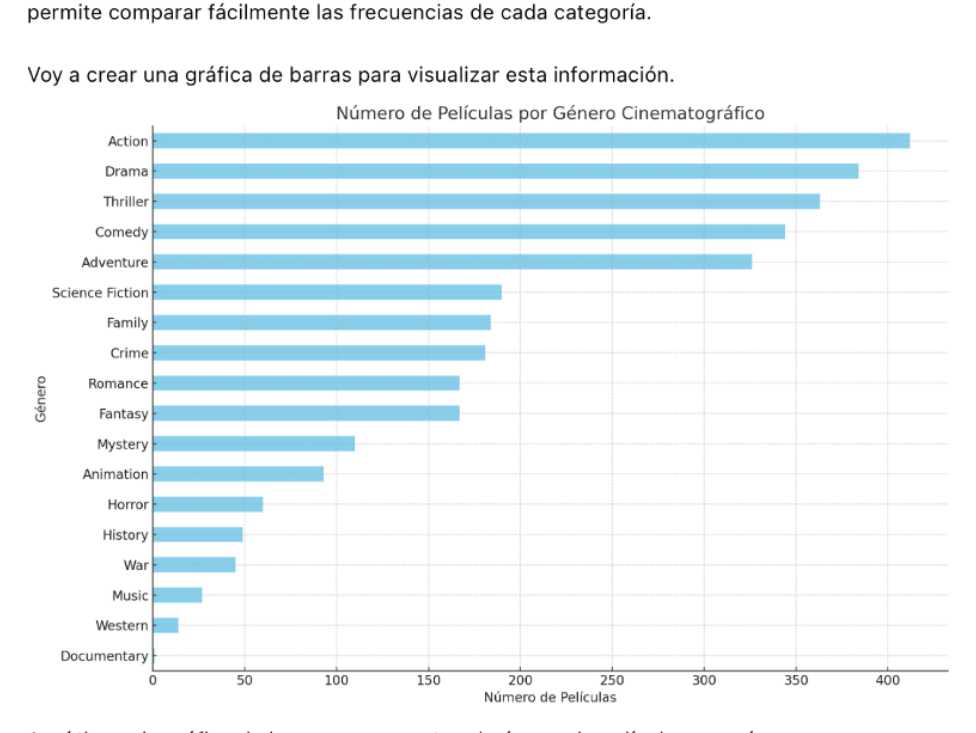

¿cuál es la mejor gráfica para representar este contenido?

Aquí tienes la gráfica de barras que muestra el número de películas por género cinematográfico. Esta representación permite comparar fácilmente la cantidad de películas en cada género. [2-]

¿Me lo puedes convertir en R?

6 Claro, te proporcionaré el código equivalente en R para crear el gráfico de barras con los datos de los géneros cinematográficos. Aquí tienes el código que puedes usar en tu entorno R:

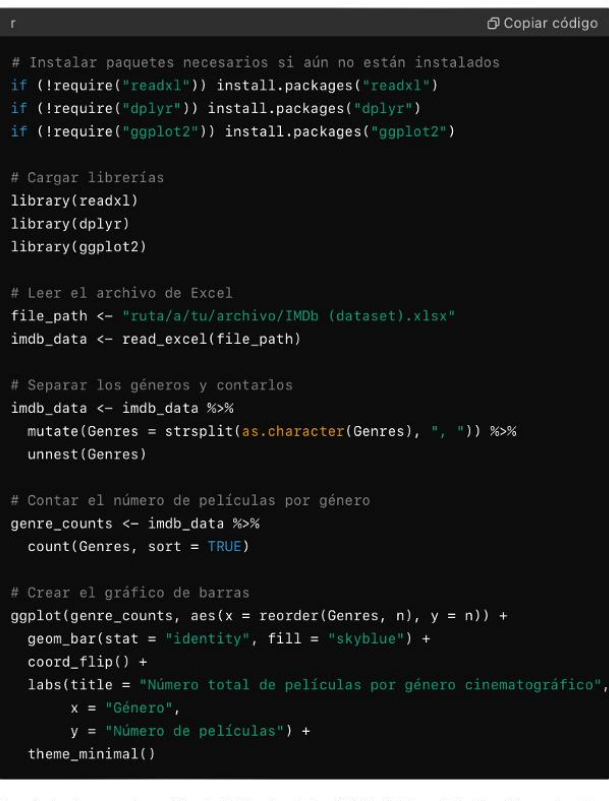

Asegúrate de reemplazar '"ruta/a/tu/archivo/IMDb (dataset).xlsx" `con la ruta correcta a tu archivo de Excel. Este código leerá los datos, procesará los géneros y creará un gráfico de barras similar al que he mostrado anteriormente en Python.

### **Análisis de contenido bajo el método cualitativo de entrevistas**

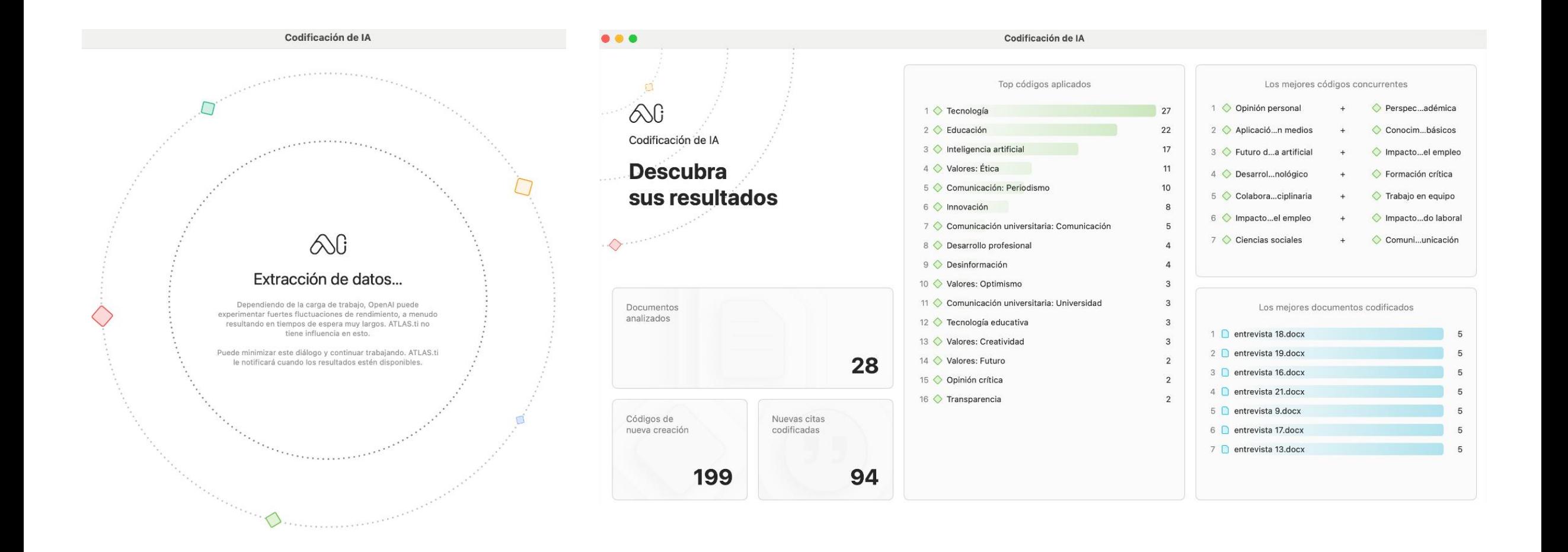

### Análisis de contenido bajo el método cualitativo de entrevistas

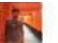

Identifica declaraciones positivas y negativas en el siguiente texto: "-Reporte de ATLAS.ti

Inteligencia artificial

Citas

Filtro:

Se codifica con o con las raíces de Código "Desafíos y oportunidades de la inteligencia artificial en el periodismo"

Informe creado por Carlos Lopezosa on 19 ene 2023

1:2 ¶7 en Entrevistado 1.docx

#### Contenido:

La inteligencia artificial presenta tanto desafíos como oportunidades para el periodismo. Por un lado, puede ayudar a mejorar la eficiencia y la precisión en la generación de contenido, la verificación de hechos y la curación de noticias. Por otro lado, también puede presentar desafíos en términos de privacidad, ética y confiabilidad de la información. Es importante seguir monitoreando y abordando estos desafíos a medida que la tecnología continúa evolucionando.

2:2 ¶7 en Entrevistado 2.docx

Contenido:

Veo más desafíos que oportunidades en la inteligencia artificial para el periodismo. Temo que la automatización y la generación automática de contenido puedan llevar a la homogeneización de las noticias y a la pérdida de perspectivas únicas y valiosas. Además, la inteligencia artificial puede ser propensa a los sesgos y a la difusión de información falsa.

3:2 ¶8 en Entrevistado 3.docx

#### Contenido:

La inteligencia artificial presenta desafíos y oportunidades para el periodismo. Por un lado, puede ayudar a mejorar la eficiencia y la precisión en la generación de contenido. la verificación de hechos y la curación de noticias. Por otro lado, puede presentar desafíos en términos de privacidad, ética y confiabilidad de la información. Es

Declaraciones Positivas:

\*La inteligencia artificial puede ayudar a mejorar la eficiencia y la precisión en la generación de contenido, la verificación de hechos y la curación de noticias.

- \* Es importante seguir monitoreando y abordando los desafíos que la inteligencia artificial presenta para el periodismo a medida que la tecnología continúa evolucionando.
- \*La IA presenta oportunidades para mejorar eficiencia y precisión.
- \* La IA presenta oportunidades, como mejorar la precisión y eficiencia.
- \* La inteligencia artificial presenta tanto desafíos como oportunidades para el periodismo.
- \* Por un lado, puede ayudar a mejorar la eficiencia y la precisión en la recopilación y análisis de datos, lo que puede mejorar la calidad de las noticias.

**Declaraciones Negativas:** 

- \* Entrevistado 2 ve más desafíos que oportunidades en la inteligencia artificial para el periodismo y teme que la automatización y la generación automática de contenido puedan llevar a la homogeneización de las noticias y a la pérdida de perspectivas únicas y valiosas.
- \* La inteligencia artificial puede ser propensa a los sesgos y a la difusión de información falsa.
- \* Puede presentar desafíos en términos de privacidad, ética y confiabilidad de la información.
- \*La IA plantea desafíos éticos y de confiabilidad de la información.
- \* También puede presentar problemas éticos y de privacidad.
- \* Puede plantear preocupaciones sobre la privacidad y la seguridad de la información así como sobre la posibilidad de que la información sea manipulada o falsificada.

Qué dicen las principales editoriales sobre el uso de la IA

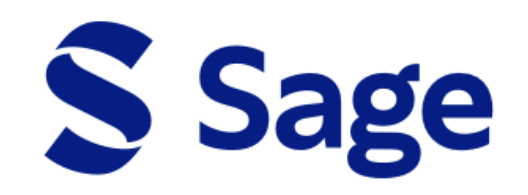

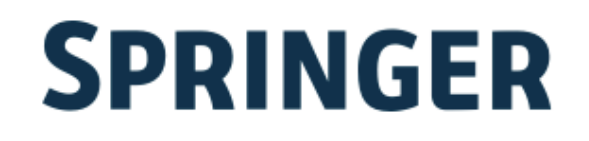

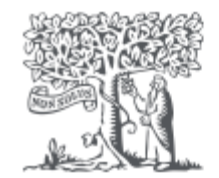

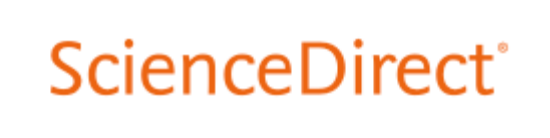

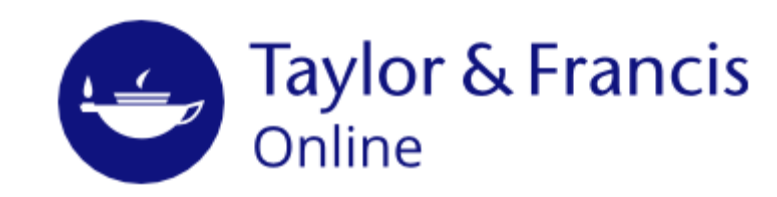

## Uso de IA en revistas académicas

El grupo de *New England Journal of Medicine*, en un **editorial** se posicionó **a favor** del uso de modelos de lenguaje en los envíos.

#### Los **autores** deben:

- asumir la responsabilidad sobre el contenido
- reconocer adecuadamente su uso
- evitar citar a la IA como coautora

### La **intervención humana** sigue siendo vital para hacer buena ciencia.

Los modelos de lenguaje ayudan a personal científico que **no es hablante nativo del inglés**.

#### **NEIM**  $\mathbf{A}$

**EDITORIAL** 

#### **Why We Support and Encourage** the Use of Large Language Models in NEJM AI Submissions

Authors: Daphne Koller, Ph.D. . Andrew Beam, Ph.D. . Arjun Manrai, Ph.D. . Euan Ashley, M.B., Ch.B., D.Phil. (D, Xiaoxuan Liu, M.B.Ch.B., Ph.D. (D, Judy Gichoya, M.B.Ch.B., M.S.  $\bullet$ , Chris Holmes, Ph.D.  $\bullet$ ,  $\bullet$ , for the editors and editorial board of NEJM AI\* Author Info & Affiliations

Published December 11, 2023 | NEJM AI 2023;1(1) | DOI: 10.1056/Ale2300128 **VOL. 1 NO. 1** 

#### **Abstract**

Large language models (LLMs) promise to revolutionize many aspects of the creation and dissemination of scientific knowledge; however, their use in scientific writing remains controversial, because of concerns about authorship, originality, factual inaccuracies, and "hallucinations" or confabulations. As a result, several publication venues have explicitly prohibited their use. At NEJM AI, we have elected instead to allow the use of LLMs for submissions, as long as authors take complete responsibility for the content and properly acknowledge the use of LLMs. However, this policy does not allow an LLM to be listed as a coauthor. We believe that the use of LLM tools can help scientists enhance the quality of their scientific work and democratize both the creation and consumption of scientific knowledge, thereby helping us maximally enable the scientific workforce to produce robust, novel scientific findings and disseminate them broadly.

## Oportunidades para la profesión bibliotecaria

La formulación de instrucciones (prompt engineering) se ha vuelto una competencia muy valorada.

Los profesionales de la información deberían dominarla para explotarla y enseñarla.

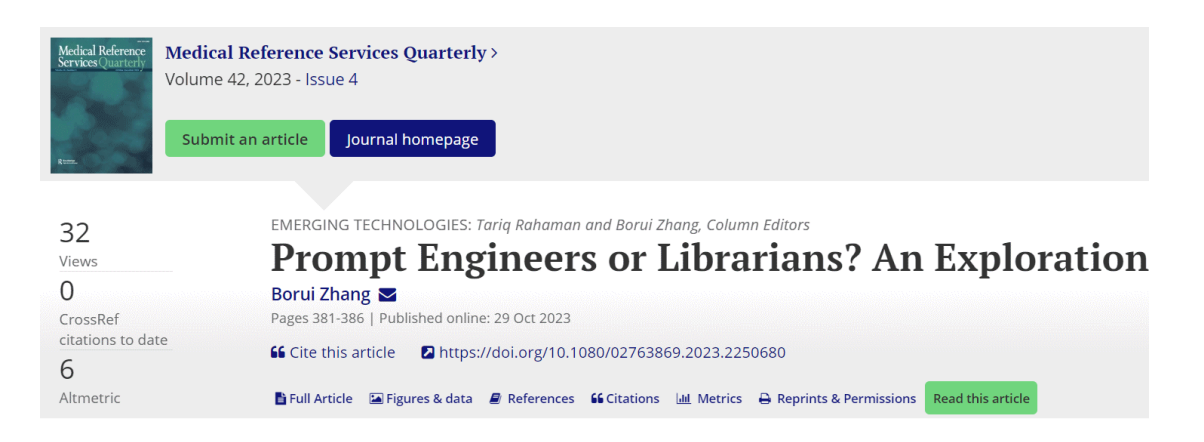

#### Abstract

The article explores the role of "prompt engineers" as a professional title, extending beyond the field of generative AI for developers, comparing certain tasks to the role of librarians, such as conducting search queries. It is possible for librarians to work with AI models in conjunction with traditional literature databases with emphasizing the need to recognize the distinct nature of these information resources. We should take cautious consideration of the specific skills worth acquiring to improve work efficiency, as well as an understanding of the development trends in generative AI and library science.

emerald *insight* 

Discover Journals, Books & Case Studies

#### The prompt engineering librarian

#### Brady Lund  $\bullet$

Library Hi Tech News ISSN: 0741-9058 Article publication date: 31 October 2023

#### Abstract

#### Purpose

In terms of training the public in prompt engineering skills, no single discipline or profession currently takes the lead, presenting an opportunity for professions like librarianship to step into this role. Librarians are already wellequipped to educate the public in a wide range of literacy skills and tasks, so prompt engineering may be a natural progression. The purpose of this paper is to examine the potential role of prompt engineering for library professionals.

#### Design/methodology/approach

Prompt engineering is the process of optimizing the text that is provided to an artificial intelligence (A)I model to ensure proper interpretation and the generation of relevant, detailed results. The field of prompt engineering is relatively young, evolving alongside the growth of large language models like ChatGPT and BARD. This conceptual paper will explore prompt engineering as a possible domain of expertise for librarians.

#### Findings

This paper delves into the world of prompt engineering, its alignment with the existing roles and expertise of librarians, and the potential emergence of a new role known as the "prompt engineering librarian," akin to the wellestablished "information literacy librarian" role that has gained prominence in recent decades.

#### Originality/value

The significance of this work lies in exploring the synergy between prompt engineering and the traditional roles of librarians, highlighting the potential for a new and valuable profession in the form of prompt engineering librarians. This innovative concept could bridge the gap in AI literacy and facilitate more effective interactions with AI systems, contributing to the broader goal of AI accessibility and understanding.

# **Automatización** e **inteligencia artificial** en procesos de edición de las revistas académicas

### **Jorge Franganillo**

https://franganillo.es

#### **Carlos Lopezosa**

https://carloslopezosa.com

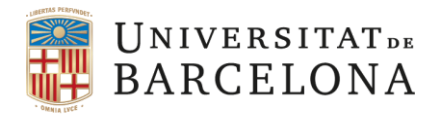

Facultat d'Informació *i* Mitjans Audiovisuals

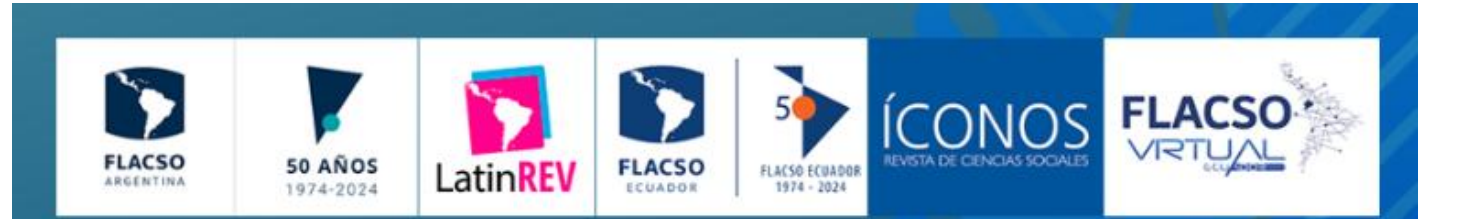

# **VIII Jornada de LatinREV**

Las revistas de ciencias sociales y humanidades en el camino de la ciencia abierta: presente y futuro de la cooperación, la transparencia y la solidaridad

3 de julio de 2024